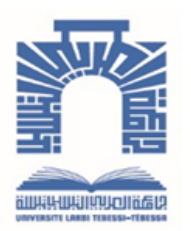

الجمـهـوريــــــة الجــــزائـريــة الديمــــــــقـراطيــة الـشـــــــــــــعـبيــة

**Republique Algerienne Democratique Et Populaire** وزارة التـــــــعــليـــم العـــــالي والبـــــحث العـــــــلــمــــي

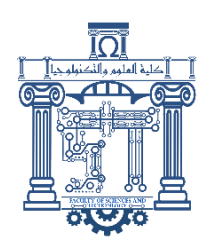

**Ministère de l'Enseignement Supérieur et de la Recherche Scientifique**

جـــــــــــــــــــــــــــــــــــامعة العربــــــــــــي التبســــــــــــي -تــــبســـــــــــــــــــــــــــــــــة

**Université Larbi Tébessi– Tébessa –**

**Faculté des Sciences et de la Technologie**

**Département de génie électrique** 

## **MEMOIRE**

Présenté pour l'obtention du diplôme de Master Académique

**Spécialité : Instrumentation** 

# **Réalisation d'un régulateur PID à Amplificateur Opérationnel :**

# **Application au contrôle de position et vitesse d'un servo-moteur**

Par :

**-DAHDAH Bachir**

## **- FARAH Ridha**

Présenté et soutenu publiquement, le 11 Juin 2022 devant le jury composé de :

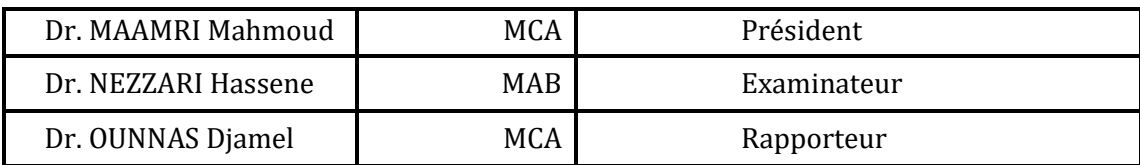

Promotion : 2021/2022

## **Dédicaces**

<span id="page-1-0"></span>Grâce à notre bonne volonté, notre acharnement, dieu tout puissant nous a donné la force et le courage pour la réalisation de notre mémoire.

Je dédié ce travail à mes très chère parents EL-ABED et FADJRA.

Pour l'affection qu'ils m'ont donnée, leur soutien moral et financier.

À ma grande mère que dieu la reçois dans son vaste paradis.

Ma seul cher sœur Loubna, et son cher mari Hakim.

Mes chers frères Hicham, Zoubir, Ismail, Mouhamed.

Aussi à mes petites chéries Ayouta, Ikram, Doudou, Salsabil.

À mon cher ami, binôme et vraiment mon frère Bachir

Et toute sa famille.

À Mes cousins.

Tous mes amis et essentiellement mes copains de chambres G 28.

Sans oublier de mentionner le beau papillon Chak.

Et à tous nos amis.

**RIDHA Farah**

Je dédie cet humble travail avec un cœur plein de joie : A ceux qui nous ont été source d'inspiration et de volonté : mes très chers parents AZZEDINE et LOUIZA. pour leurs sacrifices et encouragement durant toute la période de mes études.

A tous mes frères et mes sœurs.

A ma petite sœur SIRINE

A toute la famille :

Mes amis et collègues.

A tous ceux qui nous ont aidés de près ou de loin pour la réalisation à faire ce travail.

## **BACHIR Dahdah**

## **Remerciements**

<span id="page-3-0"></span>Avant tout, nous remercions le bon dieu tout puissant qui nous a donné la foi, du courage et la patience afin d'accomplir ce modeste travail.

Nous tenons à remercier notre encadreur **Dr. OUNNAS Djamel**

D'avoir accepté de nous encadrer et pour les efforts qu'il a déployé, pour nous aider, conseiller, encourager et guider avec une grande gentillesse durant toute cette période.

Nous remercions tous les membres du jury qui ont accepté de juger notre travail et pour l'intérêt qu'ils ont porté à ce dernier.

Nous remercions tous les enseignants qui ont contribué à notre formation chacun par son nom sans exception.

## <span id="page-4-0"></span>**RESUME**

La commande automatisée joue un rôle vital dans les progrès de l'ingénierie et de la science dans les industries. La commande du moteur à courant continu est une pratique courante. Par conséquent, l'application du contrôle de la vitesse et de la position d'un MCC est importante. Son but est de maintenir la rotation du moteur à une vitesse et position prédéterminée et d'entraîner le système à la vitesse requise quels que soient la charge appliqué. L'objectif de ce mémoire est la conception et la réalisation matérielle d'un régulateur PID analogique à base d'amplificateurs opérationnels pour commander la vitesse et la position du moteur à courant continue.

## **Mots-clés : Moteur DC, Contrôleur analogique, PID, Amplificateurs opérationnels ABSTRACT**

Automatized control plays a vital role in the progress of engineering and science in industries, DC motor control is a common practice. Therefore, the application of speed and position control of an DC motor is important. Its purpose is to maintain the rotation of the motor at a predetermined speed and position and to drive the system at the required speed regardless of the load applied. The aim of this study is the conception and the material realization of an analog PID regulator based on operational amplifiers to control the speed and the position of the DC motor.

### **Keywords: DC motor, Analog controller, PID, Operational amplifiers**

### **الملخص**

يلعب التحكم اآللي دو ًرا حيويًا في تقدم الهندسة والعلوم في الصناعات، ويعتبر التحكم في محرك مشغل بالتيار المستمر ممارسة شائعة. لذلك، من المهم تطبيق التحكم في سرعة وزاوية المحرك. الغرض من المتحكم هو الحفاظ على دوران المحرك بسرعة وزاوية محددين مسبقًا، والحفاظ على استقرار النظام بغض النظر عن التأثيرات الخارجية المطبقة. الهدف من هذه الدراسة هو تصميم وإنجاز مادي للمتحكم التماثلي التناسبي التفاضلي التكاملي )PID )مبنية أساسا على المضخمات العملية للتحكم في سرعة وموضع محرك مشغل بالتيار المستمر.

**الكلمات المفتاحية: محرك مشغل بالتيار المستمر، متحكم تماثلي، المضخمات العملية**

# Tableau des Matières

<span id="page-5-0"></span>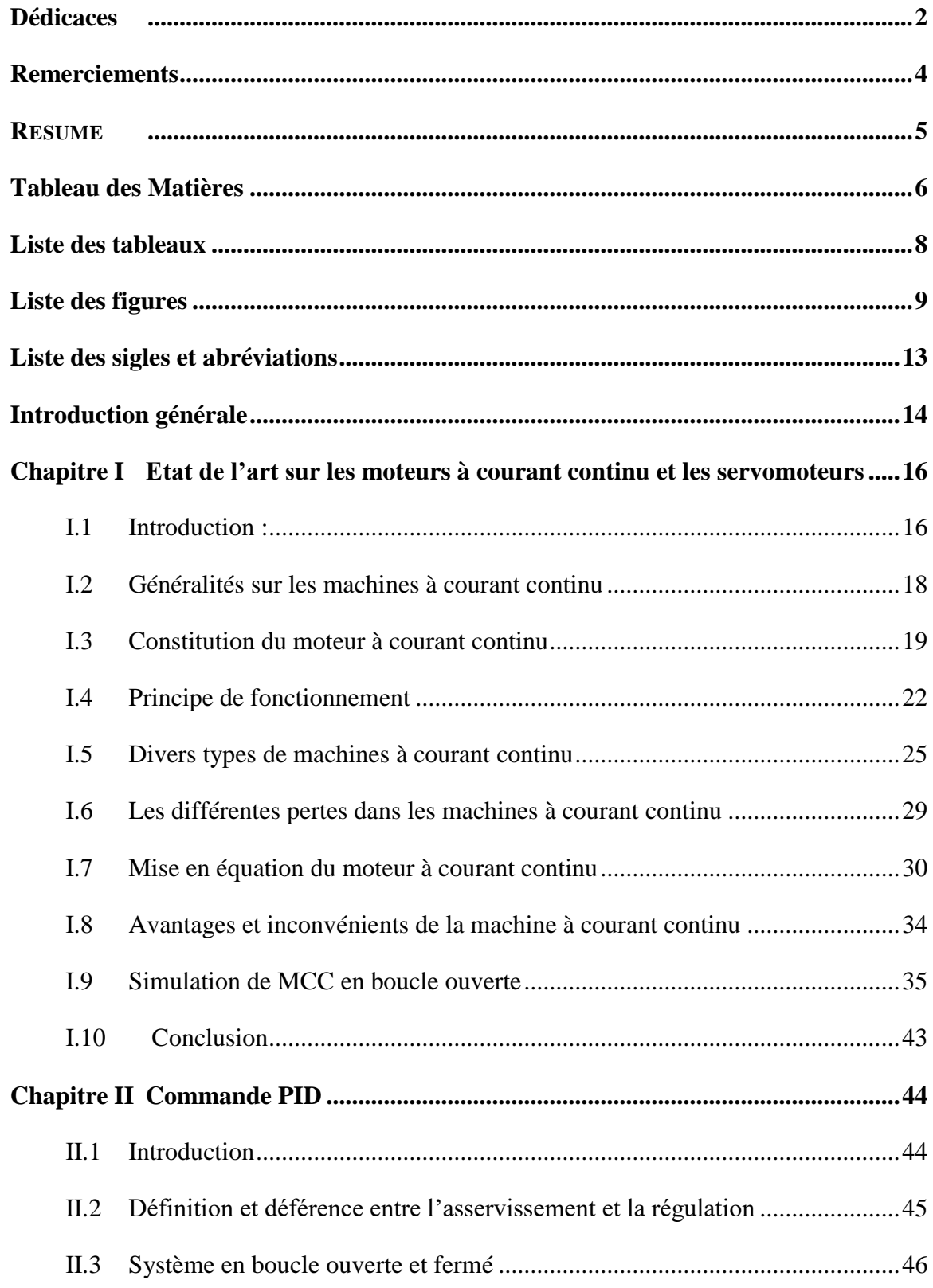

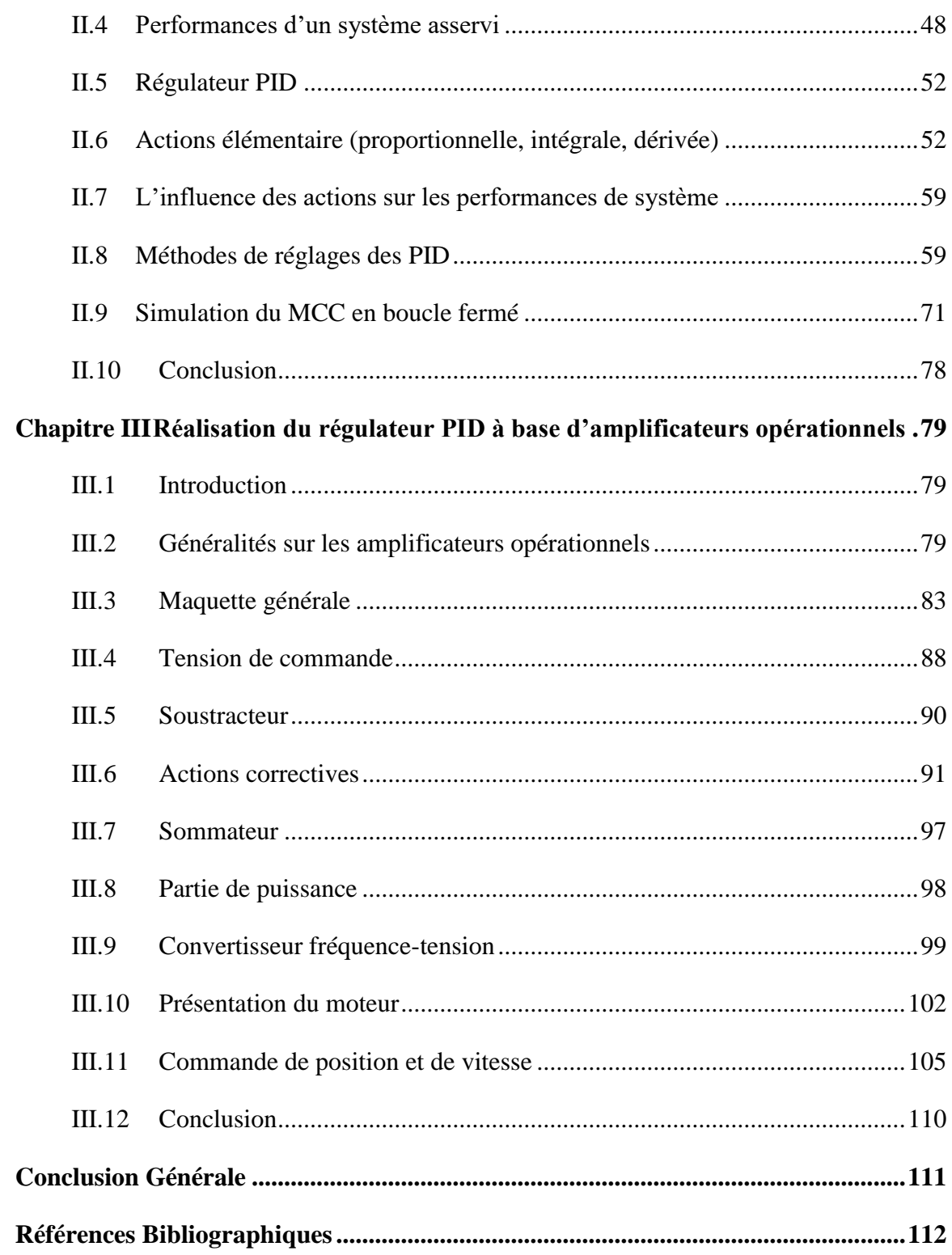

# **Liste des tableaux**

<span id="page-7-0"></span>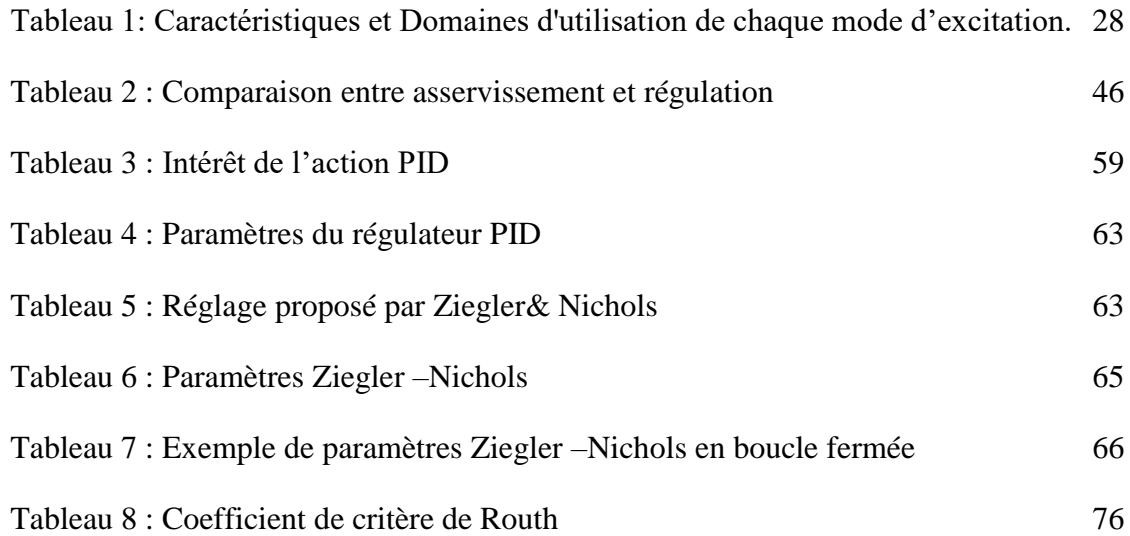

# **Liste des figures**

<span id="page-8-0"></span>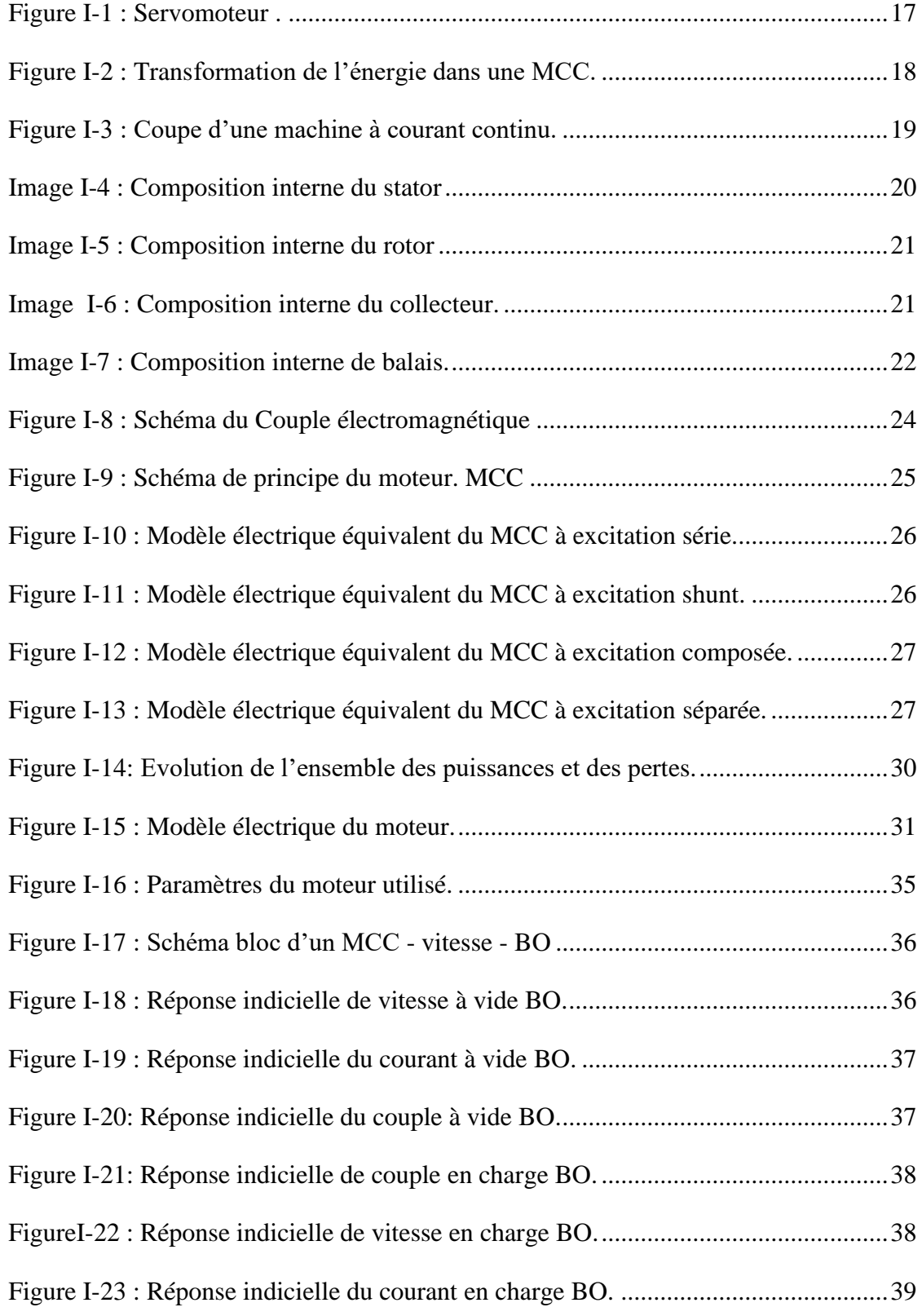

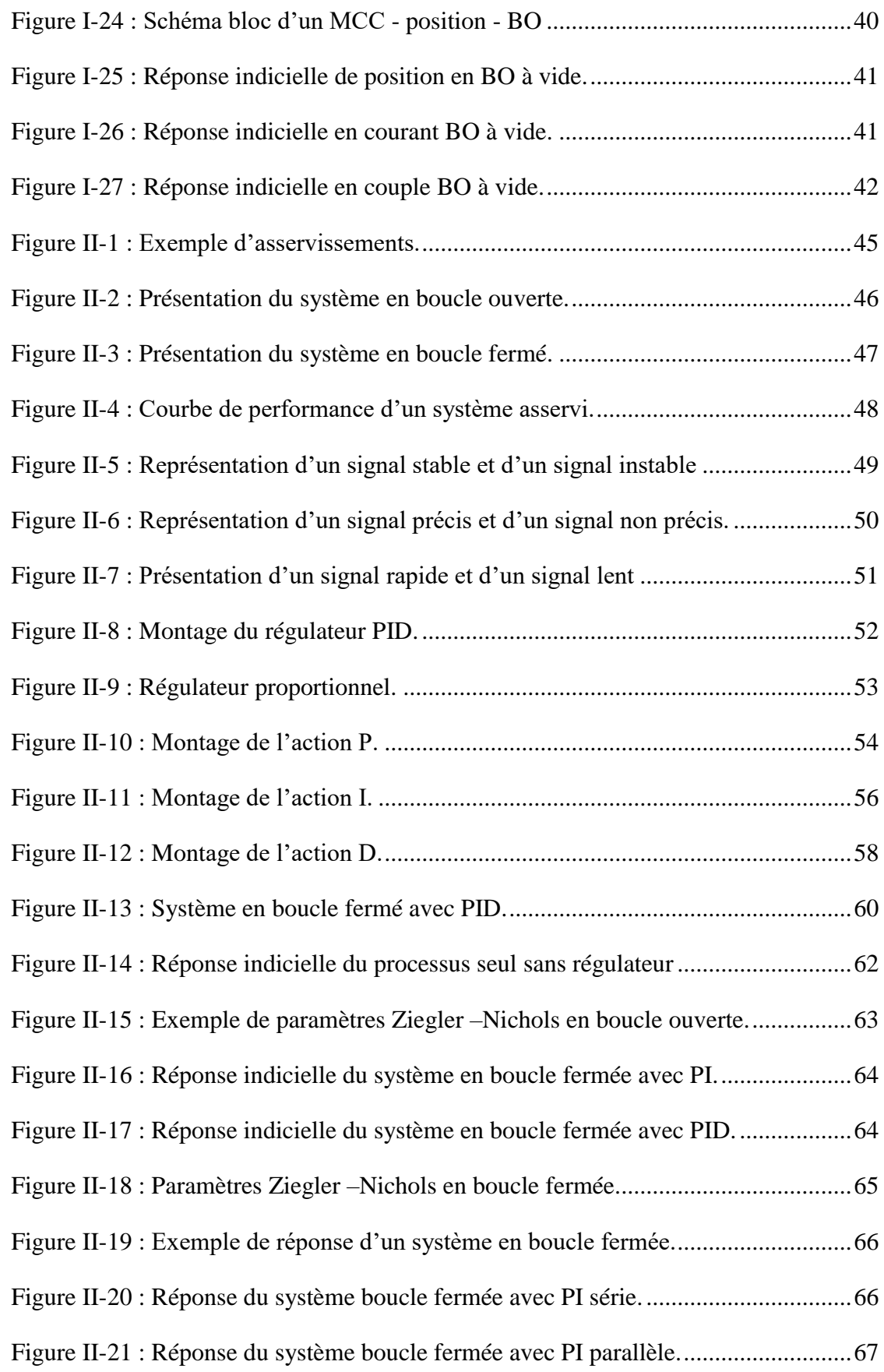

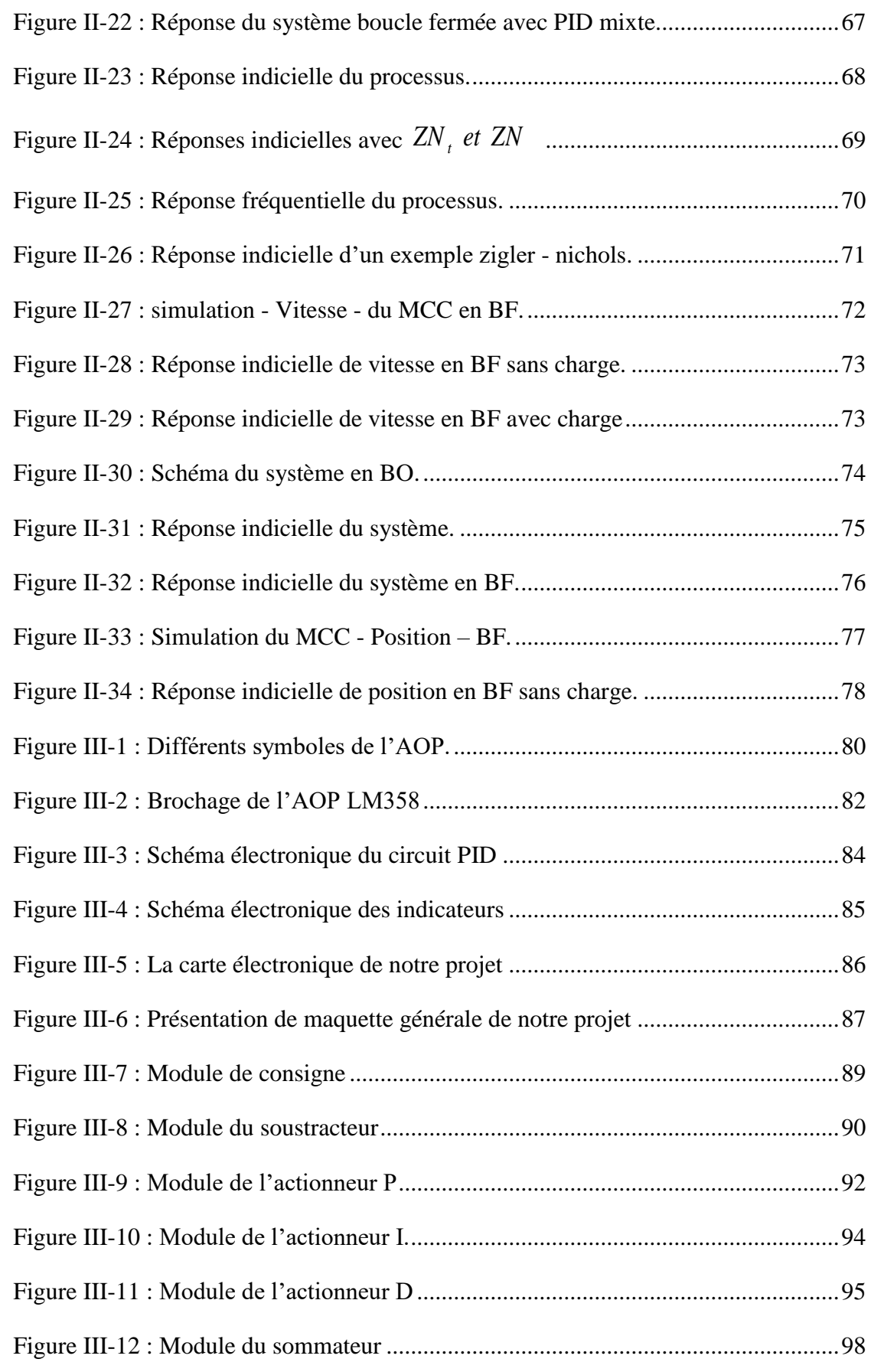

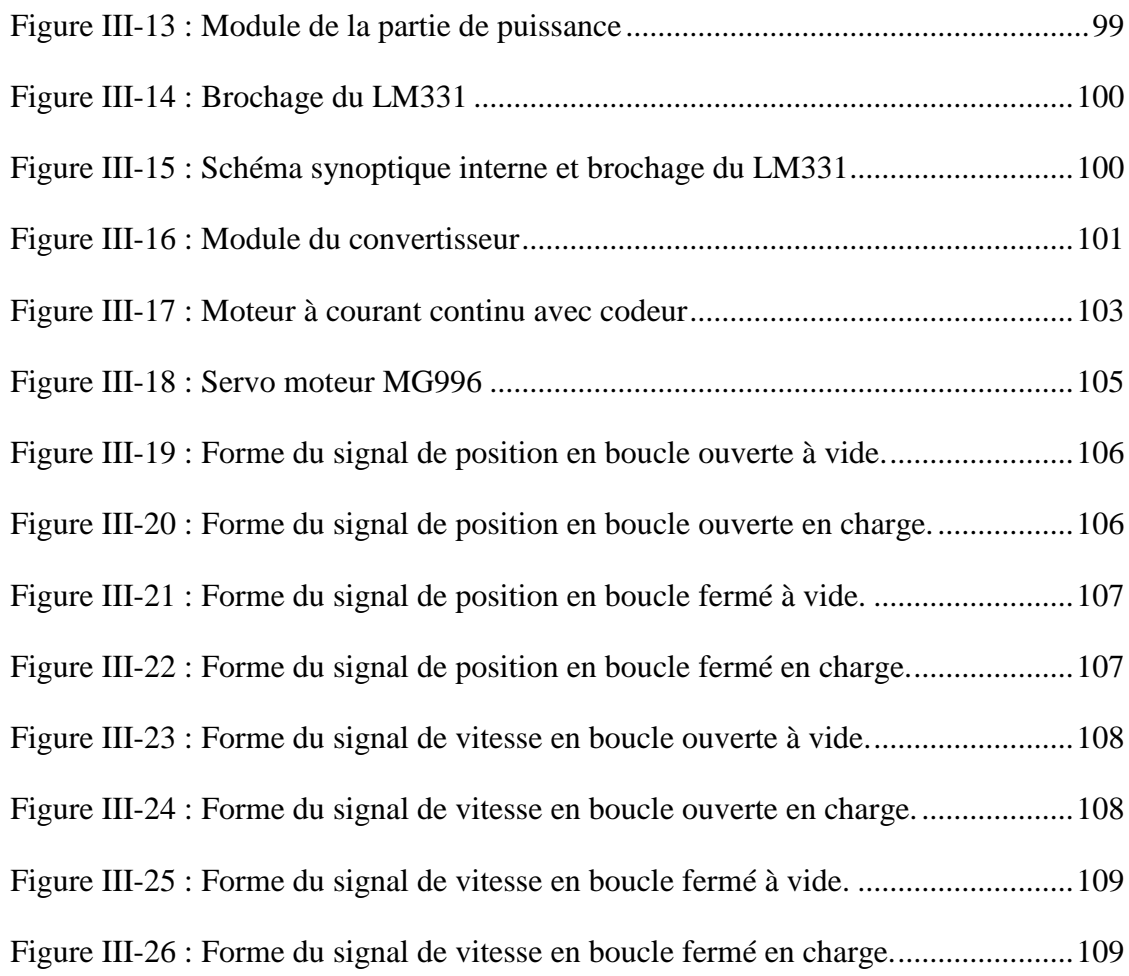

# **Liste des sigles et abréviations**

<span id="page-12-0"></span>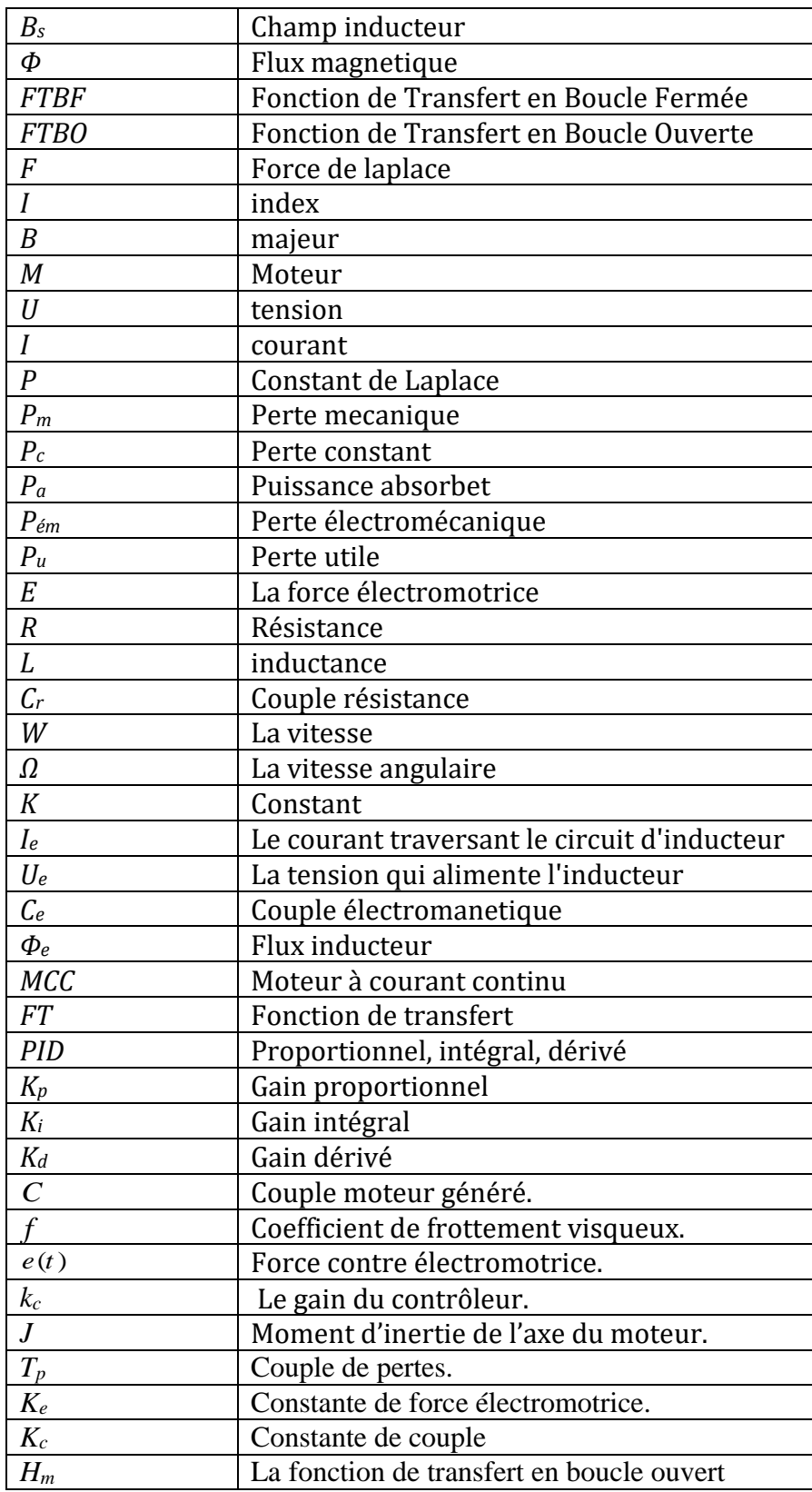

## **Introduction générale**

<span id="page-13-0"></span>De nos jours, du fait de l'utilisation croissante du moteur à courant continu dans les applications industrielles, malgré ses inconvénients liés à son entretien, son poids, son prix et la présence du système balais- collecteur, il possède l'avantage d'être facilement commandé à l'aide d'une tension grâce au découplage naturel entre ses grandeurs : flux et couple [1].

Dans presque toutes les applications existantes, les vitesses des moteurs électriques doivent être maintenues constantes car elles peuvent facilement varier suite à une variation de charge ou de tension d'alimentation. Cette variation nuit au fonctionnement du système exploitant le moteur. L'intérêt des régulations de vitesse est d'éviter la répercussion de toute variation de charge sur la vitesse, elles sont donc nécessaires dans tous les systèmes automatiques existants [2].

Dans la plupart des processus industriels, en particulier les moteurs électriques, il est indispensable de maîtriser certains paramètres physiques (vitesse, position, angle...etc.), il est donc nécessaire d'avoir recours à une commande. La commande PID (Proportionnelle-Intégrale-Dérivée) est une méthode qui donne de bons résultats grâce à ces actions : proportionnelle qui améliore la rapidité, l'intégrale pour la précision, et la dérivée pour la stabilité [3].

 Notre but est la réalisation d'un régulateur PID analogique pour la régulation de vitesse et position que l'on applique à un moteur à courant continu.

Nous commençons cette étude par la modélisation et la simulation d'un moteur à courant continue, suivi par la commande en vitesse et en position en utilisant un régulateur PID. Ensuite, nous présentons la conception et la réalisation de la carte électronique.

Pour atteindre ce but, notre travail est articulé autour de trois chapitres :

En premier chapitre, nous allons présenter une description générale sur la machine à courant continu et leur principe de fonctionnement, il s'agit d'établir les différents types des moteurs à courant continu. Ensuite, nous donnerons les avantages, et les inconvénients, et le domaine d'utilisation. Enfin, nous présentons la modélisation de MCC dans Simulink et les résultats de la simulation de la vitesse et la position en charge et à vide en boucle ouverte, puis l'interprétation des résultats trouvés.

Le deuxième chapitre est consacré à l'étude des généralités sur le régulateur PID, ses aspects fonctionnels, ses différentes structures, ainsi que les méthodes de synthèse de ses paramètres, ses domaines d'applications, Les effets des paramètres PID ainsi que les avantages et les inconvénients de son utilisation, et se termine avec une application du régulateur PID et la simulation en boucle fermé de la vitesse et de la position en charge et à vide.

Le troisième chapitre est consacré à l'application du concepts théoriques en les exploitant dans la réalisation d'une carte électronique qui contient un régulateur PID qui commande de la vitesse et la position du MCC, en suit nous détaillons son contenu en présentant chaque partie, puis nous montrons le circuit effectue dans la plateforme EASY EDA et la carte réalisé.

Enfin, on terminera par une conclusion générale qui présentera le bilan du travail réalisé.

## <span id="page-15-0"></span>**Chapitre I Etat de l'art sur les moteurs à courant continu et les servomoteurs**

## <span id="page-15-1"></span>**I.1 Introduction :**

Un servomoteur est un dispositif motorisé capable d'atteindre des positions déterminées, puis de les maintenir. La position est : dans le cas d'un moteur rotatif, une position d'angle et , dans le cas d'un moteur linéaire une position de distance. On utilise des moteurs électriques autant que des moteurs hydrauliques. Le démarrage et la conservation de la position déterminée sont commandés par un dispositif de réglage.

Les moteurs et les générateurs (dynamos) à courant continu furent les premières machines électriques utilisées par les ingénieurs au milieu des 19ième siècles pour produire de la puissance motrice en usine ou en transport (les tramways) [4].

Dans ce chapitre nous allons présenter les notions de base des servomoteurs et des moteurs à courant continu. Dans un premier lieu, on va définir le servomoteur, sa composition ainsi que les capteurs, Ensuite, on va parler des moteurs à courant continu, leurs types et leurs mise en équations, enfin on va présenter la modélisation et simulation en charge et à vide, sous l'environnement MATLAB/Simulink. Généralités sur les servomoteurs

#### $I.1.1$ **Description du servomoteur**

Pour mieux cerner ce qu'est le servomoteur ou quelle est sa fonction, une étude est nécessaire. Un servomoteur provenant du latin servus qui signifie < esclave > est un système motorisé capable d'atteindre des positions et des vitesses prédéterminées, puis de les maintenir [5].

Selon l'utilisation, la position ou la vitesse sont les principales variables à contrôler. Il se compose de trois parties principales :

**Un réducteur mécanique** : Il a pour but de modifier le rapport de vitesse et augmenter le couple entre l'axe d'entrée et l'axe de sortie du mécanisme.

**Un actionneur** : en générale les actionneurs utilisés sont des moteurs électriques (continu, asynchrone, brushless) aussi bien que des moteurs hydrauliques ou thermiques.

**Un capteur** : pour déterminer la vitesse et/ ou l'angle de rotation du moteur, les capteurs utilises sont des encodeurs incrémentales (optique, magnétique...) [5].

Dans ce présent projet, on s'intéresse à l'étude d'un servomoteur à courant continu vu qu'il est considère comme le noyau de divers applications industrielles et systèmes automatiques

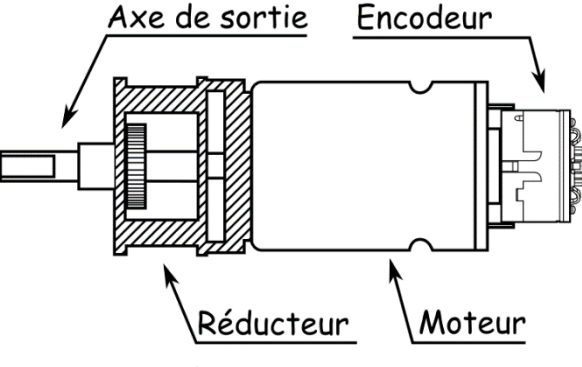

Figure I-1 : Servomoteur .

**Exemple des domaines d'utilisation :** vannes industrielles, portes automatiques, systèmes de contrôle de vitesse, les bras robotiques et de nombreuses autres applications

#### $I.1.2$ **Les capteurs associent à un moteur électrique**

En fonctionnement, tous les moteurs électriques produisent des grandeurs physiques liées directement ou indirectement au fonctionnement du système. On distingue des grandeurs électriques, des grandeurs mécaniques, la température au niveau des bobinages ou du circuit magnétique du moteur ou des grandeurs caractérisant une information transmise ou reçue [6].

### **Capteurs de vitesse**

Ces capteurs sont largement utilises car ils permettent un asservissement ou une régulation de vitesse, ou bien une protection en vitesse contre le risque d'emballement :

**La génératrice tachymétrique**: est une dynamo à aimant permanent qui délivre une tension proportionnelle à la vitesse de rotation.

**L'alternateur à aiment permanent** : La vitesse peut être mesurée de deux manières :

- $\checkmark$  Soit en mesurant la valeur efficace vraie de la f.e.m.
- $\checkmark$  Soit en mesurant la fréquence de tension alternative fournie par l'alternateur [6].

## **Capteurs de position**

**Capteurs analogiques** : Le plus simple est le potentiomètre résistif qui fournit une tension continue proportionnelle à la position. Il existe ainsi des capteurs capacitifs et des capteurs inductifs qui sont les plus robustes et fiables.

**Capteurs ou codeurs incrémentaux** : Ces dispositifs sont soit de nature optique, soit de nature magnétique. Deux types sont essentiellement employés : le codeur incrémental (optique) et le capteur à effet Hall. Ici, c'est le codeur incrémental qui intègre la vitesse par Comptage [6,7].

## <span id="page-17-0"></span>**I.2 Généralités sur les machines à courant continu**

Les moteurs à courant continu sont des machines qui transforment l'énergie électrique qu'ils reçoivent en énergie mécanique. La construction des moteurs est identique à celle des génératrices, de sorte qu'une machine à courant continu peut servir indifféremment comme moteur ou comme génératrice [8].

L'usage des moteurs à courant continu est plutôt restreint, car la distribution se fait à courant alternatif. Cependant, pour certaines applications il est parfois avantageux d'utiliser des moteurs à courant continu alimentés par des convertisseurs qui transforment le courant alternatif en courant continu. La supériorité de ces moteurs réside dans le fait qu'ils se prêtent facilement à un contrôle souple, continu et presque instantané de leur vitesse [9].

#### $L2.1$ **Définition**

La machine à courant continu est un convertisseur électromécanique réversible (bidirectionnel). Elle fonctionne en MOTEUR ou GENERATEUR.

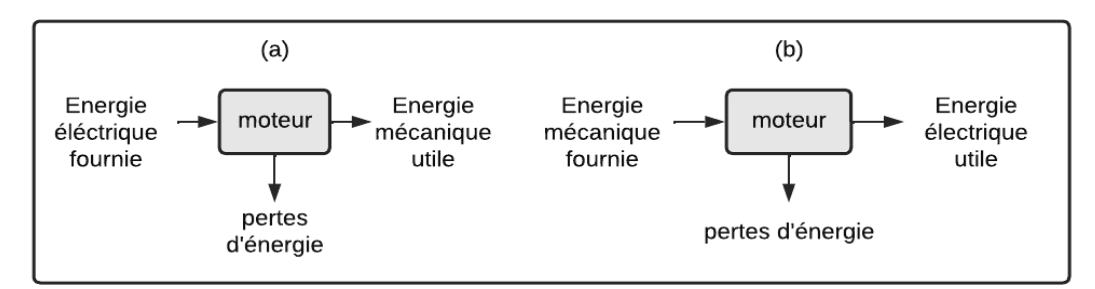

Figure I-2 : Transformation de l'énergie dans une MCC.

Un moteur à courant continu (MCC) est une machine tournante et même convertisseur électromécanique qui réalise la conversion d'une énergie électrique fournie par le réseau en une énergie mécanique de rotation qui est l'énergie utile (Fig. I.2.a) [9].

 Une génératrice à courant continu, est une machine tournante (convertisseur électromécanique) qui réalise la conversion d'une énergie mécanique fournie en une énergie mécanique de rotation qui est l'énergie utile (Fig. I.2.b) [9].

## <span id="page-18-0"></span>**I.3 Constitution du moteur à courant continu**

Le moteur à courant continu comprend les éléments principaux suivants :

- Une partie fixe appelée Stator qui aura le rôle d'inducteur.
- Une partie mobile appelée Rotor, qui aura le rôle d'induit.
- Une liaison rotor
- Un composant appelé Collecteur à l'extérieur de la machine.

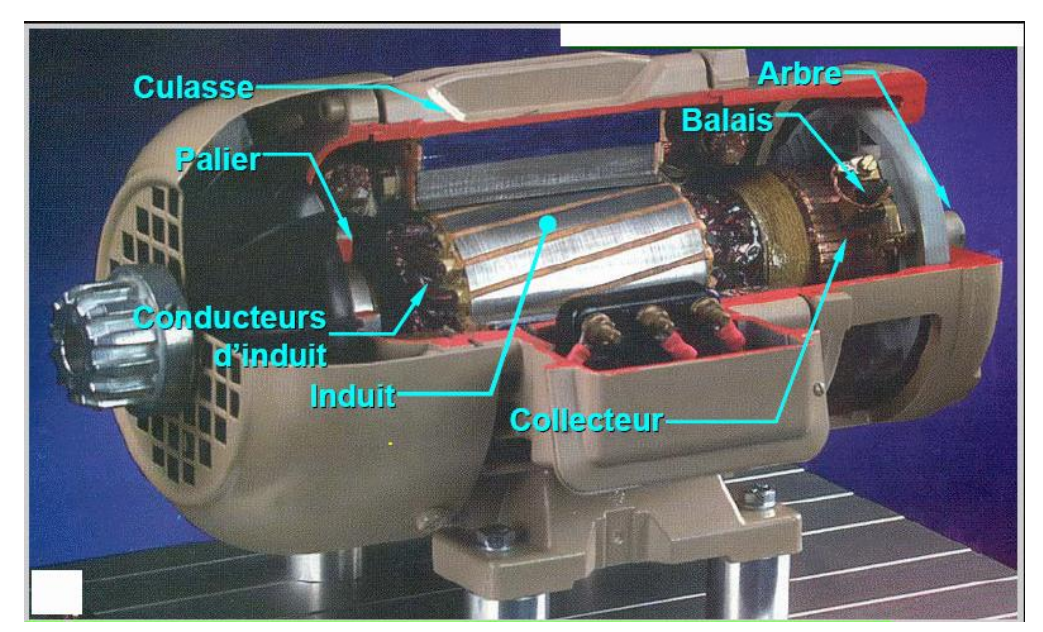

Figure I-3 : Coupe d'une machine à courant continu.

#### $I.3.1$ **Stator (Inducteur)**

Il est constitué de la carcasse du moteur et du circuit magnétique proprement dit. Un circuit magnétique est constitué d'une structure ferromagnétique qui canalise le flux magnétique, créé par une source de champ magnétique : aimant permanent ou électroaimant. Le circuit magnétique du stator crée le champ appelé : champ inducteur (Bs). L'inducteur magnétise en créant un flux magnétique (B) dans l'entrefer. L'entrefer est l'espace entre les pôles du stator et du rotor. Le flux magnétique est maximal au niveau des pôles magnétiques. Il est constitué principalement, de quatre (4) parties [4,8].

Le moteur dispose de 2 paires de pôles à inducteur (nord et sud) pour mieux répartir le flux magnétique dans la machine. Les lignes de champ magnétique s'étendent du pôle nord au pôle sud. La configuration des pôles magnétiques est donnée pour une direction du courant induit. Si le courant est inversé, le pôle sud devient le pôle nord et vice versa. C'est une possibilité pour inverser le sens de rotation du moteur. [4,8].

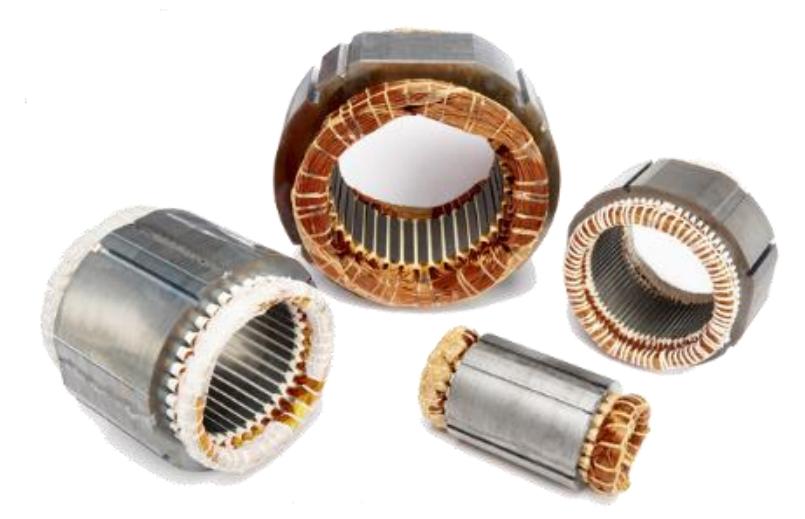

#### $1.3.2$ **Rotor (induit)**

Image I-4 : Composition interne du stator

C'est la partie mobile de la machine, il porte les conducteurs soumis au flux magnétique de l'inducteur. Il est constitué de tôle en fer au silicium isolé entre elles pour limiter les pertes par hystérésis et les pertes par courants de Foucault. Le fer de l'induit comporte des encoches à la périphérie et c'est dans ces encoches qu'est logé le bobinage de l'induit parcouru par un courant continu [4,8].

Le bobinage de l'induit est formé par des groupes de spires isolées entre elles et sont appelé sections. Les extrémités du bobinage de l'induit sont reliées au collecteur. [9].

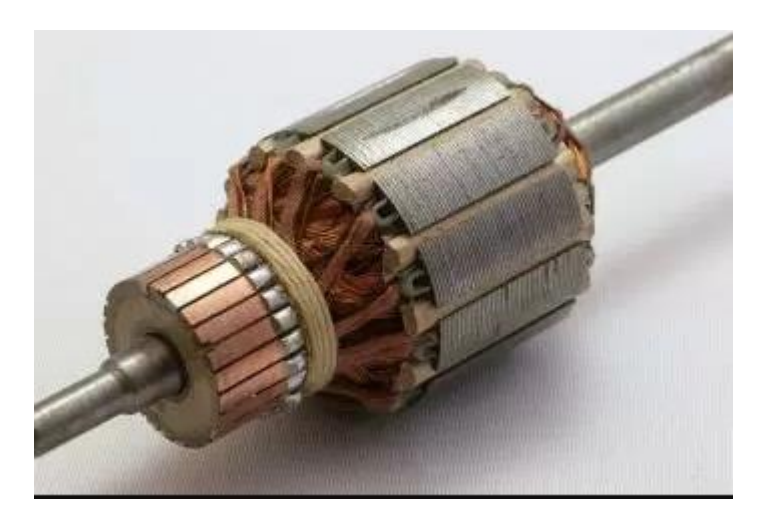

Image I-5 : Composition interne du rotor

#### $I.3.3$ **Collecteur**

Le collecteur est un élément clé d'un moteur à courant continu. Il s'agit d'un ensemble de lames en cuivre, séparées latéralement les unes des autres à l'extrémité du rotor et disposées en cylindre. Ces lames sont reliées aux conducteurs de l'armature.

La fonction du collecteur est d'assurer la commutation du courant d'alimentation dans le conducteur d'induit [4,8].

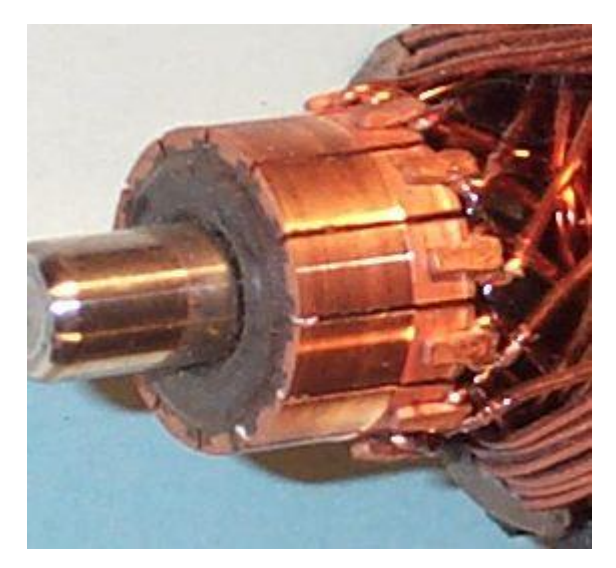

Image I-6 : Composition interne du collecteur.

#### $I.3.4$ **Balais**

Fixés sur la carcasse par le biais de portes balais, ils permettent l'alimentation de l'induit (partie en rotation) grâce à un contact glissant entre les lames du collecteur reliées aux conducteurs de l'induit et le circuit électrique extérieur. Ils sont constitués de petits cubes ayant une surface de contact de 2mm à 2cm en graphite pur ou en alliage, qui doivent résister à des conditions d'utilisation sévères (courants élevés, températures élevées, frottements, arc, atmosphères chargées ou très sec). Ils sont équipés d'une tresse de raccordement et maintenus en place par un porte-balais solidaire du stator. Un ressort exerce une pression constante sur la partie en graphite quelque soit le degré d'usure du balai et frottent sur le collecteur [4,8].

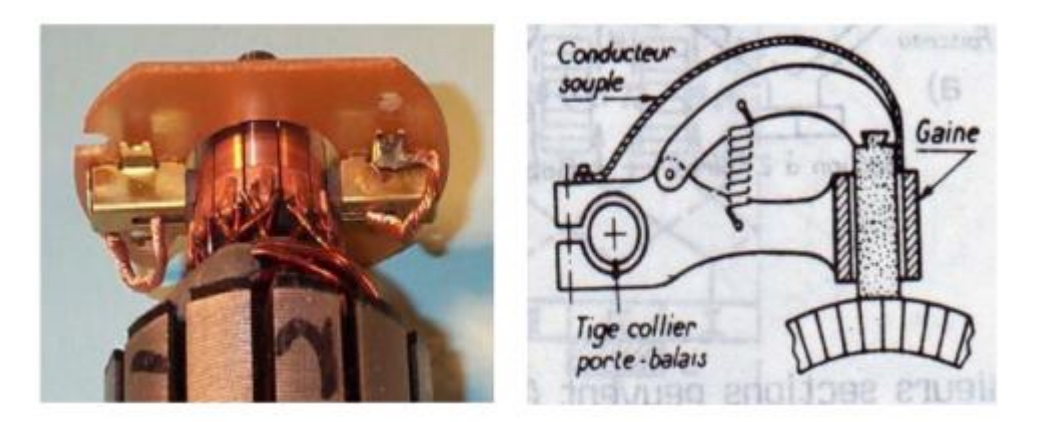

Image I-7 : Composition interne de balais.

## <span id="page-21-0"></span>**I.4 Principe de fonctionnement**

Pour un moteur à aimant permanant, le champ crée dans l'inducteur est toujours fixe, pour un inducteur bobiné quand on applique une tension (tension d'excitation) à l'enroulement inducteur, il se crée un courant (courant d'excitation). Ce courant donne naissance à un champ fixe appliquons une tension (tension de l'induit) qui à son tour, fait circuler un courant (courant de l'induit) qui crée aussi un champ au rotor [10].

Les conducteurs de l'induit sont alors parcourus par un courant, ces conducteurs étant situé dans le champ magnétique de l'inducteur, sont soumis à une force électromagnétique crée entre le champ magnétique de l'inducteur et de l'induit. [10].

Sous l'effet du couple électromagnétique dû à cette force d'interaction, le rotor se met à tourner. Il est à noter que le couple électromagnétique, se crée, grâce au déphasage des conducteurs [10].

#### $I.4.1$ **Force contre électromotrice**

L'inducteur (ou stator) génère un champ magnétique fixe B. Ce stator peut être à aimants permanents ou constitué. L'induit (ou rotor) comporte des conducteurs traversé par un courant continu (alimentation du moteur). Ces spires soumises à des forces (appelées forces de «Laplace») font tourner le rotor. Cela provoque une variation du flux du champ magnétique à chaque spire. Elle engendre une f.é.m qui est redressée par l'ensemble collecteur + balais [11].

La valeur moyenne E de cette f.é.m est proportionnelle à la vitesse angulaire de rotation du rotor, au flux maximal du champ magnétique créé par l'inducteur à travers une spire.

$$
\varphi = \frac{B}{S} \tag{I-1}
$$

Et à une constante K qui dépend des caractéristiques de la conception du moteur (nombre de conducteurs, surface de chaque spire, nombre de paires de pôles,..)

$$
K = \frac{p}{N} = \frac{2}{\pi \times a}
$$
 I-2

Avec :

- *p : Le nombre de paires de pôles*
- *a : Le nombre de paires de voies d'enroulement*
- *N : Le nombre de conducteurs (ou de brins - deux par spires)*
- *: Flux maximum à travers les spires (en Webers - Wb)*
- *: vitesse de rotation (en rad.s-1)*

$$
E = \frac{K}{\varphi \times \Omega} \tag{I-3}
$$

#### $I.4.2$ **Couple électromagnétique**

Pour une spire : les deux brins d'une spire placée dans le champ magnétique B, subissent des forces de Laplace  $F_1$  et  $F_2$  formant un couple de force  $(F_1 = -F_2)$ 

Donc le couple électromagnétique total développé est :

$$
Tem = \frac{K}{\varphi \times I} \qquad \qquad \text{I-4}
$$

La circulation du flux se fait comme suit : le flux sort du pôle nord (N), S'épanouit un peu dans l'entrefer, traverse l'induit et entre dans le pôle sud (S). Il retourne au pôle nord (N) par les deux culasses est donc égale à la moitié du flux sous un pôle. La perpendiculaire à l'axe des pôles est appelée ligne neutre [11].

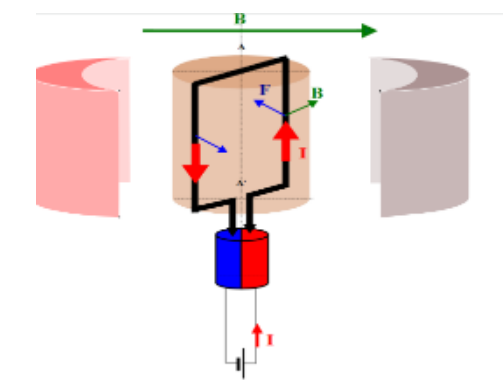

Figure I-8 : Schéma du Couple électromagnétique

#### $I.4.3$ **Puissance électromagnétique**

Si l'induit a une force électromotrice E et est traversée par un courant *I*, elle recevra une puissance électromagnétique

$$
P_{em} = E \times I
$$
 I-5

Selon la loi de conservation de l'énergie, cette puissance est égale à la puissance produite par le couple électromagnétique.

$$
P_{em} = T_{em} \times \Omega = E \times I
$$
 I-6

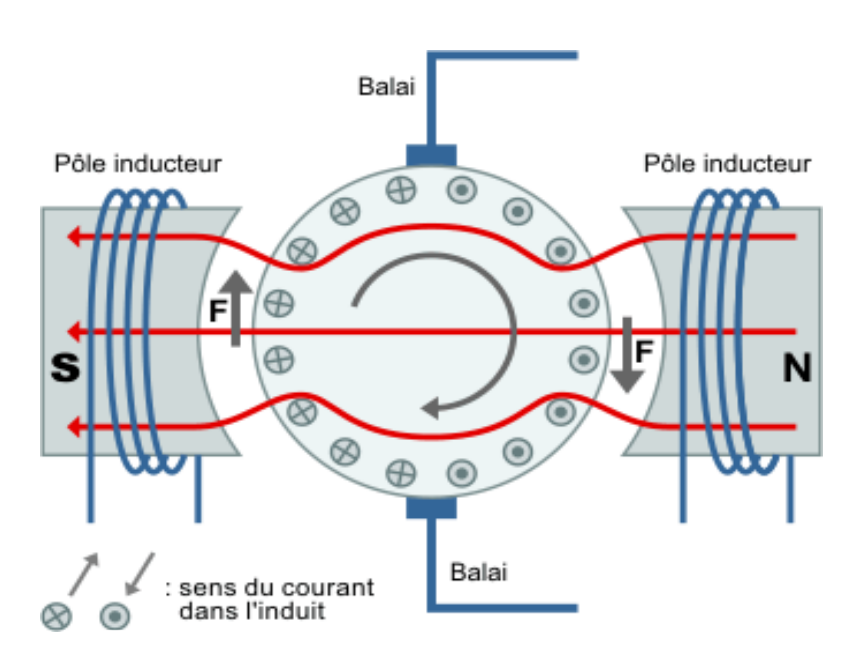

Figure I-9 : Schéma de principe du moteur.

## <span id="page-24-0"></span>**I.5 Divers types de machines à courant continu**

Étant donné que les moteurs à courant continu sont utilisés dans une grande variété d'applications, selon le mode d'excitation, il existe quatre types de moteurs adaptés aux différentes tâches dans le secteur industriel :

- $\checkmark$  Le moteur à excitation série.
- $\checkmark$  Le moteur à excitation shunt.
- $\checkmark$  Le moteur à excitation composée.
- $\checkmark$  Le moteur à excitation séparée.

#### $I.5.1$ **Moteur à excitation série**

Pour le moteur à courant continu à excitation série, l'induit et l'inducteur sont branchés en série, il est donc traversé par le même courant, comme il est indiqué dans la figure 1-10.

On constate que le courant dans un moteur à excitation série peut-être inversé sans que le sens de rotation le soit. Le moteur peut donc fonctionner en courant alternatif. Pour optimiser son fonctionnement en courant alternatif il subit quelques modifications. On l'appelle le moteur universel. [12].

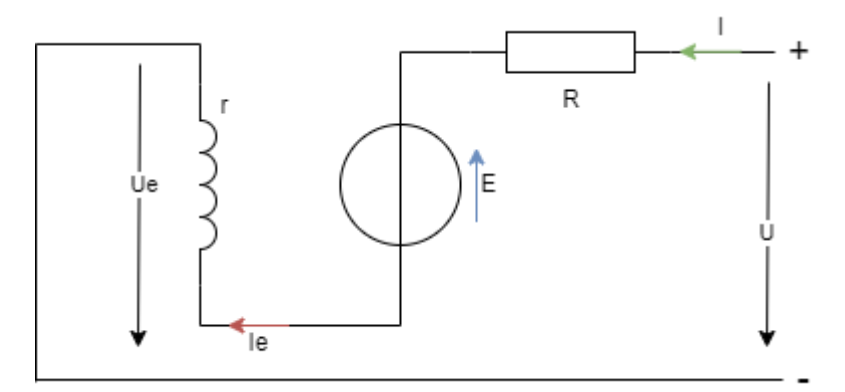

Figure I-10 : Modèle électrique équivalent du MCC à excitation série.

#### $I.5.2$ **Moteur à excitation par aimants permanents**

Le schéma électrique de ce moteur est présenté sur la figure 1-11.

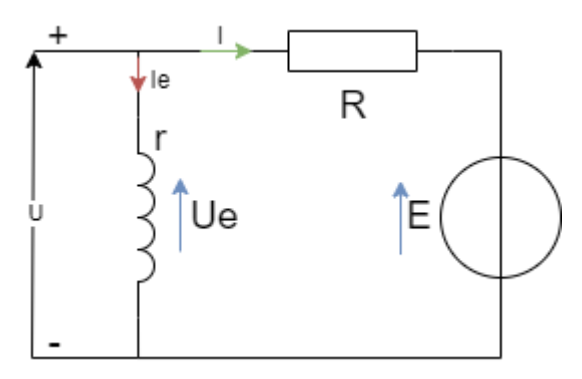

Figure I-11 : Modèle électrique équivalent du MCC à excitation shunt.

#### $I.5.3$ **Moteur à excitation parallèle (Composée)**

C'est une combinaison des excitations shunt et série, on peut réaliser un compound-Age additif (Si les flux des deux enroulements s'additionnent) ou soustractif (dans le cas contraire). Le schéma électrique de ce moteur est présenté sur la figure (1-12) [10,12].

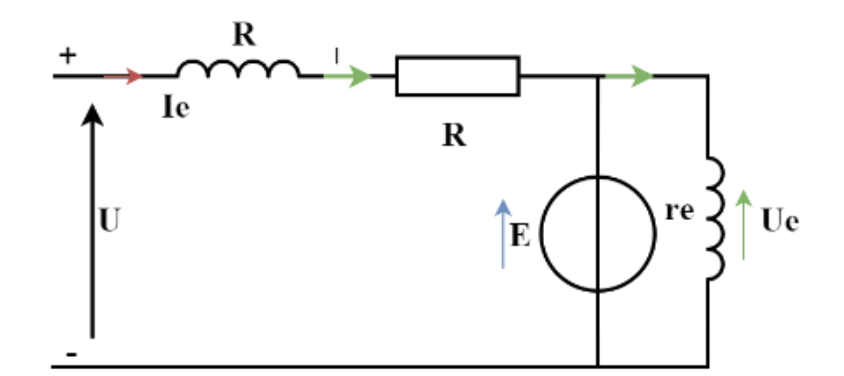

Figure I-12 : Modèle électrique équivalent du MCC à excitation composée.

#### $I.5.4$ **Moteur à excitation séparée (indépendante)**

L'alimentation de l'enroulement inducteur est maintenue par une source indépendante de la source de l'induit comme il est indiqué dans la figure I-13 [10,12].

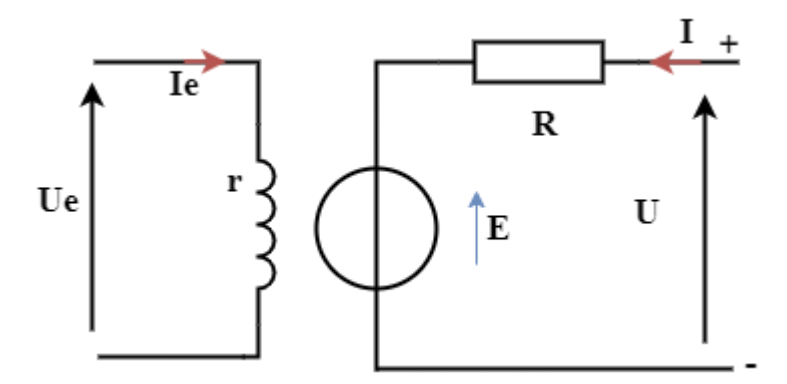

Figure I-13 : Modèle électrique équivalent du MCC à excitation séparée.

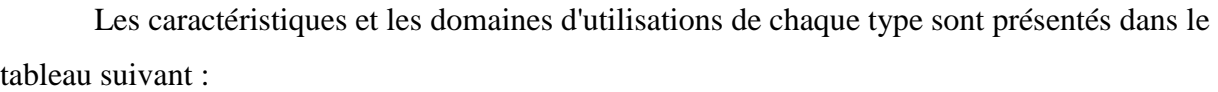

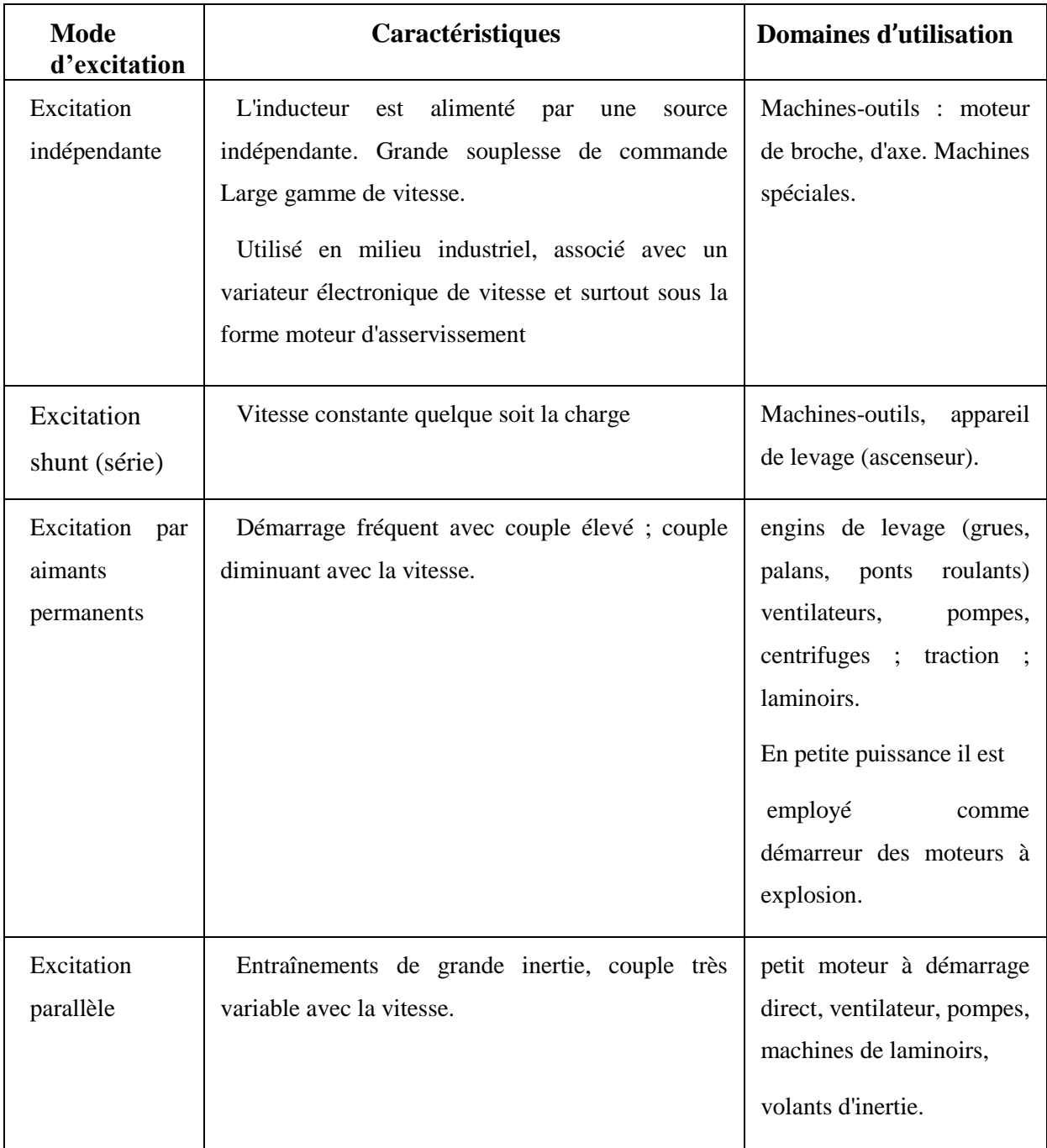

<span id="page-27-0"></span>Tableau 1: Caractéristiques et Domaines d'utilisation de chaque mode d'excitation.

## <span id="page-28-0"></span>**I.6 Les différentes pertes dans les machines à courant continu**  I.6.1 **Pertes magnétiques**

Elles sont notées par  $P_{fer}$  dues à l'hystérésis (champ rémanent) et aux courants de Foucault (courant induit dans le fer) et dépendent de  $B$  et de $\Omega$ .

Pour réduire les pertes de fer il faut utiliser de matériaux à cycles étroits, comme le fer au silicium et le feuilletage de l'induit.

#### $I.6.2$ **Pertes joules**

Elles sont notées par *PJ* , pertes dues aux résistances des bobinages dans l'induit et l'inducteur. Pour réduire les pertes joules il faut surtout éviter l'échauffement en utilisant la ventilation.

#### I.6.3 **Pertes mécaniques**

Elles sont notées par *P mec* , elles sont dues aux frottements des diverses pièces en mouvement. Pour faire face à ces pertes, on utilise des roulements et du lubrifiant.

La somme des pertes mécaniques et des pertes en fer est appelée perte constante *P c* , car elles dépendent de la vitesse de rotation et de l'état magnétique de la machine, On peut déterminer *T p* qui est appelée couple de perte :

$$
T_p = P_c \times \Omega \tag{1-7}
$$

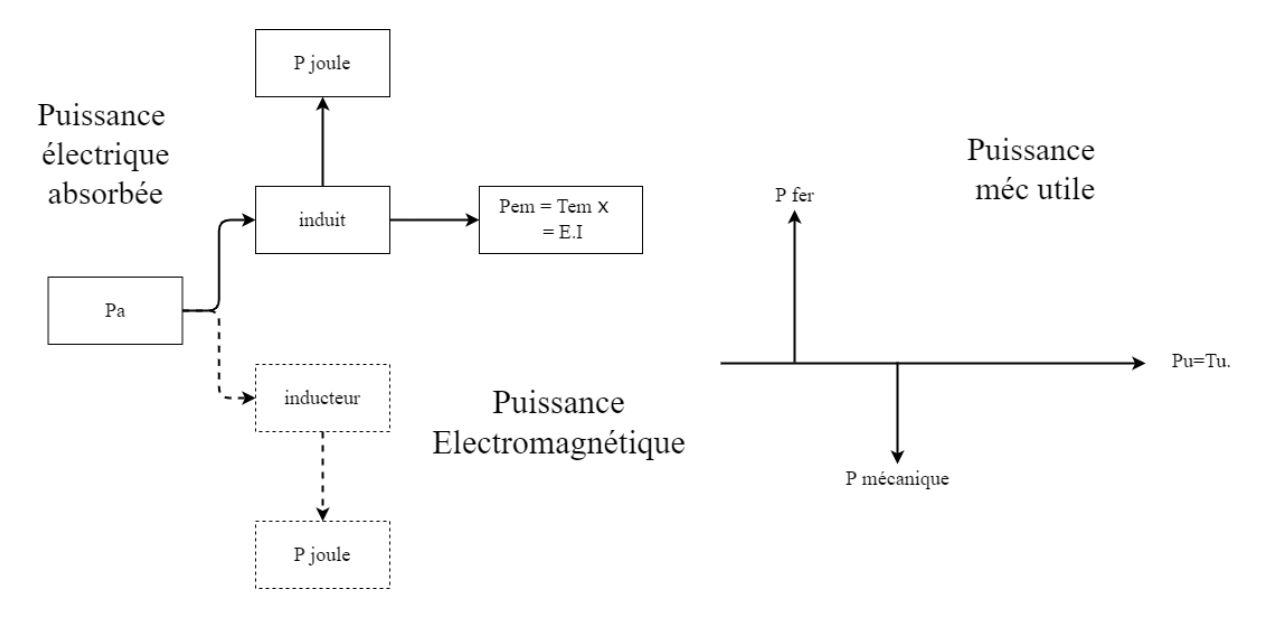

La figure ci-dessus, résume l'évolution de l'ensemble des puissances et des pertes

Figure I-14: Evolution de l'ensemble des puissances et des pertes.

#### **Le rendement** I.6.4

Un moteur à courant continu consomme une partie de l'énergie absorbée lors de son fonctionnement. L'énergie mécanique fournie sera toujours inférieure à l'énergie électrique absorbée. Le rapport de l'énergie fournie à l'énergie absorbée est le rendement.

Du fait de ces différentes pertes, le rendement d'une machine à courant continu varie entre 80 et 95%.

$$
\eta = \frac{P_u}{P_a} \tag{1-8}
$$

*P u* : Puissance utile.

*P a* : Puissance absorbé

## <span id="page-29-0"></span>**I.7 Mise en équation du moteur à courant continu**

#### $I.7.1$ **Circuit équivalent**

Le moteur est constitué d'une résistance (R) crée par les spires bobinées du rotor. Il peut être écrit avec la relation : qui est en série avec une force électromotrice ( *E* ) provoquée par une variation de flux sur le bobinage induit, d'après la loi de Lenz : en série avec une inductance ( *L* ) issue du bobinage induit.

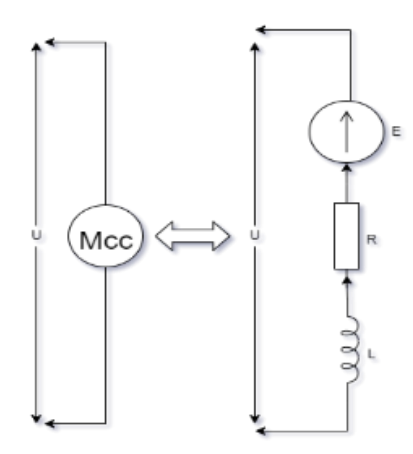

Figure I-15 : Modèle électrique du moteur.

#### **Equations électriques et mécaniques**  $I.7.2$

## **Loi des mailles :**

Par loi des mailles sur le modèle précèdent, on a :

$$
U(t) = E(t) + RI(t) + \frac{L dI(t)}{dt}
$$
 I-9

En régime permanent, le courant est considère constant et la forme se simplifie en :

$$
U(t) = E(t) + RI(t)
$$
 I-10

## **I.7.2.2 Force électromotrice :**

La force électromotrice  $E(t)$  est une tension induite par la variation de champ magnétique reçu par les bobinages. Cette variation est proportionnelle à la vitesse de rotation  $\Omega(t)$ .

$$
E(t) = K_e \Omega(t)
$$
 I-11

Où  $K_e$  est la constante électromagnétique en ( $Vs = rad$ ) caractéristique du moteur donnée par le constructeur.

#### $1.7.3$ **Couple :**

 $\checkmark$  Le couple  $C(t)$  exercé par le stator sur le rotor est proportionnel au courant  $I(t)$  qui alimente le moteur :

$$
C(t) = K_c I(t) \tag{I-12}
$$

En l'absence de perte,  $K_e = K_c$ 

#### **Puissance mécanique et électrique :**  $I.7.4$

En l'absence de perte on a :

## **I.7.4.1 Paissance mécanique**

$$
P_{em}(t) = C(t) \Omega(t)
$$
 I-13

## **I.7.4.2 Paissance électrique**

$$
P_{em}(t) = E(t)I(t) = U(t)I(t) - RI(t)^{2}
$$

## **I.7.4.3 Principe fondamental de la dynamique :**

Si on isole le rotor, le principe fondamental de la dynamique en rotation autour de l'arbre du moteur est donne par :

$$
C(t) - Cr(t) - f \Omega(t) = J \frac{d \Omega(t)}{dt}
$$
 I-15

Avec : f les frottements fluides et *J* le moment d'inertie du rotor.

#### I.7.5 **Comportement global**

Le comportement global d'un moteur à courant continu peut s'exprimer sous la forme suivante via les transformées de Laplace :

$$
U(t) = E(t) + RI(t) + L \frac{dI(t)}{dt}
$$
  
\n
$$
U(p) = E(p) + (R + pL)I(p)
$$
  
\n
$$
E(t) = K_e \Omega(t)
$$
  
\n
$$
C(t) = K_c I(t)
$$
  
\n
$$
U(p) = E(p) + (R + pL)I(p)
$$
  
\n
$$
E(p) = K_e \Omega(p)
$$
  
\n
$$
C(p) = K_c I(p)
$$
  
\nI-16

$$
C(t) - C_r(t) - f \Omega(t) = J \frac{d\Omega(t)}{dt} \qquad C(p) - C_r(p) - f \Omega(p) = Jp\Omega(p)
$$

#### **Fonction de transfert du système** I.7.6

La fonction de transfert d'un moteur à courant continu (sans couple résistant) est

$$
H_M(p) = \frac{K}{(Jp+f)(R+Lp) + K^2}
$$
 I-17

La forme canonique peut être exprimée comme produit de 2 premiers ordres :

$$
H_M(p) = \frac{K_0}{\tau \tau_e p^2 + (\tau + \alpha \tau_e)p + 1}
$$
 I-18

Avec:

$$
\tau = \frac{RJ}{\left(K^2 + R_f\right)}\tag{I-19}
$$

$$
\tau_e = \frac{L}{R}
$$
 I-20

$$
K_0 = \left(\frac{K}{K^2 + R_f}\right) \tag{I-21}
$$

$$
\alpha = \left(\frac{R_f}{K^2 + R_f}\right) \tag{I-22}
$$

Sachant que :

 : est la constante de temps électromécanique (d'autant plus grande que l'inertie J est grande).

 $\tau_e$ : est la constante de temps électrique (issue des composants électroniques, notamment l'inductance).

Après quelques simplifications sur les ordres de grandeurs (non présentées), le moteur peut être considère comme le produit de deux fonctions du premier ordre :

Une fonction liée à la mécanique (de constante de temps  $\tau$ ).

Une fonction liée à l'électronique (de constante de temps  $\tau_e$ ).

$$
H_M(p) = \frac{K_0}{(1 + \tau p)(1 + \tau_e p)}
$$
 I-23

- *u*(*t*): Tension appliquée au moteur.
- *i t*() *: Intensité du courant traversant le moteur.*
- *C : Couple moteur généré.*
- *f : Coefficient de frottement visqueux.*
- $e(t)$ : Force contre électromotrice.
- $\Omega(t)$ : Vitesse de rotation du moteur.
- *C<sup>r</sup> : Couple résistant.*
- *J : Moment d'inertie de l'axe du moteur.*
- $T_p$  : Couple de pertes.
- *K e : Constante de force électromotrice.*
- *K c : Constante de couple*

## <span id="page-33-0"></span>**I.8 Avantages et inconvénients de la machine à courant continu**

#### **I.8.1 Avantages**

- $\checkmark$  Machine facile à Contrôler
- $\checkmark$  Couple au démarrage important et réglable.
- $\checkmark$  Alimentation aisée dans les systèmes transportant leur réserve d'énergie (autonome) : pile ou batterie.
- $\checkmark$  Une large gamme de variation de vitesse au-dessus de la vitesse de régime.
- $\checkmark$  Un fonctionnement avec des couples constant ou variables.

#### I.8.2 **Inconvénients :**

- $\checkmark$  Les lames du collecteur ne doivent pas dépasser une fraction de millimètre
- $\checkmark$  La pression des balais doit être convenablement réglée.
- $\checkmark$  Les balais s'usent et doivent faire l'objet d'un entretient.
- $\checkmark$  Une alimentation statorique et rotorique par courant continu (pont redresseur).
- $\checkmark$  Un mauvais facteur de puissance à basse vitesse.

 $\checkmark$  Nécessite beaucoup de maintenance, notamment pour le remplacement des balais et collecteur.

 $\checkmark$  Ne peut pas être utilisé dans des environnements explosifs, le frottement des balais sur le collecter engendre des étincelles [13].

## <span id="page-34-0"></span>**I.9 Simulation de MCC en boucle ouverte**

Pour compléter notre étude, et faciliter la compréhension de ce qui a été fait précédemment, nous avons choisi, d'effectuer une simulation du système global de la commande en boucle ouverte.

#### $I.9.1$ **Modélisation du MCC :**

La représentation par schéma bloc d'un système est déduite de la représentation par la transformée de Laplace. Le schéma fonctionnel, ou schéma bloc, est ainsi une représentation graphique du système d'équations différentielles, ou des relations entre les variables qui décrit le système d'équations différentielles.

*Paramètre du moteur utilisé*

```
Editor - E:\PFE\MCC.m
   MCC.m <math>\times÷
\mathbf{1}%% modélisation d'une MCC a aiments permanents%
\overline{2}3 -R=1.2%résistence de l'induit de la MCC
       L=1.5e-3 %1'inductance de l'induit
4 -5 -J=6e-5 % inertie équivalente moteur et charge
6 -f=4e-5 %coeffcient de frotemment
       Cr=0.02% couple résistif
7 -
```
Figure I-16 : Paramètres du moteur utilisé.

#### $1.9.2$ **Réponse de vitesse en BO**

## **Schéma bloc du MCC - Vitesse -**

Grace aux transformés de Laplace, on peut établir le modèle mathématique de la réponse en vitesse du moteur électrique comme le montre la figure suivante :

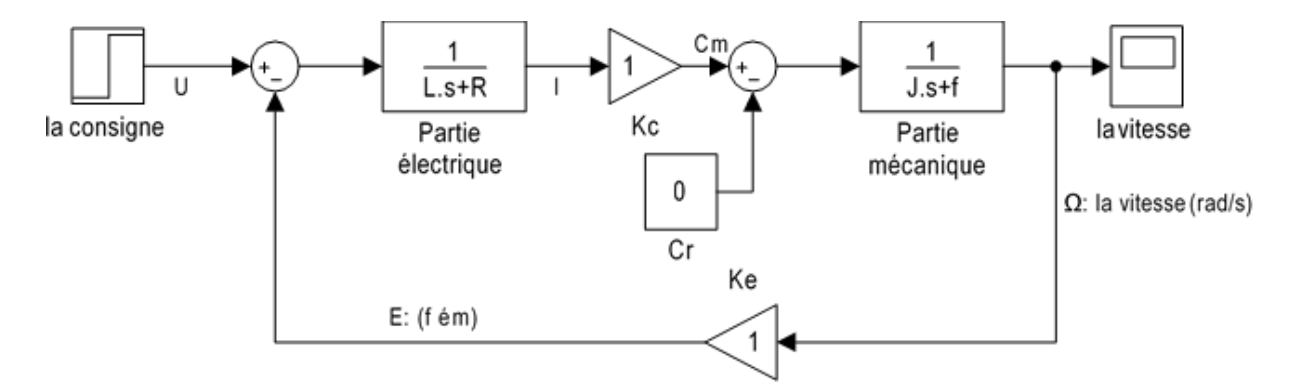

Figure I-17 : Schéma bloc d'un MCC - vitesse - BO

## **Résultat de simulation**

*A vide* 

Le premier test a été fait pour un couple resistant nul, les réponse de la vitesse, du couple et du courant sont montrées sur les figures I.18, I.19 et I.20.

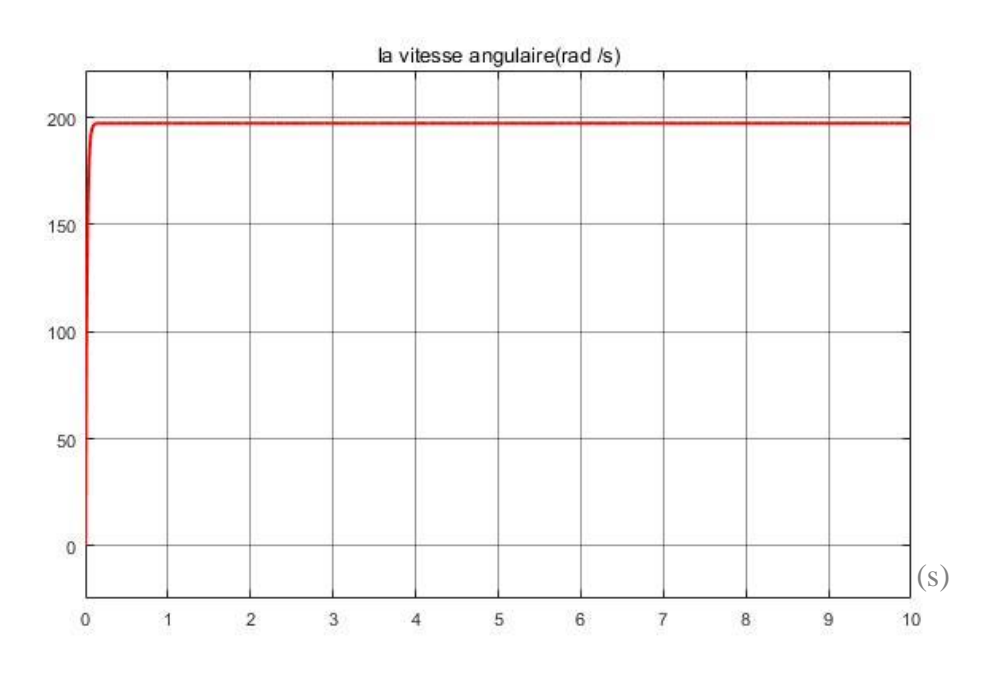

Figure I-18 : Réponse indicielle de vitesse à vide BO.
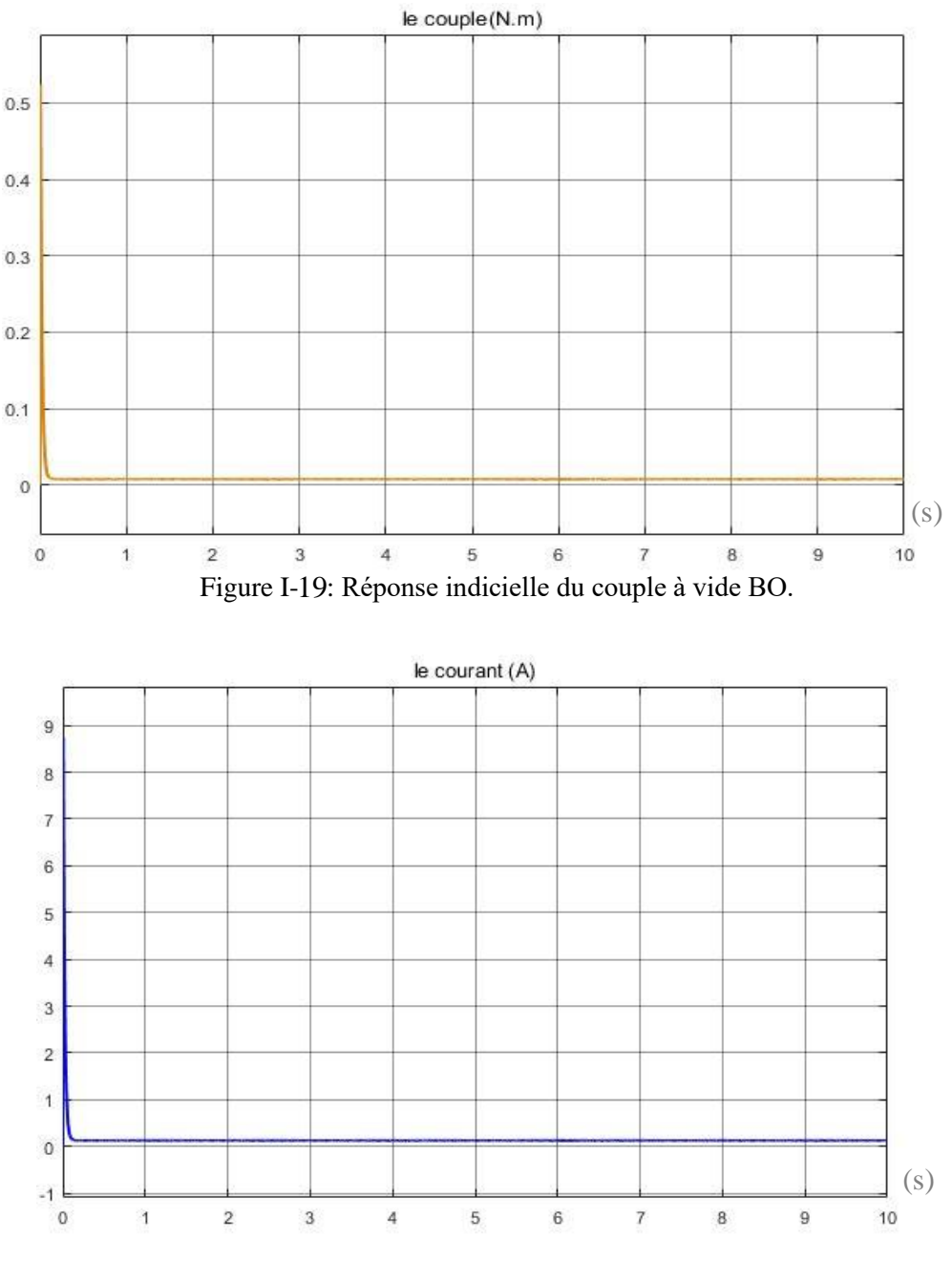

Figure I-20 : Réponse indicielle du courant à vide BO.

### *En charge*

Le deuxième test a été fait pour un couple resistant de  $0.02N / m$  appliqué au moteur à l'instant*t* = 2s, la réponse de la vitesse, du courant et du couple sont montrés sur les figures I.21, I.22 et I.23.

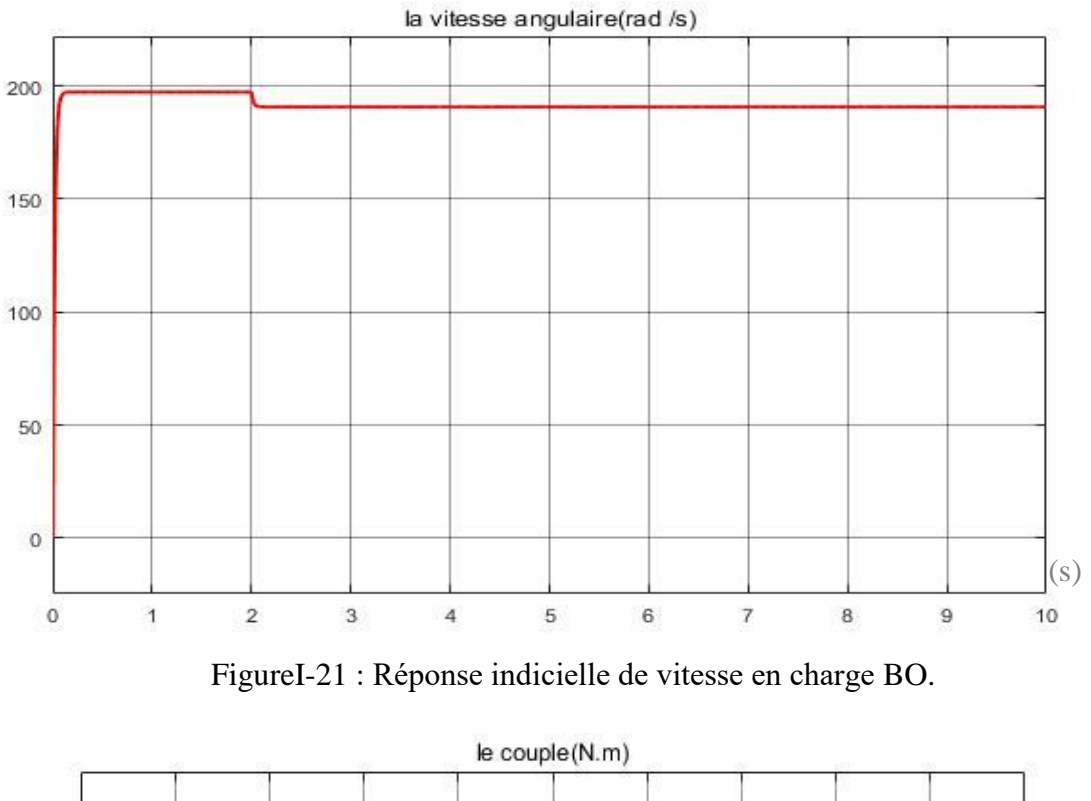

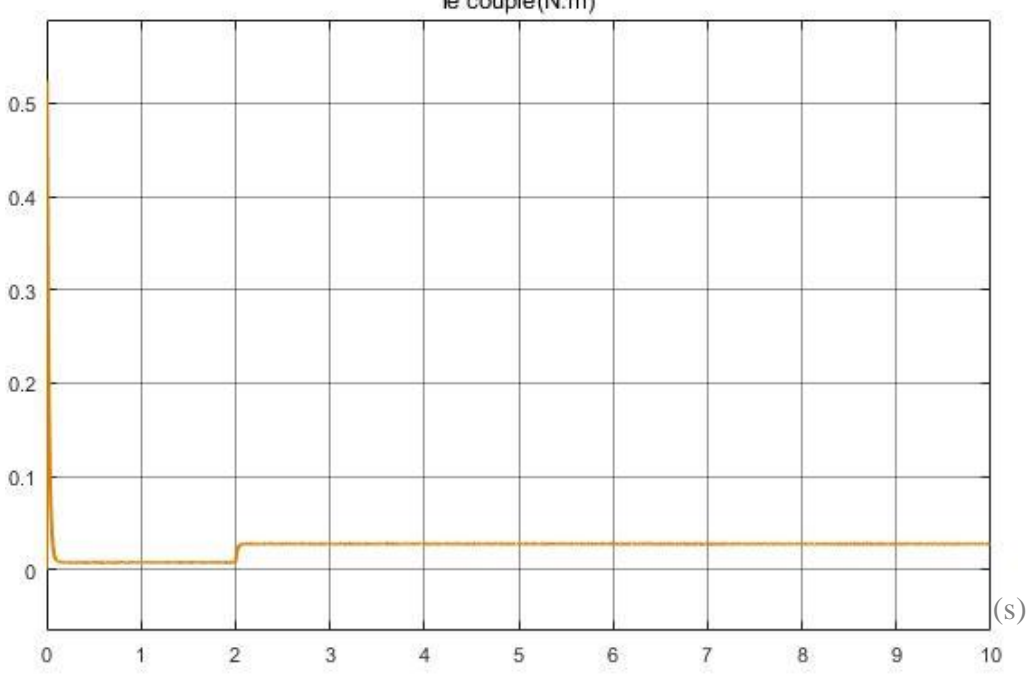

Figure I-22: Réponse indicielle de couple en charge BO.

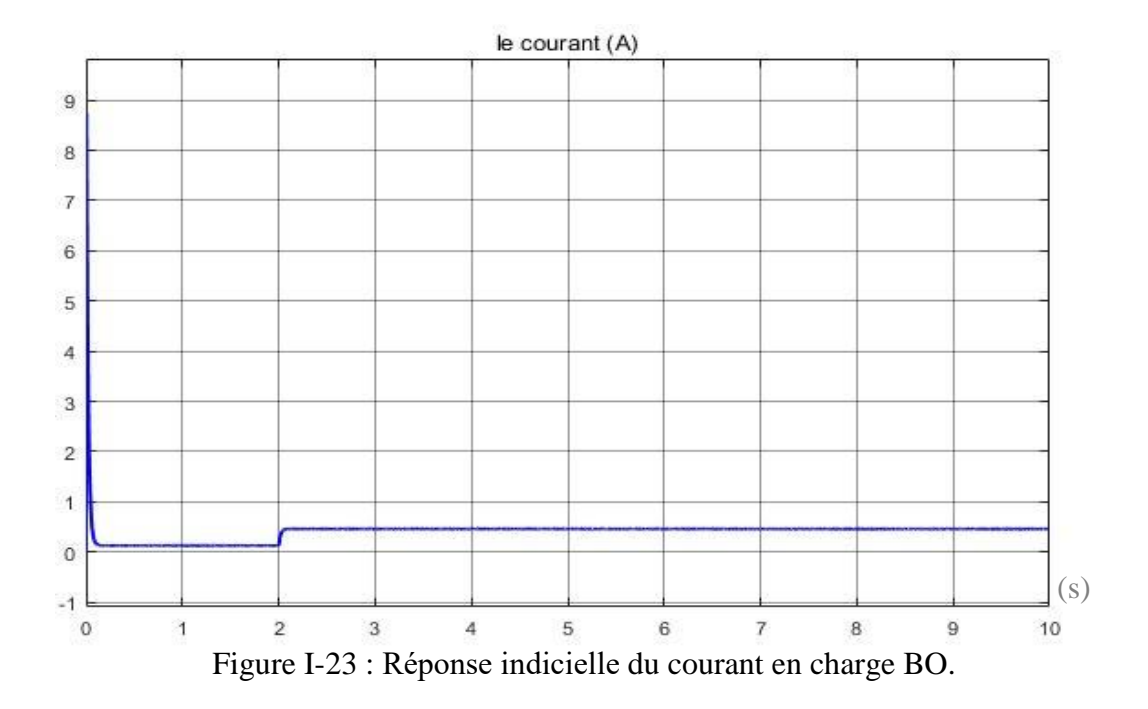

### **Interprétations des résultats de simulation**

*A vide :*

La vitesse de rotation atteint, la vitesse nominale (200 *rad / s*) après une période transitoire qui dure environs 0.04 *sec* .

Ainsi, la partie transitoire du courant est équivalente à celle de la vitesse ( 0.04 *sec* ) avec une valeur crête d'environs 9 *A* , ensuite le courant reprend le régime nominal avec une valeur de 0.02 *A* .

En fin, la partie transitoire du couple est équivalente à celle de la vitesse ( 0.04 *sec* ) avec une valeur crête d'environs 0.5 N m, ensuite le couple reprend le régime nominal avec une valeur de 0.01 N .m.

#### *En charge :*

On démarre le moteur à vide, puis on applique une charge  $Cr = 0.02N/m$  à  $t = 2 \text{ sec}$ , par conséquent, la vitesse chute d'une valeur de 200 *rad / s* puis se stabilise aux au tour de 180 *rad* / *s*.

Pour le courant en charge, on constate la présence d'un pic qui atteint 9 *A* , puis reprend son régime permanent après  $0.04$  sec. Lors de l'application de la charge à  $t = 0.2$  sec, on remarque une augmentation considérable qui atteindre jusqu'à 0.5*A* .

 Pour le couple en charge, on constate la présence d'un pic qui atteint 0.5 N.m, puis reprend son régime permanent après  $0.04 \text{ sec}$ . Lors de l'application de la charge à  $t = 0.2 \text{ sec}$ on remarque une augmentation considérable qui arrive jusqu'à  $0.03N/m$ .

#### $I.9.3$ **Réponse de position en BO**

### **Schéma bloc du MCC – Position - BO**

Dans cette partie, nous examinerons la position comme sortie. Nous Pouvons obtenir la position en intégrant la vitesse, il suffit donc de diviser la fonction de transfert par *p* .

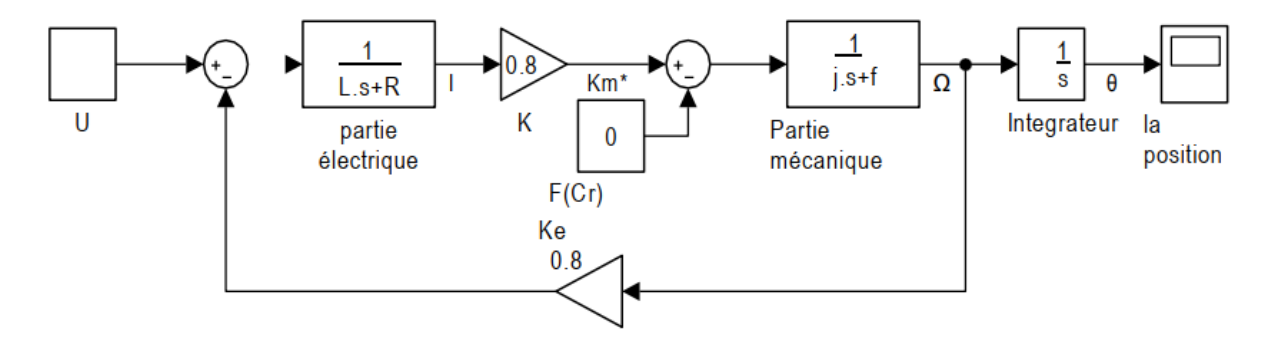

Figure I-24 : Schéma bloc d'un MCC - position - BO

$$
H_{d}(p) = \frac{K}{(p \times (J_{p} + f)(R + L_{p}) + K^{2}p)}
$$
 I-24

### **Résultat de simulation**

### *A vide*

La figure ci-dessous représente la réponse indicielle de position en BO à vide :

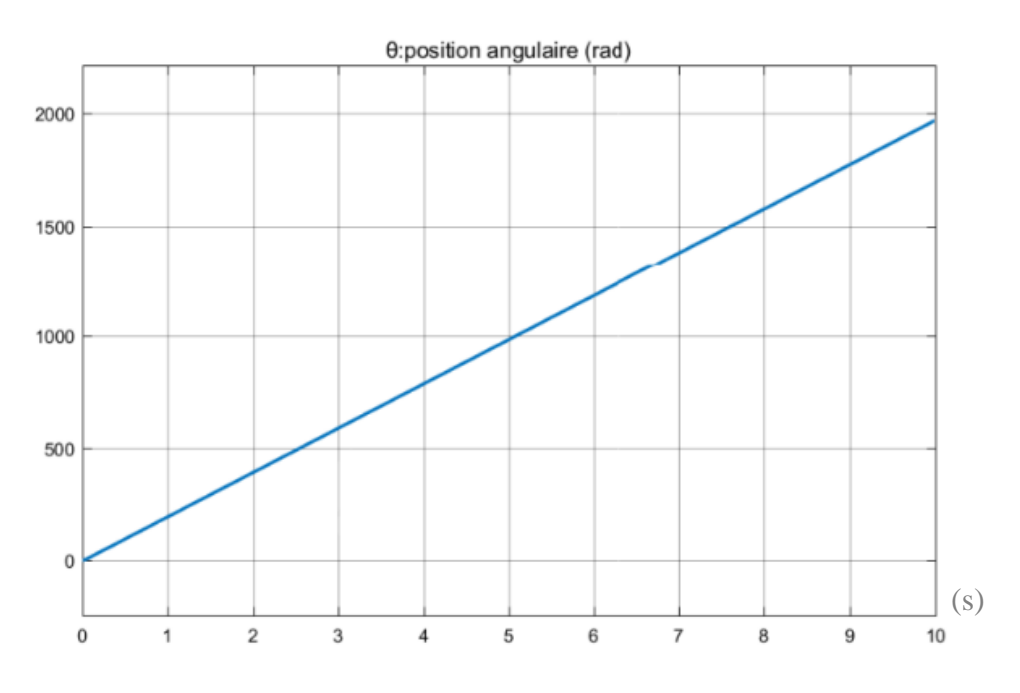

Figure I-25 : Réponse indicielle de position en BO à vide.

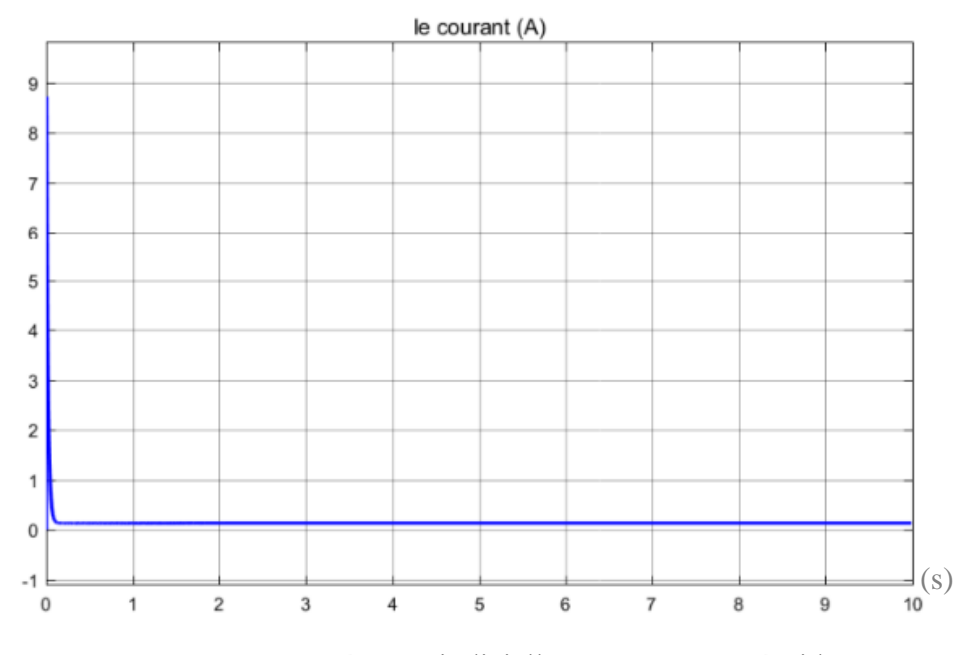

Figure I-26 : Réponse indicielle en courant BO à vide.

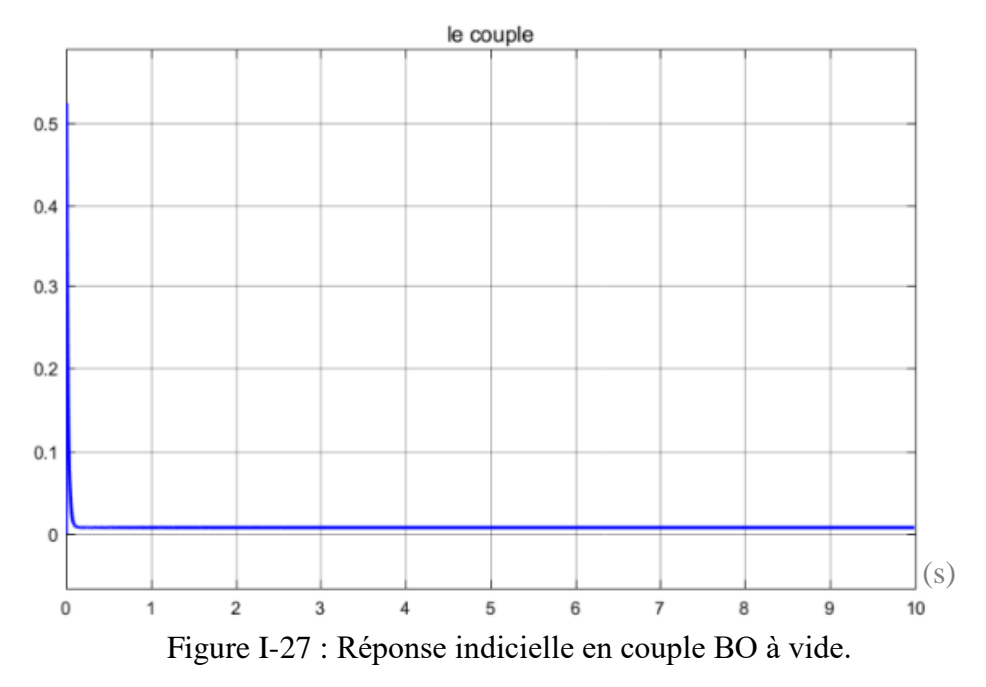

**Interprétations des résultats de simulation** 

*A vide :*

A travers les résultats obtenus, on constate que la position angulaire varie de manière proportionnelle, donc on peut dire que le système est instable en boucle ouverte.

Ainsi, la partie transitoire du courant est équivalente à (*0.04 sec*) avec une valeur crête d'environs 9 A, ensuite le courant reprend le régime nominal avec une valeur de  $0.02 A$ .

En fin, la partie transitoire du couple est équivalente à celle de la vitesse (*0.04 sec*) avec une valeur crête d'environs  $0.5 N.m$  ensuite le couple reprend le régime nominal avec une valeur de  $0.01 N.m$ . ensuite le courant reprend le régime nominal avec une valeur de  $0.02 A$ <br>la partie transitoire du couple est équivalente à celle de la vitesse  $(0.04 sec)$ <br>ête d'environs  $0.5 N.m$  ensuite le couple reprend le régime nominal<br> $0$ 

#### $I.9.4$ **Limitation de la commande en boucle ouverte :**

### **Avantages du système de contrôle en boucle ouverte :**

- *Simple dans la construction et le design.*
- *Économique.*
- *Facile à maintenir.*
- *Généralement stable.*

### **Inconvénients du système de contrôle en boucle ouverte**

- *Ils sont inexacts.*
- *Ils ne sont pas fiables.*

*Tout changement de sortie ne peut pas être corrigé automatiquement* [13].

# **I.10 Conclusion**

Dans ce chapitre, nous avons présenté un aperçu général sur les différents capteurs (encodeurs), des moteurs électriques, et plus particulièrement les types des moteurs à courant continu, ainsi que leur mise en équation qui nous a servie pour une modélisation/simulation cohérente (en boucle ouverte) du MCC.

# **Chapitre II Commande PID**

# **II.1 Introduction**

Les régulateurs PID répondent à plus du 90% des besoins industriels, à titre d'exemple et le nombre de régulateurs installés dans une usine pétrolière, se compte par milliers.

Malheureusement, malgré l'expérience acquise au fils des ans, les valeurs choisies pour les paramètres P, I et D ne sont pas toujours satisfaisantes, ni adaptées au processus à régler.

L'histoire des régulateurs est déjà longue et il peut être intéressant de rappeler quelques étapes importantes. Les premiers régulateurs de type centrifuge apparaissent vers 1750 pour régler la vitesse des moulins à vent, suivi en 1788 du fameux contrôleur de vitesse d'une machine à vapeur de James Watt [14].

En 1942, Ziegler et Nichols ont proposé deux démarches permettant de trouver facilement les paramètres optimums pour une installation donnée. Au fils des ans, les propositions de Ziegler et Nichols ont été adaptées ou modifiées selon les besoins [14].

Dans ce chapitre, nous allons présenter des généralités sur les systèmes asservis et les méthodes de correction PID.

# **II.2 Définition et déférence entre l'asservissement et la régulation**  $II.2.1$ **Définition d'un asservissement**

On peut définir l'asservissement comme un processus qui a pour objet de suivre la variation de la consigne par rapport la sortie, ce dernier consiste à mesurer l'écart type ou bien l'erreur entre la valeur lue qui se nomme grandeur de sortie et la consigne correcte, pour déminuer les perturbations externes dans le système [15,16].

- $Y_c(t)$ : La consigne
- $Y(t)$ : La sortie
- $\epsilon$ : L'erreur statique

# **Exemples d'asservissements**

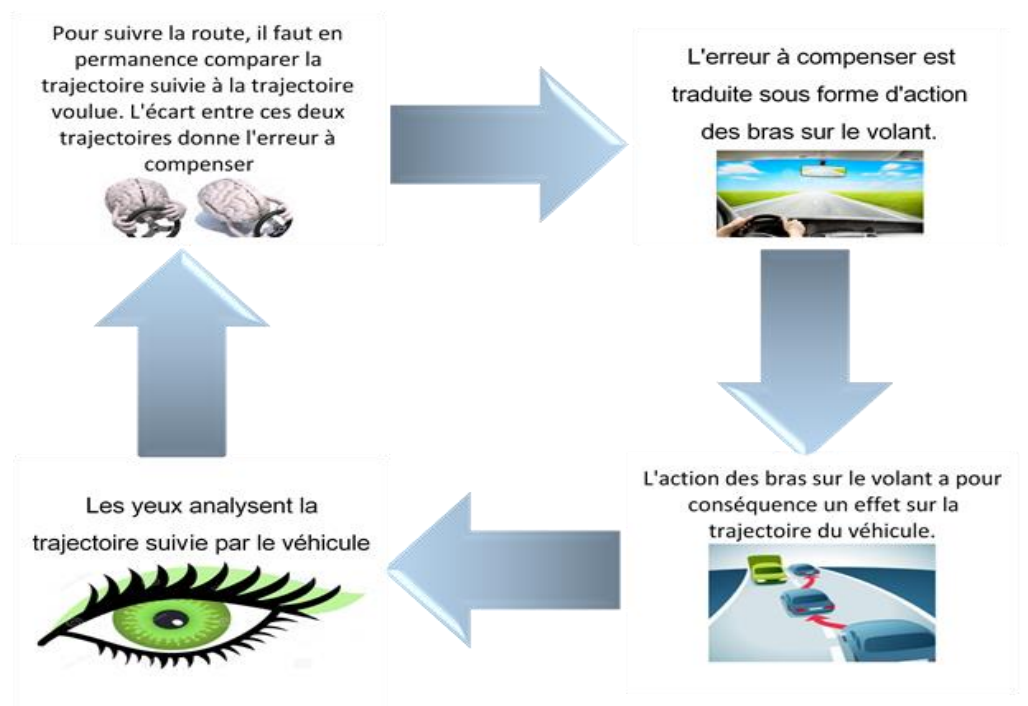

Figure II-1 : Exemple d'asservissements.

#### $II.2.2$ **Définition d'une régulation**

C'est une discipline technique qui se rattache à l'automatique visant à contrôler une grandeur physique, sans intervention humaine, de telle sorte que celle-ci soit maintenue ou reste proche de la valeur donnée (désirée) appelée consigne (constante) et ce quelque soient les perturbations externes [17].

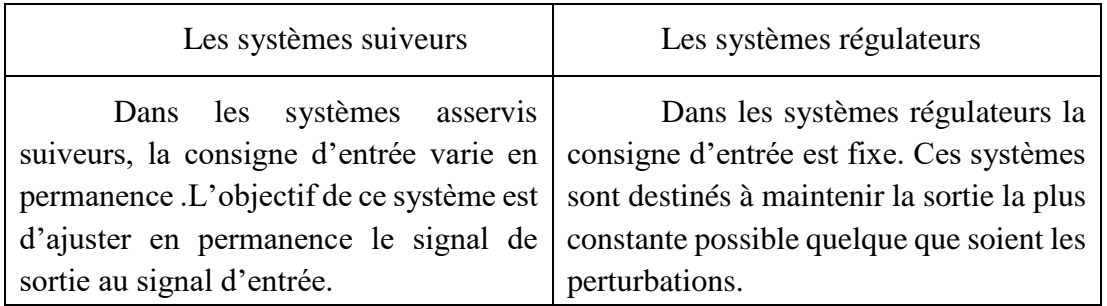

#### $II.2.3$ **Comparaison entre asservissement et régulation**

Tableau 2 : Comparaison entre asservissement et régulation

# **II.3 Système en boucle ouverte et fermé**

#### II.3.1 **Système en boucle ouverte**

Quand le système ne comporte pas de chaîne de retour (feedback) entre la sortie et l'entrée, on dit que le système est en boucle ouverte.

Autrement la commande de ce type de régulation est élaborée sans connaître les grandeurs de sortie [15].

Le schéma bloc du système en boucle ouverte est donné par :

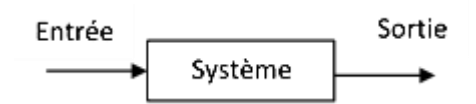

Figure II-2 : Présentation du système en boucle ouverte.

# *Exemple :*

*Le réglage de la température d'un four est assuré par une personne extérieure à la salle où se trouve le four, cette personne n'a donc aucune information sur la température réelle du four.*

#### **Avantages et inconvénients :**

Système aveugle, pas de correction (insensible aux perturbations) mais rapide et stable.

#### $II.3.2$ **Système en boucle fermé**

On dit que le système est en boucle fermé, quand le système comporte une chaîne de retour (feedback) entre la sortie et l'entrée [15,18].

Dans ce système, on trouve les éléments suivants :

- *Un capteur pour mesurer la sortie,*
- *Un comparateur qui élabore l'erreur entre la consigne et la mesure de la sortie.*
- *Un correcteur qui élabore la commande en fonction du signal d'erreur ( ),*
- *Un organe de commande qui module le signal d'entrée du système.*

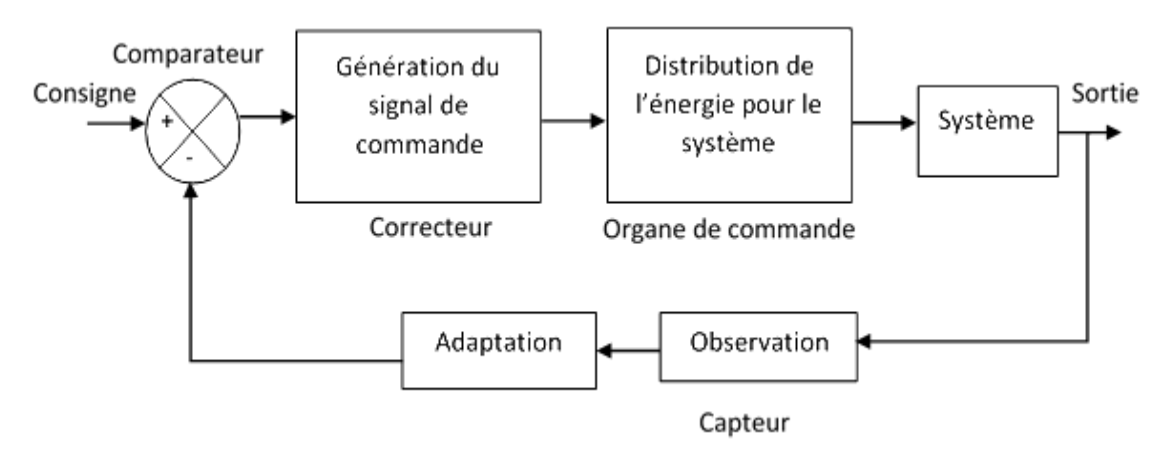

Figure II-3 : Présentation du système en boucle fermé.

### **Avantages et inconvénients :**

Système précis, il y a une correction (sensible aux perturbations), pas forcément rapide et peut être instable.

# **II.4 Performances d'un système asservi**

Pour obtenir un bon système asservi, il faut disposer de 3 caractéristiques essentielles :

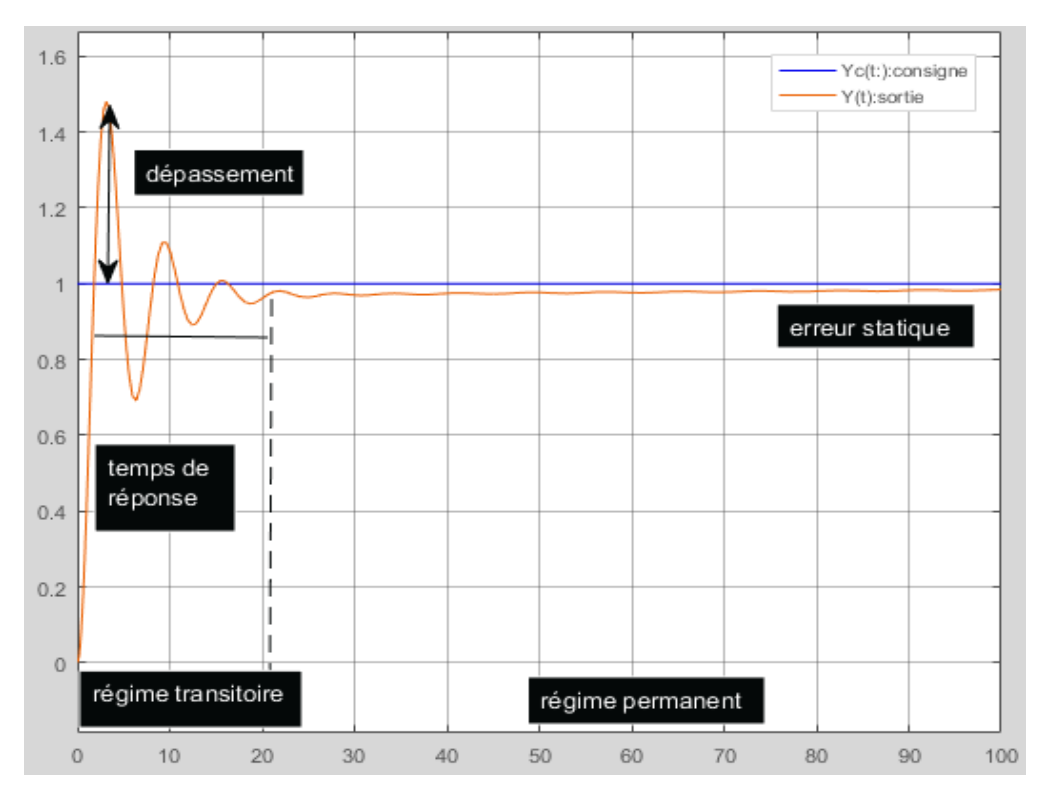

Figure II-4 : Courbe de performance d'un système asservi. $II.4.1$ **Stabilité**

On peut dire un système stable si à une variation finie  $S_2(t)$  de la grandeur réglant  $Y_c(t)$ correspond une variation finie de la grandeur réglée  $Y(t)$  [16].

D'une autre manière, pour une consigne constante, la sortie doit tendre vers une sortie constante. La figure ci-dessous représente deux signaux dont le signal  $S_1(t)$  est stable et le signal  $S_2(t)$  est instable.

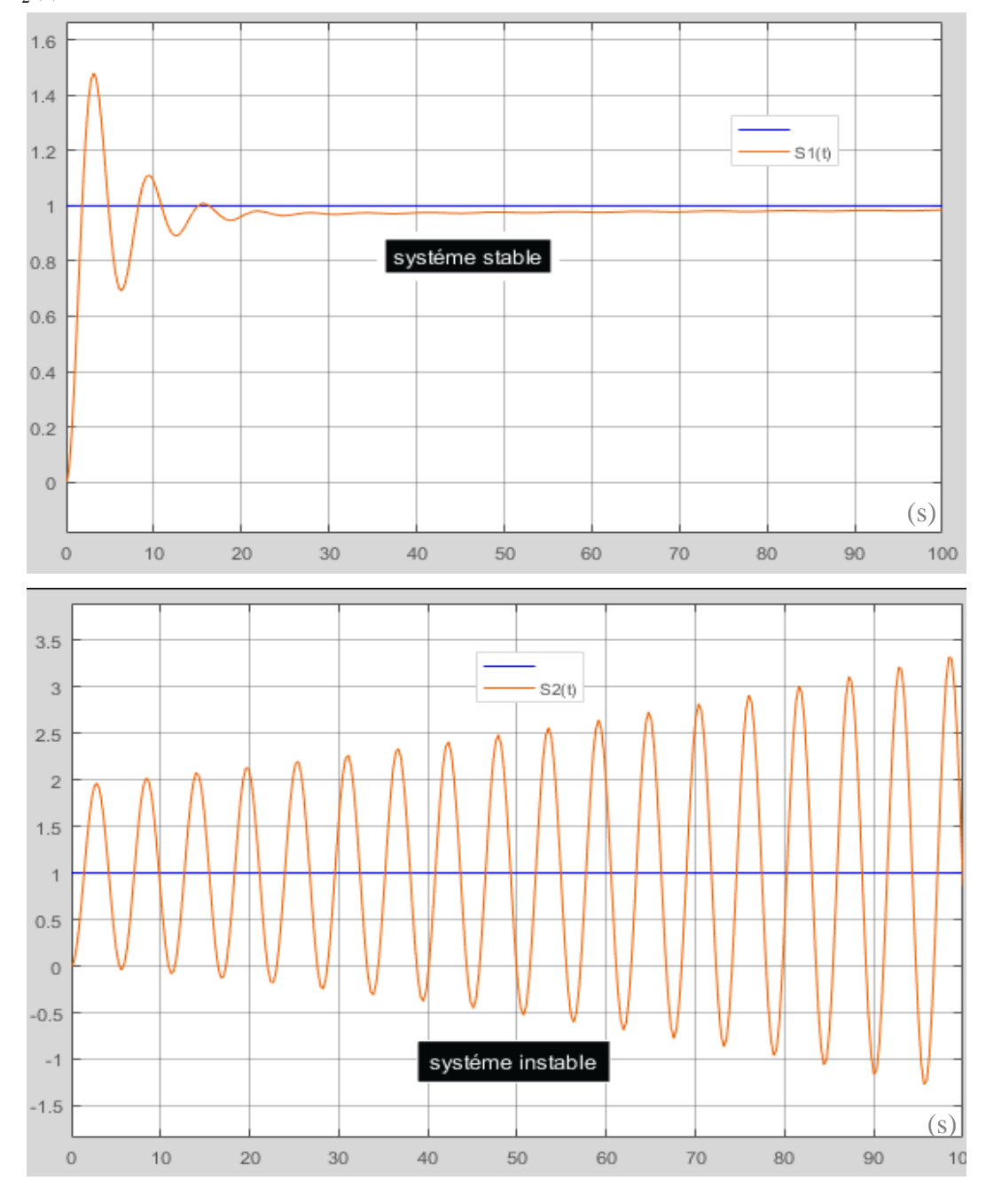

Figure II-5 : Représentation d'un signal stable et d'un signal instable

#### $II.4.2$ **Précision**

C'est la capacité du système à se rapprocher le plus possible de la valeur de la consigne, on dit que le système est très précis

Autrement dit la sortie doit suivre l'entrée en toute circonstance [16,19].

La figure ci-dessous représente deux signaux tel que :

Le signal  $S_1(t)$  est précis, et le signal  $S_2(t)$  n'est pas précis.

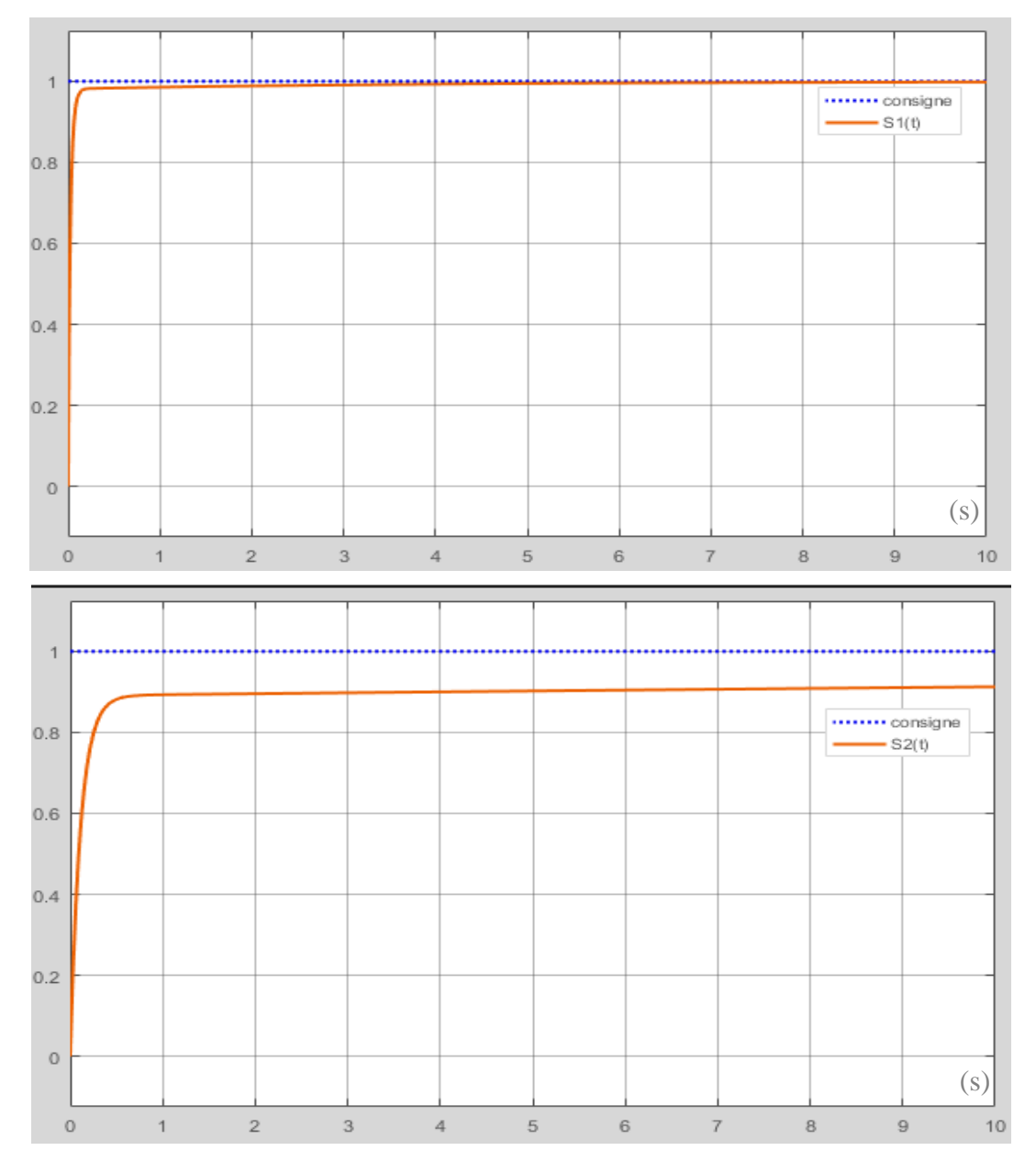

Figure II-6 : Représentation d'un signal précis et d'un signal non précis.

#### $II.4.3$ **Rapidité**

La rapidité traduit la durée du régime transitoire ou la durée pour atteindre le régime stable. On appelle temps de réponse, le temps mis par la sortie  $Y(t)$  sur la figure II-8

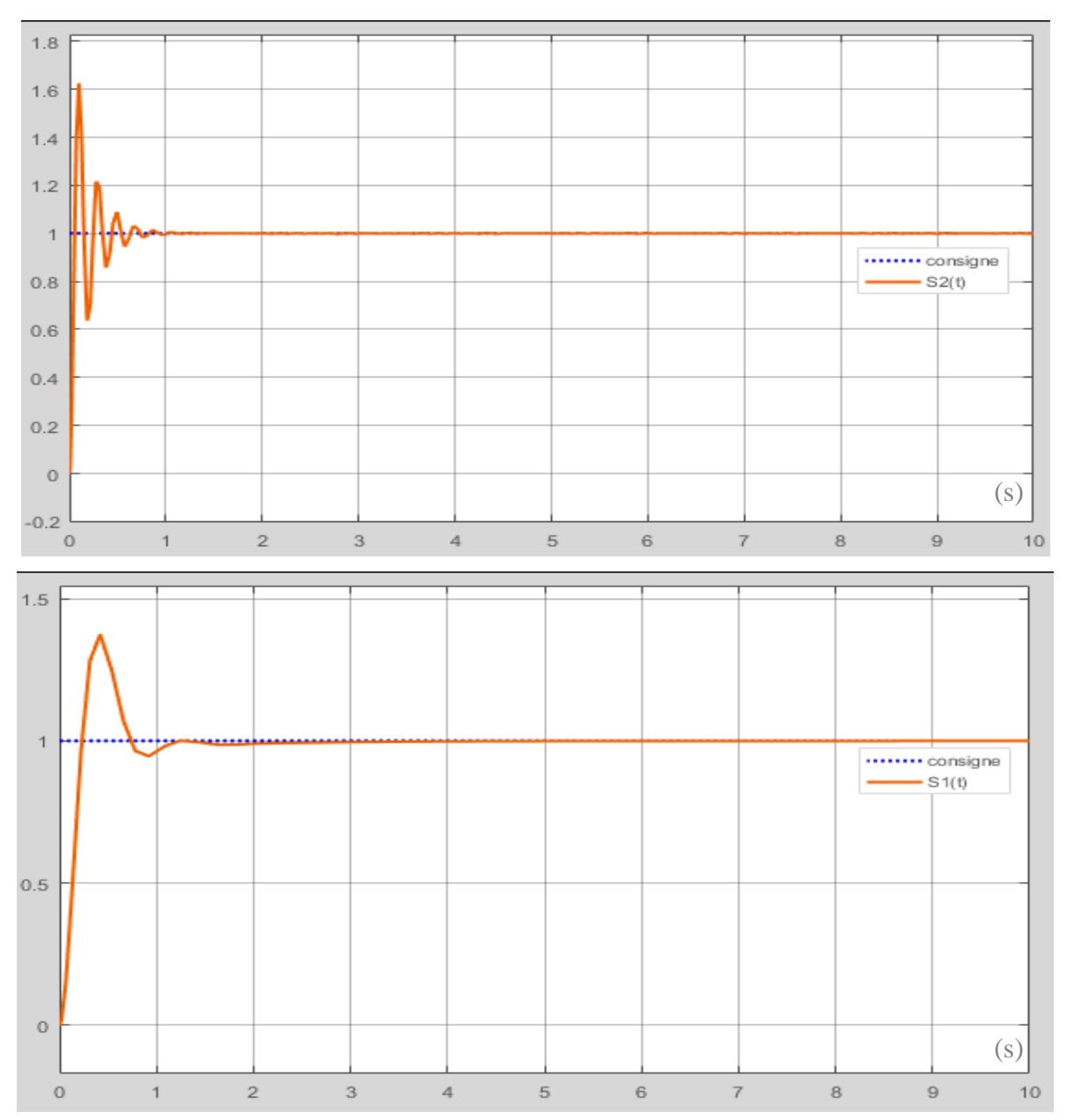

Le signal  $S_2(t)$  est plus rapide que le signal  $S_1(t)$  [19].

Figure II-7 : Présentation d'un signal rapide et d'un signal lent

# **II.5 Régulateur PID**

#### $II.5.1$ **Introduction**

Un régulateur PID ou correcteur PID « proportionnelle intégrale dérive » c'est un organe de contrôle permettant d'effectuer une régulation en boucle fermée d'une grandeur physique d'un système industriel ou « procède » c'est le régulateur le plus utilisé dans l'industrie et il permet de régler un grand nombre des grandeurs physiques [15, 17].

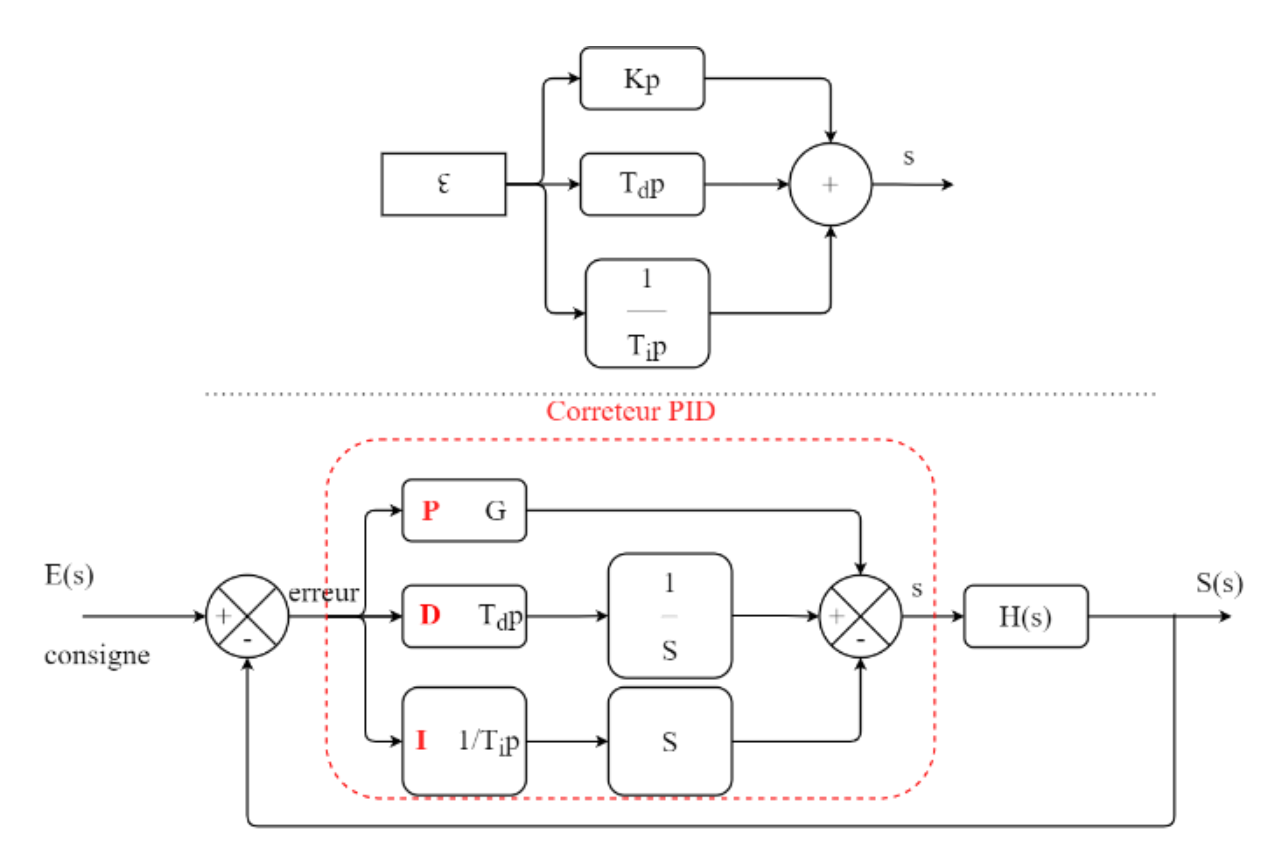

Figure II-8 : Montage du régulateur PID.

# **II.6 Actions élémentaire (proportionnelle, intégrale, dérivée)**

#### II.6.1 **Action proportionnelle**

Dans le cas d'un contrôle proportionnel, l'erreur est virtuellement amplifiée d'un certain gain constant qu'il conviendra de déterminer en fonction du système.

La composante proportionnelle est simplement un gain qui consiste à générer une action qui varie de façon proportionnelle au signal d'erreur

$$
\begin{aligned}\n\text{orthomelle au signal d'erreur} \\
u(t) &= u_0 + k_c \times \mathbf{e}(t) = u_0 + k_c \left( y_c \left( t \right) - y \left( t \right) \right) \qquad \qquad \text{II-1}\n\end{aligned}
$$

Où :

- $u(t)$  : est la sortie du contrôleur,  $u_0$  est une valeur d'offset.
- *<sup>c</sup> k : est le gain du contrôleur.*
- $y_c(t)$  *: est la consigne.*
- *y t : est la mesure de la variable à réguler.*

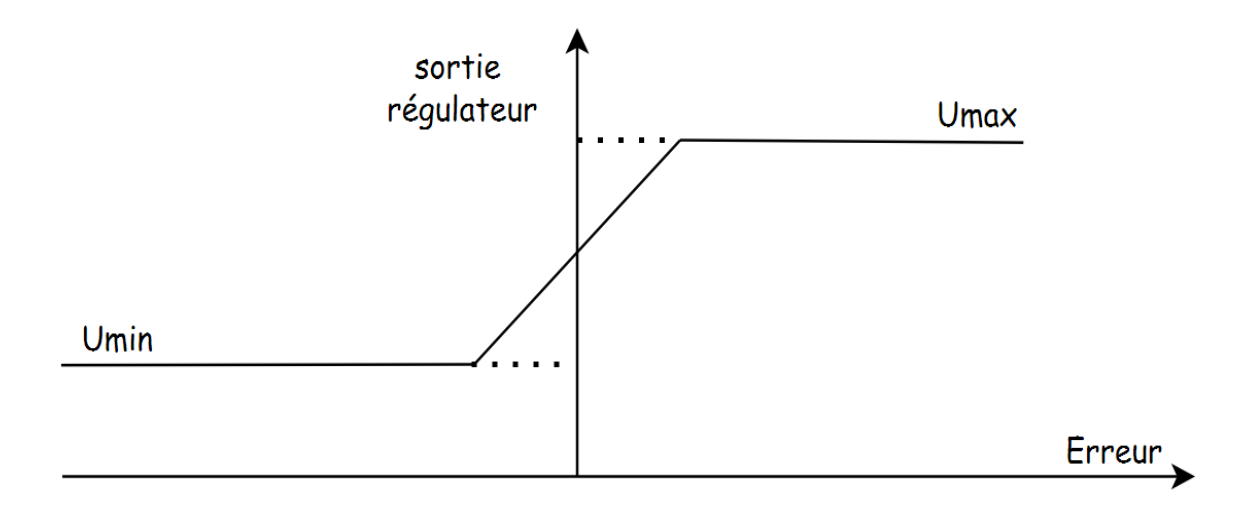

Figure II-9 : Régulateur proportionnel.

Le gain *k* est ajustable pour des valeurs normalisées -10% à 110%. C'est un nombre sans dimension. Par convention, on le choisit positif et on distingue deux sens d'action :

Le sens direct : dans ce cas l'erreur  $\varepsilon(t)$  et l'action  $u(t)$  varient dans le même sens.

Le sens inverse : dans ce cas  $\varepsilon(t)$  et  $u(t)$  varie en sens inverse (c'est le cas habituel).

Pour tenir compte des limites physiques du système. On spécifie aussi la zone de variation admissible pour l'action par sa valeur maximale *Umax* et sa valeur minimale *Umin*

Quand le régulateur atteint l'une de ses bornes, on dit qu'il est saturé [17,20,21].

# **Fonction de transfert d'un régulateur proportionnel**

La fonction de transfert du régulateur proportionnel s'obtient en prenant les deux mailles dans le schéma de figure ci-dessus et nous trouvons :

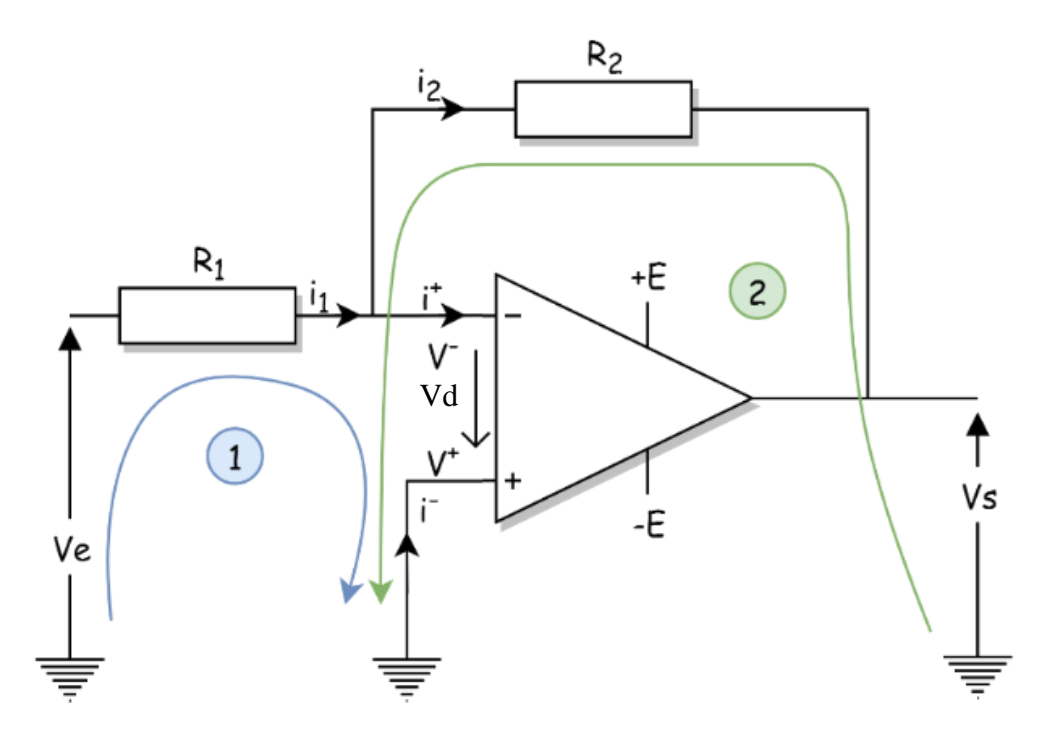

Figure II-10 : Montage de l'action P.

L'amplificateur opérationnel fonctionne en régime linéaire On a :

$$
\begin{cases}\nV_d = 0 \\
i_+ = i_- = 0 \\
i_1 = i_2\n\end{cases}
$$
 II-2

A partir de la maille 1, on obtient :

$$
Ve - R_1 \times i_1 + V_d = 0
$$
 II-3

$$
i_1 = \frac{Ve}{R_1} \tag{II-4}
$$

A partir de la maille 2, on obtient :

$$
Vs + R_2 \times i_2 + V_d = 0
$$
II-5

$$
i_2 = -\frac{v_s}{R_2} \tag{II-6}
$$

Donc

$$
A_v = \frac{V_s}{V_e} = -\frac{R_2}{R_1}
$$
II-7

Si  $R_1 = R_2$  on a:

$$
A_{\nu} = \frac{V_s}{V_e} = -1
$$
 II-8

L'amplificateur est dit inverseur car le gain en tension  $A_{\nu}$  est négatif et ne dépend que de  $R_1$  et  $R_2$ . Le signe (-) implique que la tension d'entrée et de sortie sont opposées (en opposition de phase) [22].

### **Rôle et domaine d'utilisation de l'action proportionnelle**

Le rôle de l'action P est de réduire l'erreur de réglage qui est inversement proportionnelle au gain, mais rend la réponse plus ou moins oscillatoire. On choisit un gain qui permet d'avoir un bon taux d'amortissement.

On utilise un régulateur P lorsque la précision n'est pas importante. Par exemple, le réglage du niveau d'eau dans un réservoir de stockage. L'action *P* est souvent suffisante pour régler plusieurs systèmes dans l'industrie. Elle est simple à réaliser (simple amplificateur) d'où son grand avantage [23].

#### II.6.2 **Action intégrale**

Au contrôle proportionnel, nous pouvons ajouter l'intégration de l'erreur. Dans ce cas, nous obtenons une régulation *PI* . L'erreur entre la consigne et la mesure est ici intégrée par rapport au temps et multipliée par une constante qu'il faudra aussi déterminer en fonction du système [17].

Nous avons besoin de rajouter cette fonctionnalité à notre organe de contrôle, parce que lors d'un simple contrôle proportionnel, il subsiste une erreur statique. Le terme intégral permet ainsi de compenser l'erreur statique et fournit, par conséquent, un système plus stable en régime permanent. Plus  $\left\langle K_{i}\right\rangle$  est élevé, plus l'erreur statique est corrigée [20, 21].

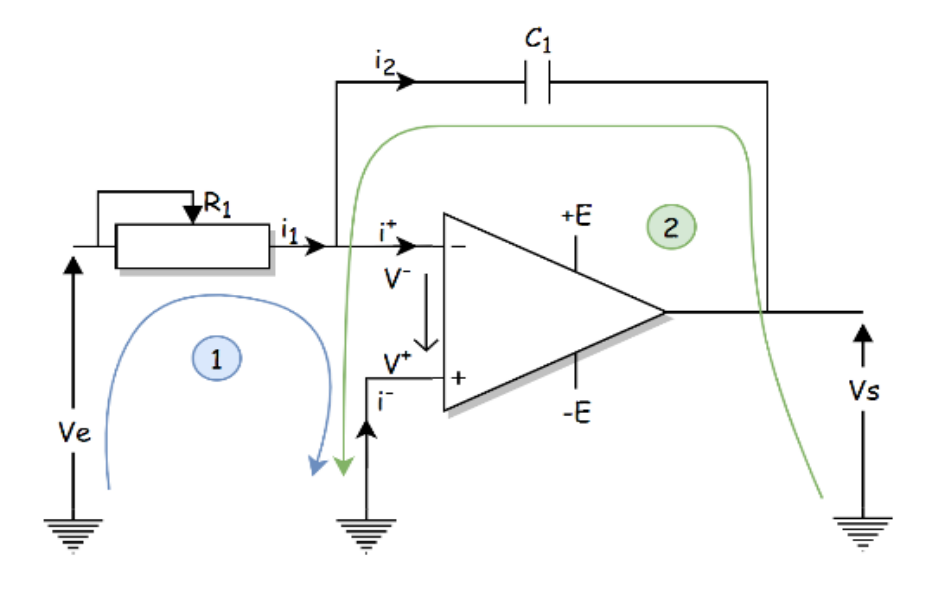

Figure II-11 : Montage de l'action I.

### **Fonction de transfert d'un régulateur intégrateur**

On a :

$$
V_e(t) = R_i(t)
$$
II-9  

$$
V_c(t) = -V_s(t)
$$
II-10

Le courant dans le condensateur est donné par la relation suivante :

$$
i_c(t) = C_1 \frac{dV_c(t)}{dt} = -C_1 \frac{dV_s(t)}{dt}
$$
 II-11

$$
V_e(t) = -R_1 \times C_1 \frac{dV_s(t)}{dt}
$$
 II-12

Par intégration, on tire :

$$
V_s(t) = -\frac{1}{R_1 \times C_1} \int V_s(t) dt
$$
 II-13

En pratique on ajoute une résistance en parallèle avec le condensateur pour obtenir une intégration satisfaisante [22].

### **Rôle et domaine d'utilisation de l'action intégrale**

Dans les régulateurs industriels, on affiche $\frac{1}{x}$ *i T* , alors  $T_i$  est d'autant plus grand

que l'action intégrale est faible. Le rôle principal de l'action intégrale est d'éliminer l'erreur statique. [24].

## *Exemple*

*La régulation de la pression ou température dans un réacteur nucléaire.* 

De plus, il faut souligner que l'action  $I$  est un filtre donc il est intéressant de l'utiliser pour le réglage des paramètres très dynamiques tels que la pression.

On peut conclure que l'action intégrale :

- Ajoute dans la chaîne de commande une intégration afin d'annuler l'erreur statique en régime permanent.
- Améliore la précision.
- Mais introduit un déphasage de -90° et risque de rendre le système instable.

#### II.6.3 **L'action dérivée**

Pour obtenir un contrôle en *PID* , il nous faut encore rajouter un terme. Celui-ci consiste à dériver l'erreur entre la consigne et la mesure par rapport au temps et à le multiplier lui aussi par une constante [17].

Nous avons besoin d'un terme dérivé, car le contrôle *PI* peut amener à un dépassement de la consigne, ce qui n'est pas toujours très souhaitable (exemple d'inversion de polarité dans le cas de moteurs électriques). Le terme dérivé permet de limiter cela. Lorsque le système s'approche de la consigne, ce terme freine le système en appliquant une action dans le sens opposé et permet ainsi une stabilisation plus rapide [20, 21].

### **Fonction de transfert d'un régulateur dérivateur**

## On a :

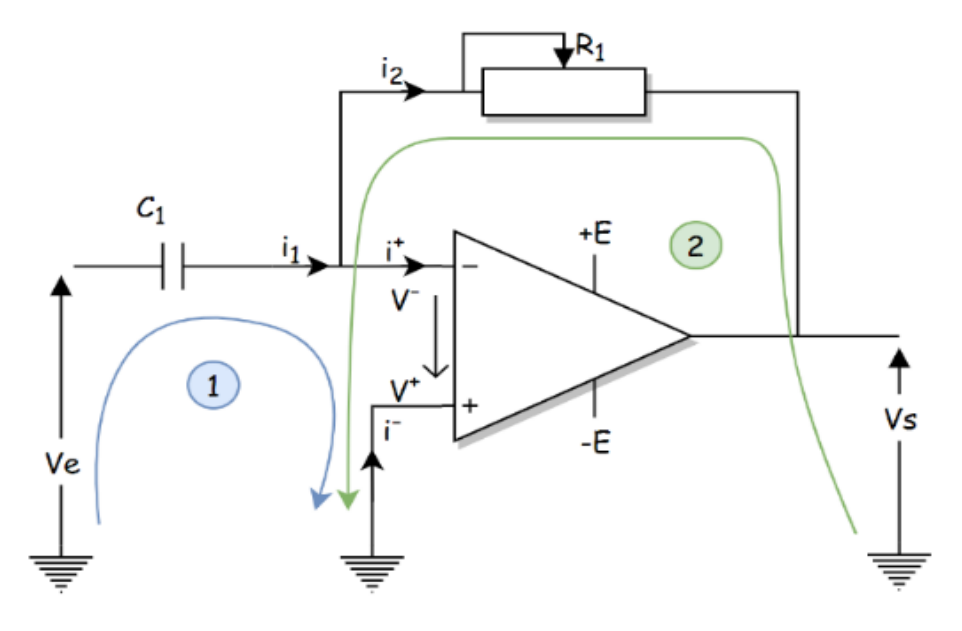

Figure II-12 : Montage de l'action D.

$$
V_{s}(t) = -R \times i(t) \tag{II-14}
$$

$$
V_c(t) = V_e(t) \tag{II-15}
$$

Avec

$$
i_c(t) = C \frac{dV_c(t)}{dt} = C \frac{dV_e(t)}{dt}
$$
 II-16

$$
V_{s}(t) = -R_{1} \times C_{1} \frac{dV_{e}(t)}{dt}
$$
 II-17

En haute fréquence la sortie du montage ne sera pas stable, il y aura des oscillations. Pour résoudre ce problème, on ajoute une résistance en série avec le condensateur [22].

#### **Rôle et domaine d'utilisation de l'action dérivée**

L'action dérivée compense les effets du temps mort du processus. Elle a un effet stabilisateur, mais une valeur excessive peut entraîner une instabilité. Sur le plan de Nyquist l'action D permet de déplacer le lieu de transfert vers la droite, car elle possède une avance de phase (de +90 degrés). La présence de l'action dérivée permet donc d'augmenter la rapidité du système en augmentant le gain sans être inquiété par la stabilité. Dans l'industrie, l'action D n'est jamais utilisée seule, mais en général avec l'action intégrale. On recommande de l'utiliser

pour le réglage des paramètres lents tels que la température. Par contre en présence des paramètres bruités, l'action dérivée est déconseillée. [24].

# **II.7 L'influence des actions sur les performances de système**

L'intérêt du correcteur PID est d'intégrer les effets positifs des trois correcteurs précédents soit l'amélioration de la stabilité et rapidité due à l'effet dérivateur (Action Dérivée), l'amélioration de la précision statique issue de l'effet intégrateur (Action Intégrale) et l'amélioration de la dynamique obtenue par l'effet proportionnel (Action Proportionnelle). On peut conclure tout ça dans le tableau suivant :

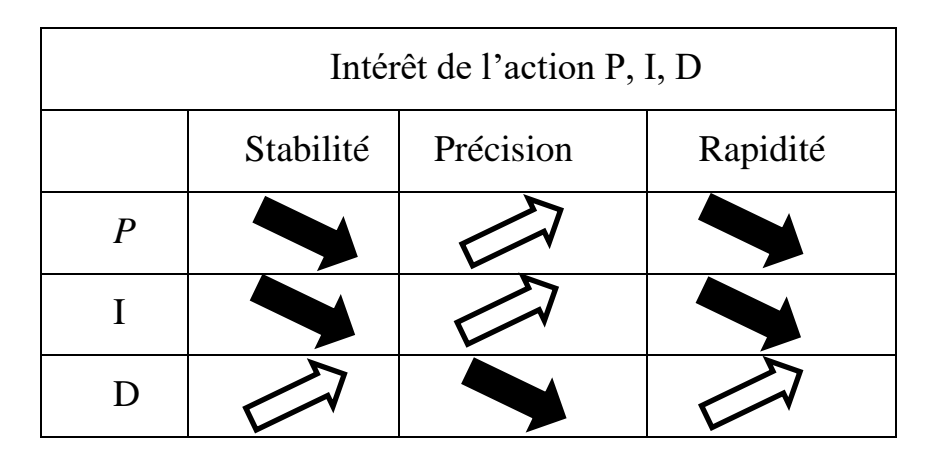

Tableau 3 : Intérêt de l'action PID

# **II.8 Méthodes de réglages des PID**

Le problème de réglage d'un régulateur PID n'est plus alors qu'un problème de réglage de paramètres des actions,  $K_p$ ,  $K_l$ ,  $K_p$  qui commande un processus pour l'amélioration performance d'un système utilisées en milieu industrielle que doit être plus rapides, plus simples à mettre en œuvre, tout en étant le plus précises et efficaces possible. Il existe plusieurs méthodes que nous doit utiliser, on présente quelques types de méthodes [25].

#### **II.8.1 Méthodes Analytiques :**

Ces méthodes nécessitent l'identification préalable (un modèle mathématique du procédé) [21,25].

### **Méthodes théoriques**

Ces méthodes basées sur la connaissance du modèle du système sous forme de fonction de transfert par exemple. Les actions du régulateur seront calculées de façon à obtenir la fonction de transfert souhaitée en boucle ouverte ou en boucle fermée [21,25].

### **Méthodes empiriques :**

En 1942 Ziegler et Nichols ont proposé deux approches expérimentales destinées à fixer rapidement les paramètres des régulateurs P, PI et PID. La première nécessite l'enregistrement de la réponse indicielle du système à régler, alors que la deuxième exige d'amener le système en boucle fermée à sa limite de stabilité.

Il est important de noter que ces méthodes ne s'appliquent en général qu'à des systèmes sans comportement oscillant. Ces systèmes possèdent souvent un retard pur et/ou plusieurs constantes de temps. On les rencontre surtout dans les processus Physico-chimiques tels que les régulations de température, de niveau, de pression [15,25].

#### **Méthodes algébriques**

Les méthodes algébriques ou théoriques sont très nombreuses et reposent sur la connaissance d'un modèle précise du système à commander. Les performances réelles obtenues dépendent de la qualité du modèle et de son aptitude à représenter le mieux possible le système. Connaissant ce modèle, il est possible de définir les caractéristiques du correcteur qui permettra de commander au plus près le système par une des méthodes algébriques de synthèse [22].

On considère la boucle de régulation suivante :

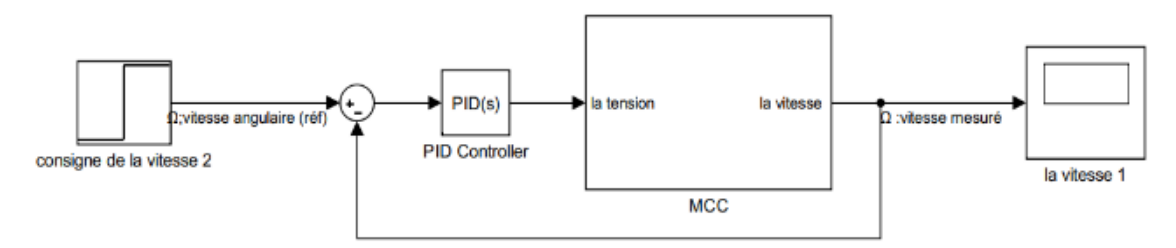

Figure II-13 : Système en boucle fermé avec PID.

La fonction de transfert en boucle fermée :

$$
H_M(p) = \frac{G(p) \times C(p)}{1 + G(p) \times C(p)} \qquad \qquad \text{II-18}
$$

L'idée de cette méthode repose sur la connaissance, au préalable, de comportent désiré en boucle ferme  $(H<sub>M</sub> (p))$ de manière à répondre au cahier des charges bien défini. C'est-àdire qu'on pose  $(H(p) = H_M(p))$ .

Dans ce cas, on peut déduire le correcteur  $C(p)$  comme suit :

$$
C(p) = \frac{H_M(p)}{G(p) \times (1 - H_M(p))}
$$
 II-19

Usuellement, le comportement désiré en boucle fermée est celui d'un système de premier ordre ou de deuxième ordre avec un gain statique unitaire, ce qui permet d'assurer une précision statique parfaite.

#### **Méthode Ziegler et Nichols**

#### *Méthode Ziegler et Nichols en Boucle ouverte*

La méthode de Ziegler et Nichols est basée sur les deux paramètres  $T_{u}$  et  $T_{a}$  de la réponse indicielle résultant d'un essai en boucle ouverte.

Pour obtenir les paramètres de régulateur PID, il suffit d'enregistrer la réponse indicielle du processus seul (c'est- à- dire dans un régulateur) [14, 21, 25].

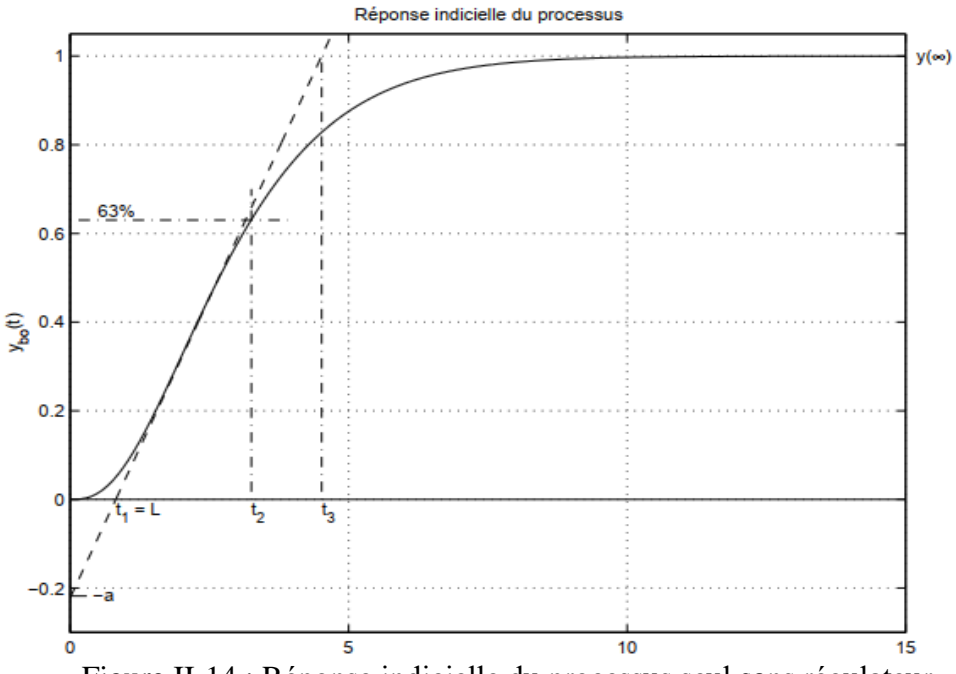

S'il est possible d'ouvrir la boucle ; Figure II-14 : Réponse indicielle du processus seul sans régulateur

- On règle  $K_{p}$  à 1,  $T_{i}$  à l' $\infty$  et  $T_{d}$  à 0 sans débrancher le correcteur.
- *On envoie un échelon d'amplitude A en entrée et on observe la sortie y .*
- *Sur l'enregistrement, on trace la tangente au point d'inflexion.*
- On mesure ensuite le retard apparent  $T_{\mu}$  correspondant au point d'intersection de la *tangente avec l'abscisse et le temps T a mise pour atteindre A .*

Le tableau suivant, fournit les paramètres du régulateur *PID* à structure mixte en fonction des paramètres caractéristiques relevés sur le processus dans le cas d'un essai en boucle ouverte [14, 25] :

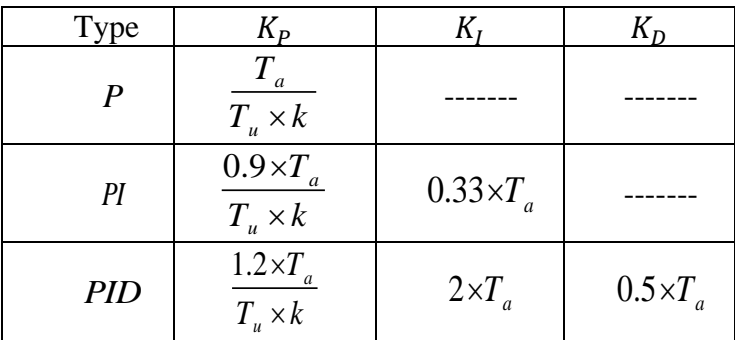

Tableau 4 : Paramètres du régulateur PID

*K* Est le gain

$$
K = \frac{\Delta Y}{\Delta U}
$$
 II-20

*Exemple Une illustration de cette démarche est donnée ci-dessous pour la réponse indicielle unitaire d'un procédé à un échelon unité.*

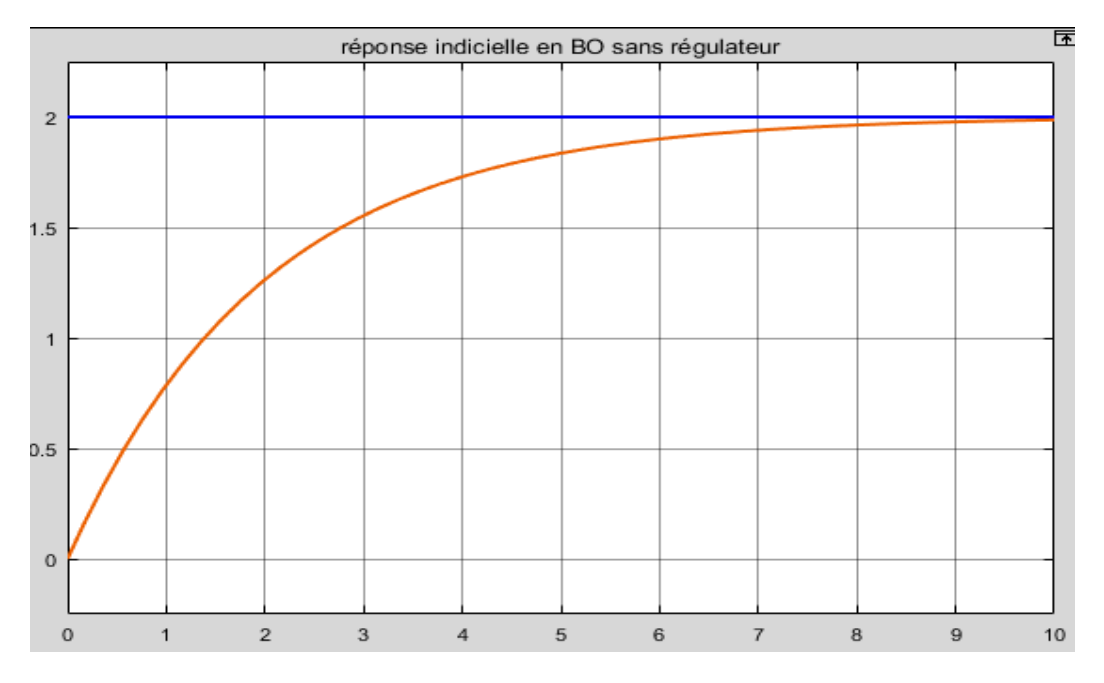

Figure II-15 : Exemple de paramètres Ziegler –Nichols en boucle ouverte.

On relève les paramètres suivants :

Le tableau de réglage proposé par Ziegler& Nichols est :

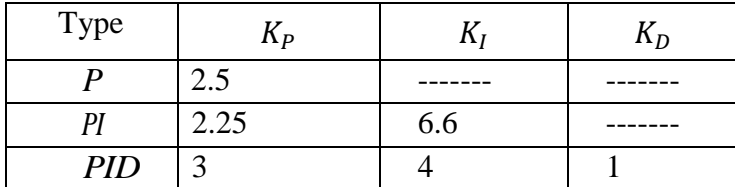

Tableau 5 : Réglage proposé par Ziegler& Nichols

# *Réponse en BF avec un PI*

Réponse indicielle en BF avec un PID S-mixte

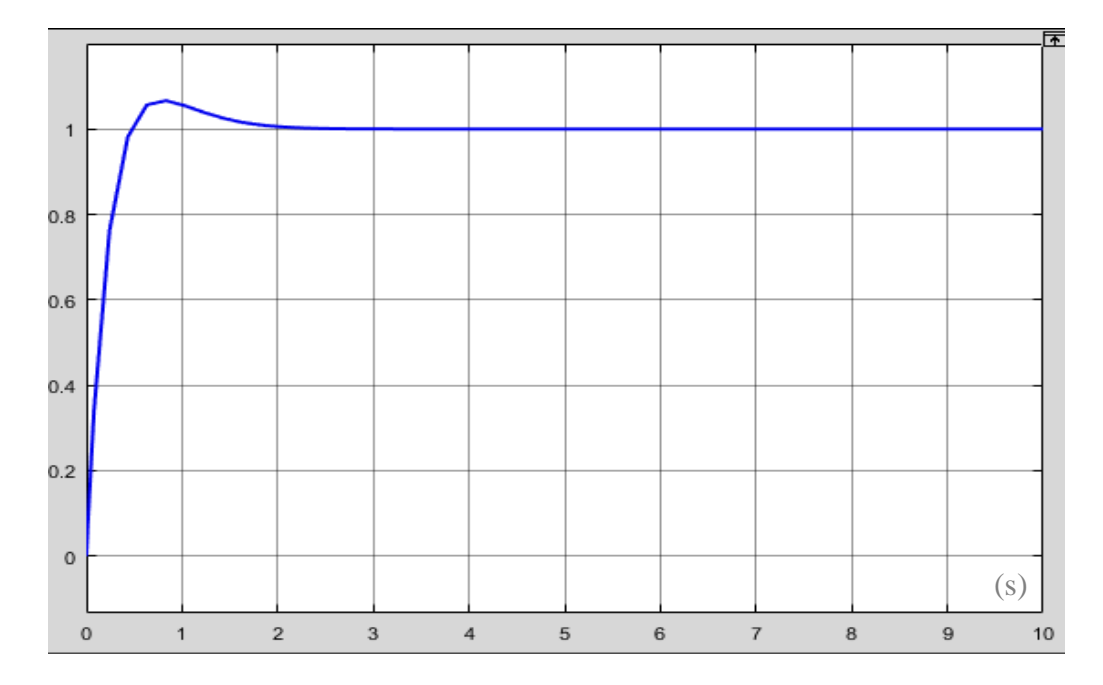

Figure II-16 : Réponse indicielle du système en boucle fermée avec PI.

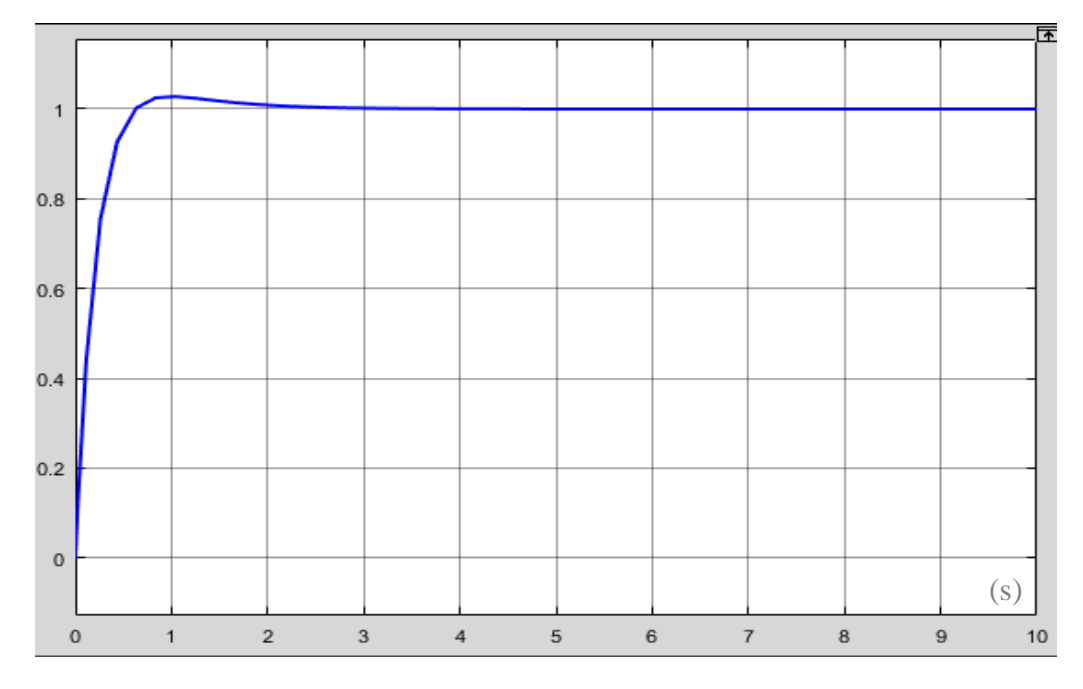

Figure II-17 : Réponse indicielle du système en boucle fermée avec PID.

### *Remarque :*

*Généralement, les gains proportionnels ( K p ) proposés par Ziegler & Nichols sont trop élevés et conduisent à un dépassement supérieur à 20 %. Il ne faut pas craindre de réduire ces gains d'un facteur 2 pour obtenir une réponse satisfaisante.*

### *Méthode Ziegler et Nichols en Boucle fermée :*

Cette méthode nécessite de boucler le système sur un Simple régulateur proportionnel dont on augmente le gain jusqu'à amener le système à osciller de manière permanente [25].

#### Boucle de régulation

#### Phénomène de pompage

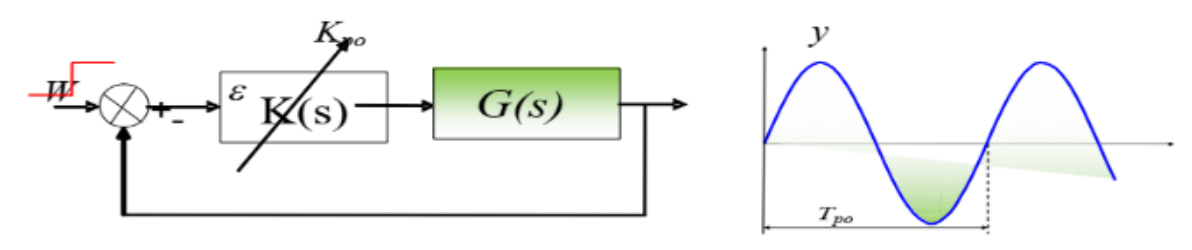

Figure II-18 : Paramètres Ziegler –Nichols en boucle fermée.

Après avoir relevé le gain critique  $Kp_0$  et la période d'oscillation  $Tp_0$  de la réponse, on peut calculer les paramètres du régulateur choisi à l'aide du tableau suivant [25] :

| <b>Type</b>      | $K_P$          | $K_I$                      | $K_D$                 |
|------------------|----------------|----------------------------|-----------------------|
| $\boldsymbol{P}$ | 0.5. $K_{po}$  | max                        | $\Omega$              |
| PI Série         | 0.45. $K_{po}$ | 0.83. $T_{po}$             |                       |
| PI Parallèle     | 0.45. $K_{po}$ | 2. $\frac{T_{po}}{K_{po}}$ |                       |
| PID Série        | 0.30. $K_{po}$ | 0.83. $T_{po}$             | 0.25. $T_{po}$        |
| PID Parallèle    | 0.6. $K_{po}$  | 2. $\frac{T_{po}}{K_{po}}$ | $Kpo. T_{po}$<br>13.3 |
| PID Mixte        | 0.6. $K_{po}$  | 0.5. $T_{po}$              | 0.125. $T_{po}$       |

Tableau 6 : Paramètres Ziegler –Nichols

Les valeurs proposées par Ziegler et Nichols ont été testées dans de très nombreuses situations et il faut souligner qu'ici également, elles conduisent à un temps de monté relativement court assorti d'un dépassement élevé [25].

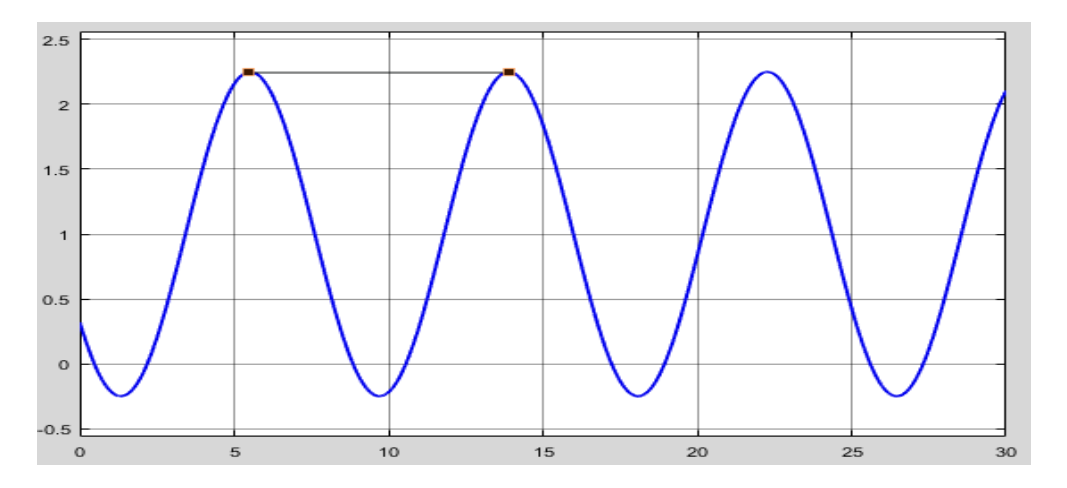

Figure II-19 : Exemple de réponse d'un système en boucle fermée.

$$
K_{po} = 7.16
$$
 et  $T_{po} = 7$ 

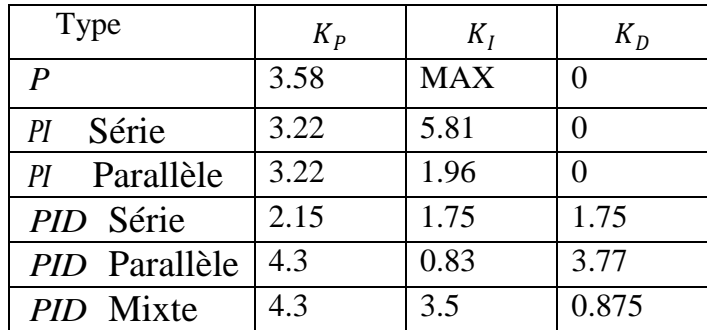

Tableau 7 : Exemple de paramètres Ziegler –Nichols en boucle fermée

# **Réponse en BF avec un PI série**

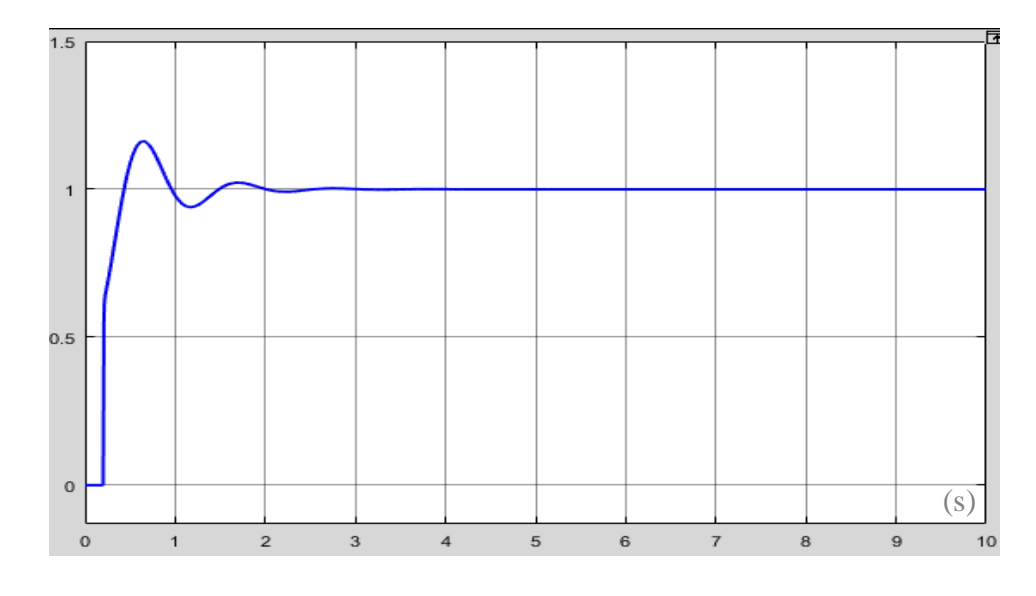

Figure II-20 : Réponse du système boucle fermée avec PI

**Réponse en BF avec un PI S-parallèle**

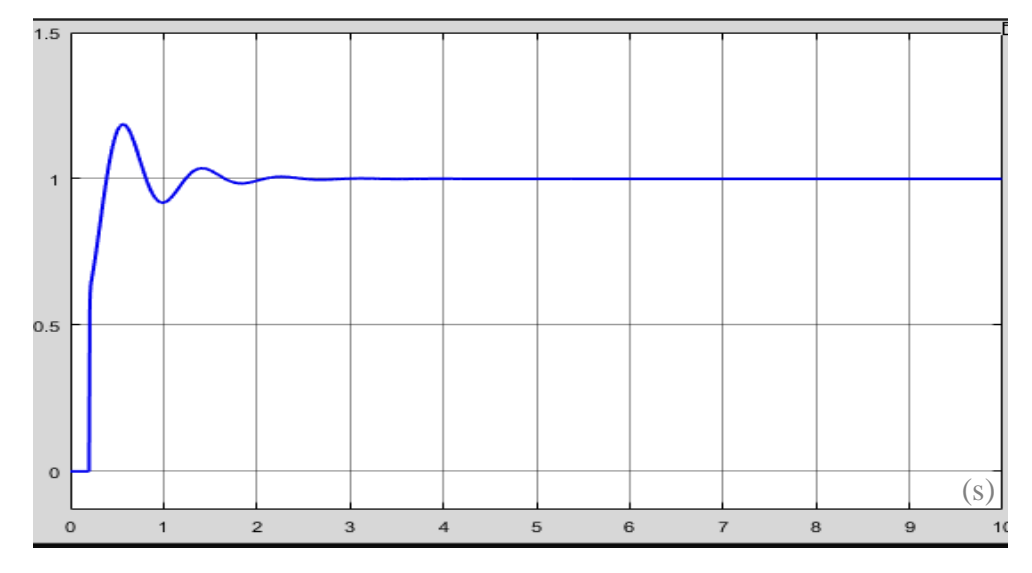

Figure II-21 : Réponse du système boucle fermée avec PI parallèle.

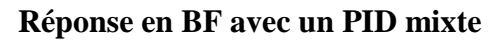

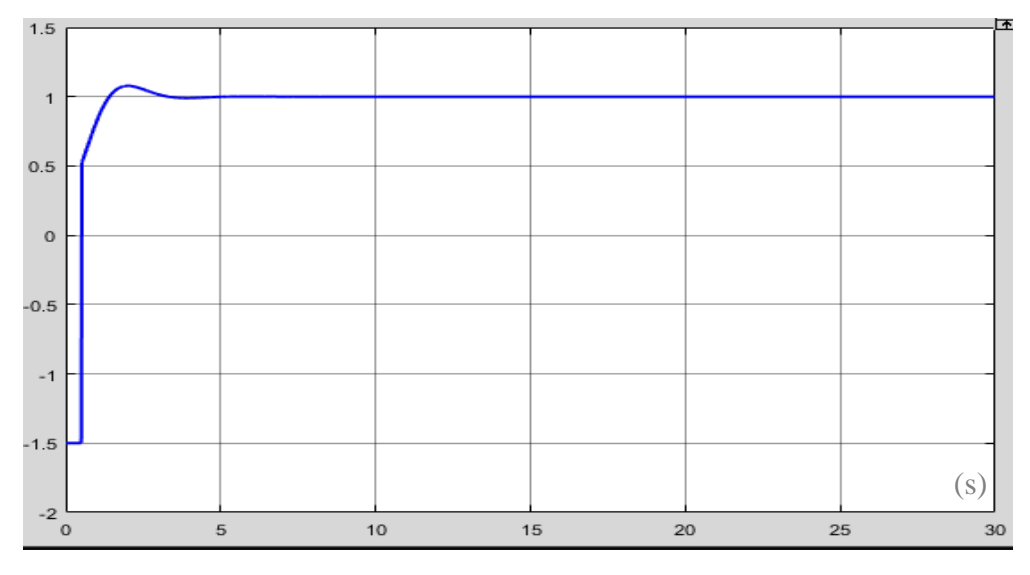

Figure II-22 : Réponse du système boucle fermée avec PID mixte.

## *Exemple*

Méthode de la réponse indicielle

Sur la réponse indicielle du processus, on a mesuré :

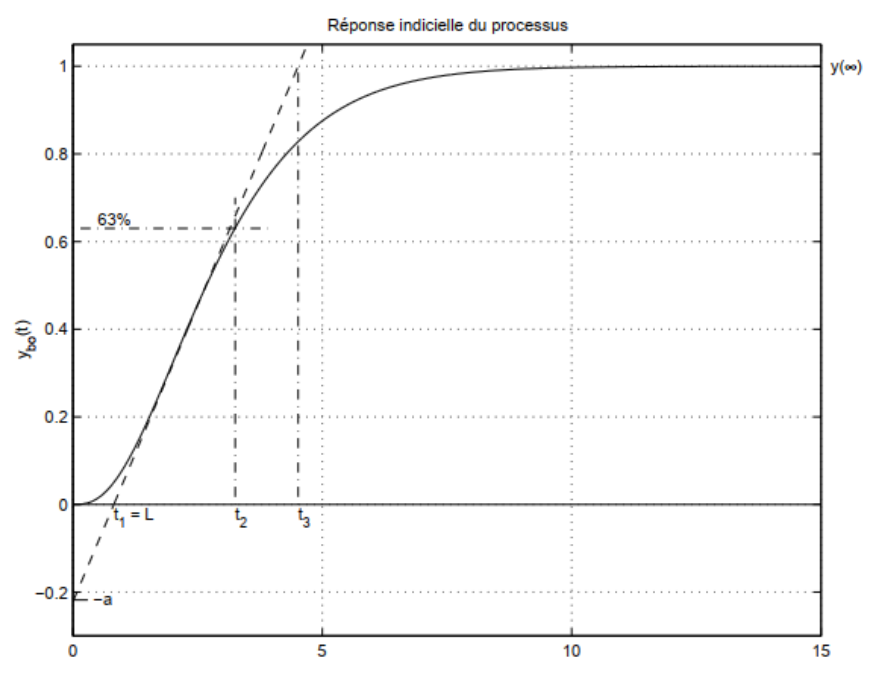

Figure II-23 : Réponse indicielle du processus.

La pente au point d'inflexion :

$$
p = \frac{\Delta y}{\Delta t} = \frac{1}{t_3 - t_1} = 0.27[1/\text{sec}]
$$
II-21

Le retard apparent :

$$
L = t_1 = 0.81 \, [sec]
$$
 II-22

Le gain du processus :

$$
K_0 = \frac{y_{\infty}}{E} = 2
$$
 II-23

Du premier tableau de Ziegler-Nichols, on tire les 3 paramètres du régulateur PID :

$$
K_p = \frac{1.2}{p \cdot L \cdot K_0} = 2.75 \, [7]
$$

$$
T_i = 2L = 1.61 \, [sec]
$$

$$
T_d = 0.5 \cdot L = 0.40 \text{ [sec]}
$$

La réponse indicielle du système asservi avec un régulateur modifié dans lequel  $b = 1$  $, c = 0$  et N = 10 est illustrée sur la figure suivante par la courbe continue.

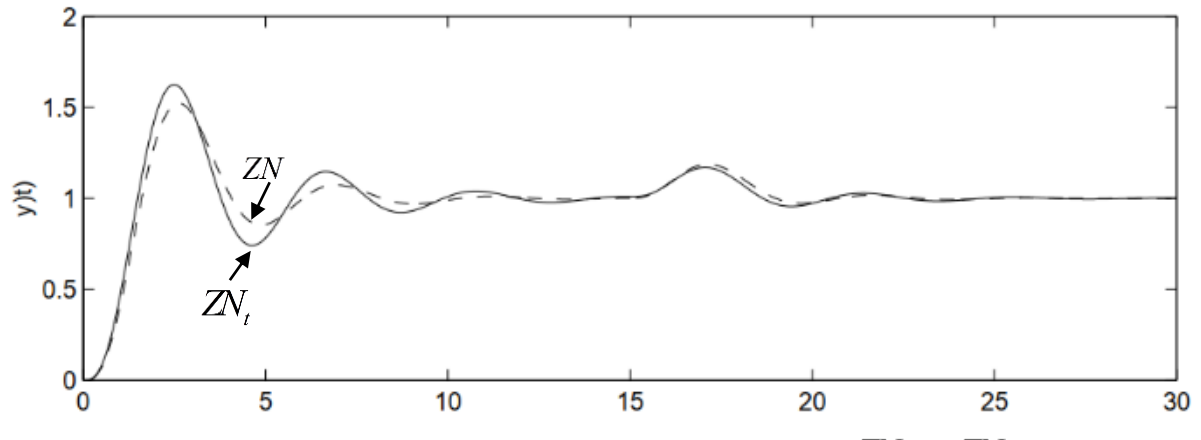

**Méthode du point critique**

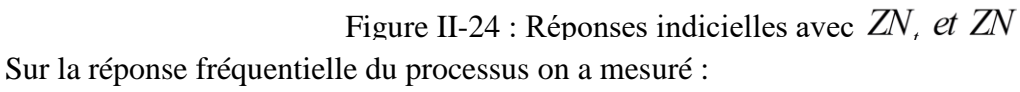

Le gain critique :

$$
K_{cr} = \frac{1}{G\,\pi} = 4.015\,[/]
$$
II-27

La période critique :

$$
T_{cr} = \frac{2\pi}{\omega \pi} = 3.62 \text{ [sec]}
$$
II-28

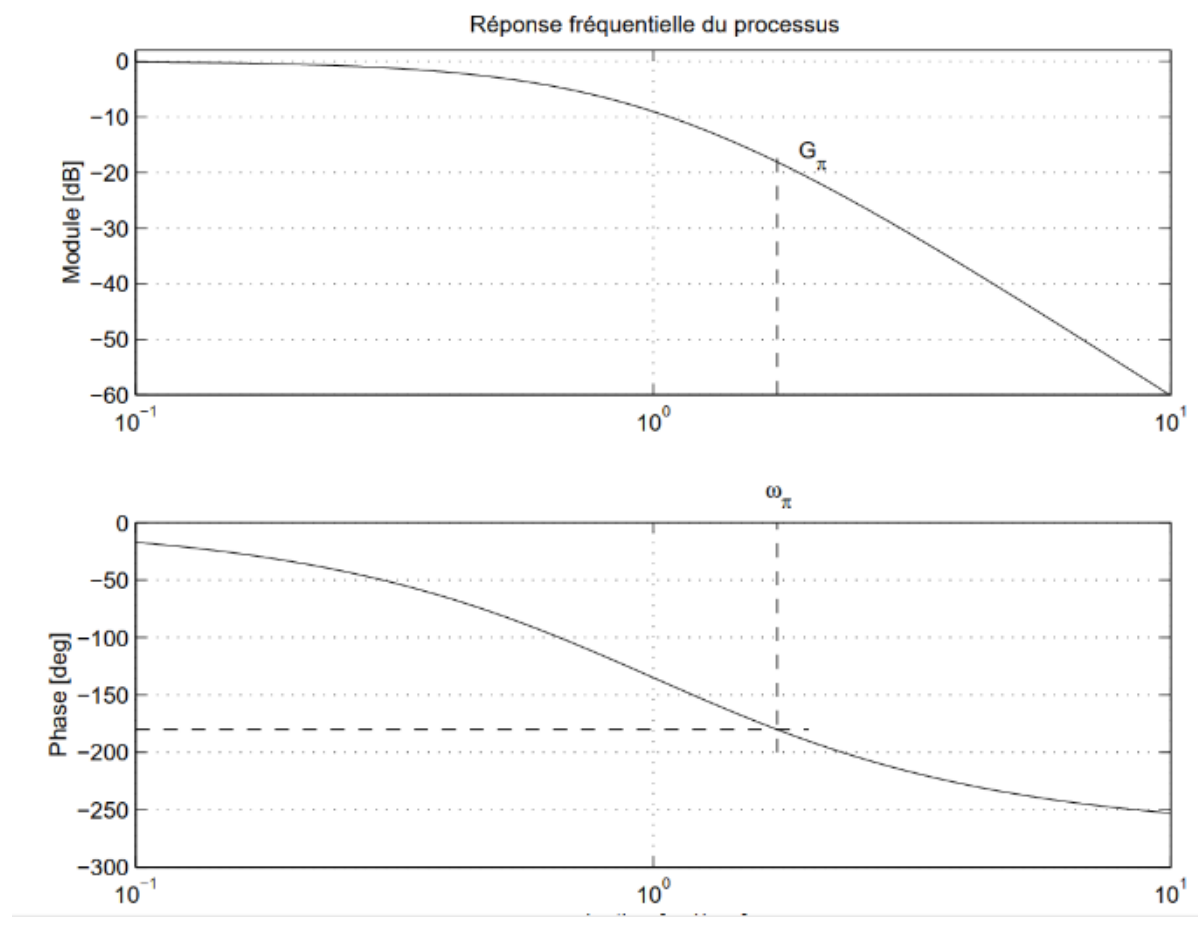

Du Tableu 6 de Ziegler-Nichols, on tire les 3 paramètres du régulateur PID :

Figure II-25 : Réponse fréquentielle du processus.

$$
K_p = 0.6 \cdot K_{cr} = 2.41 \, [7]
$$
\n
$$
T_i = 0.5 T_{cr} = 1.81 \, [sec]
$$
\n
$$
T_d = 0.125 T_{cr} = 0.45 \, [sec]
$$
\nII-29

La réponse indicielle du système asservi avec ce régulateur dans lequel  $b = 1$ ,  $c = 0$  et  $N = 10$  est illustrée sur la figure suivante par la courbe tiraillée.

Dans les deux approches, la réponse indicielle est caractérisée par un dépassement important, par contre, la perturbation est corrigée rapidement.

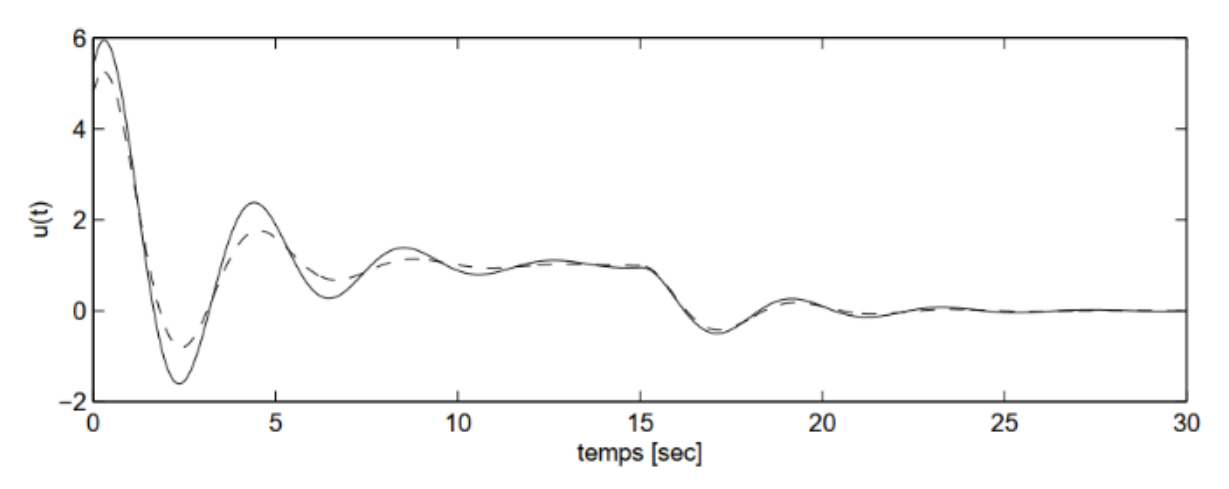

Figure II-26 : Réponse indicielle d'un exemple zigler - nichols.

# **II.9 Simulation du MCC en boucle fermé**

#### II.9.1 **Synthèse de régulateur PID - vitesse -**

On utilise la méthode algébrique en boucle fermé pour la synthèse du régulateur PID.

On considère le système dont la FTBO  $H_{_M}\left(\right. p\right)$ définie :

$$
H_M(p) = \frac{K_0}{\tau \tau_e p^2 + (\tau + \alpha \tau_e)p + 1}
$$
 II-30

Après une application numérique, on trouve :

$$
H_M(p) = \frac{16.4474}{2.467 \times 10^{-5} \times p^2 + 0.0198 \times p + 1}
$$
 II-31

On cherche à trouver un correcteur PID qui satisfait le cahier des charges suivant : on souhaite obtenir un comportement de premier ordre en boucle fermée avec un temps de réponse à 5% égal  $t_r = 0.6s$  et une précision statique parfaite [22].

La forme générale d'un système de premier ordre est donnée par :

$$
H(p) = \frac{K}{(1+T)p}
$$
 II-32

Selon le cahier des charges  $t_r = 3T$ ,  $T = \frac{t_r}{3}$  $\frac{t_r}{3}$  ,  $T = \frac{0.6}{3}$  $\frac{3.5}{3}$  = 0.2*s*, et une précision statique parfaite,  $K = 1$ , ce qui nous permet d'écrire le comportement désiré, comme suit :

$$
H(p) = \frac{1}{(1 + 0.2 \times p)}
$$
 II-33

1

$$
\text{À partir de cette équation, on peut déduire la fonction de transfert est comme suit :}
$$
\n
$$
C(p) = \frac{1}{(1 - (\frac{1}{1 + 0.2p}) \times (\frac{16.4474}{2.467 \times 10^{-5} \times p^2 + 0.0198 \times p + 1})}
$$
\nII-34

Alors que

$$
C(p) = \frac{2.467 \times 10^{-5} p^2 + 0.0198 p + 1}{3.2889 p}
$$
 II-35

Donc, les paramètres du PID parallèle sont :

$$
K_p = 0.006
$$
  
\n
$$
K_i = 7.499 \times 10^{-6}
$$
  
\n
$$
K_d = 0.3040
$$
  
\nII-36

#### **Réponse de vitesse en BF**  $II.9.2$

### **Simulation - Vitesse - du MCC**

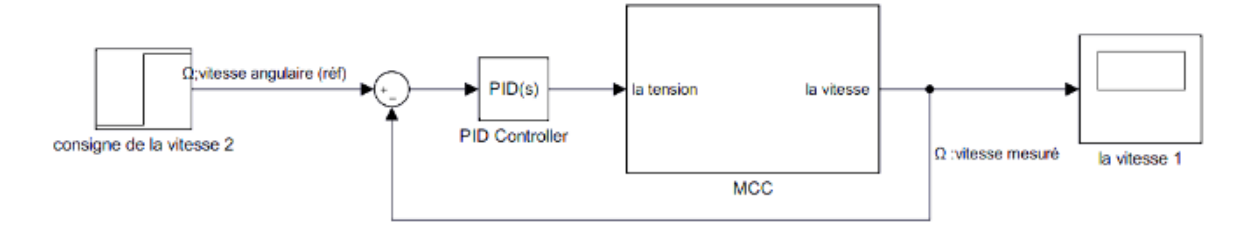

Figure II-27 : simulation - Vitesse - du MCC en BF.
### **Résultat de simulation**

### *A vide*

La figure II-29 montre la réponse en vitesse du MCC avec correction d'erreur : on applique la consigne de 200 *rad / s* avec un couple résistant ( $Cr = 0N / m$ ).

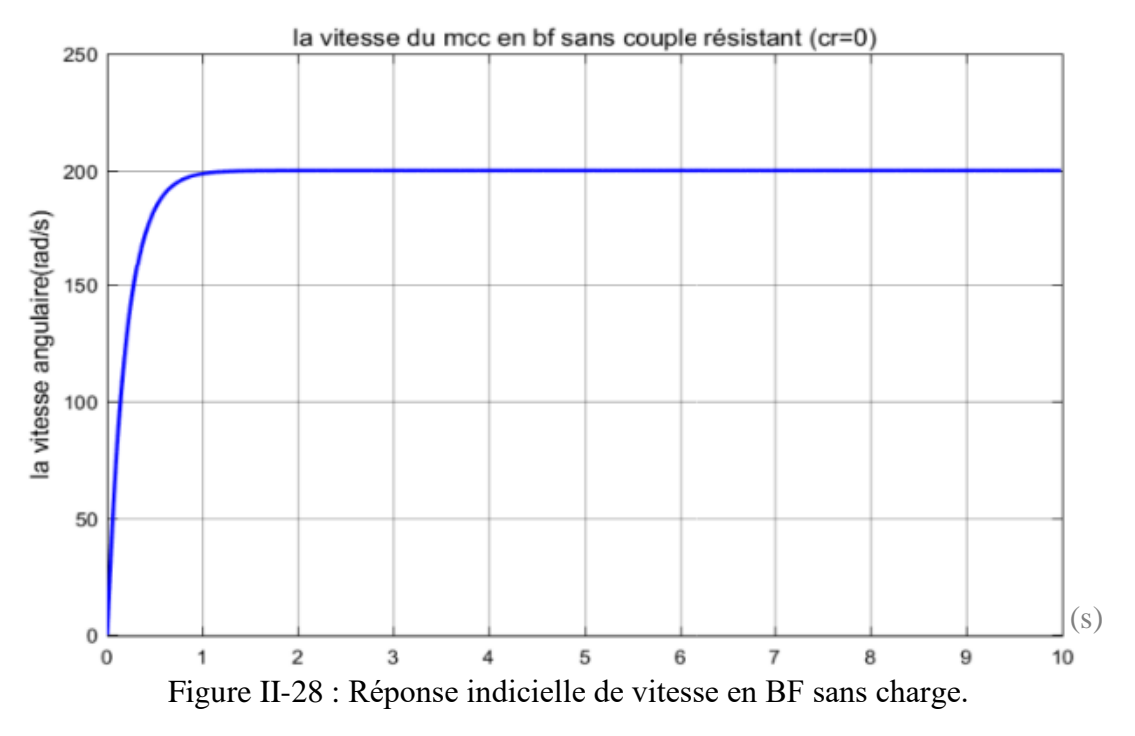

*En charge* 

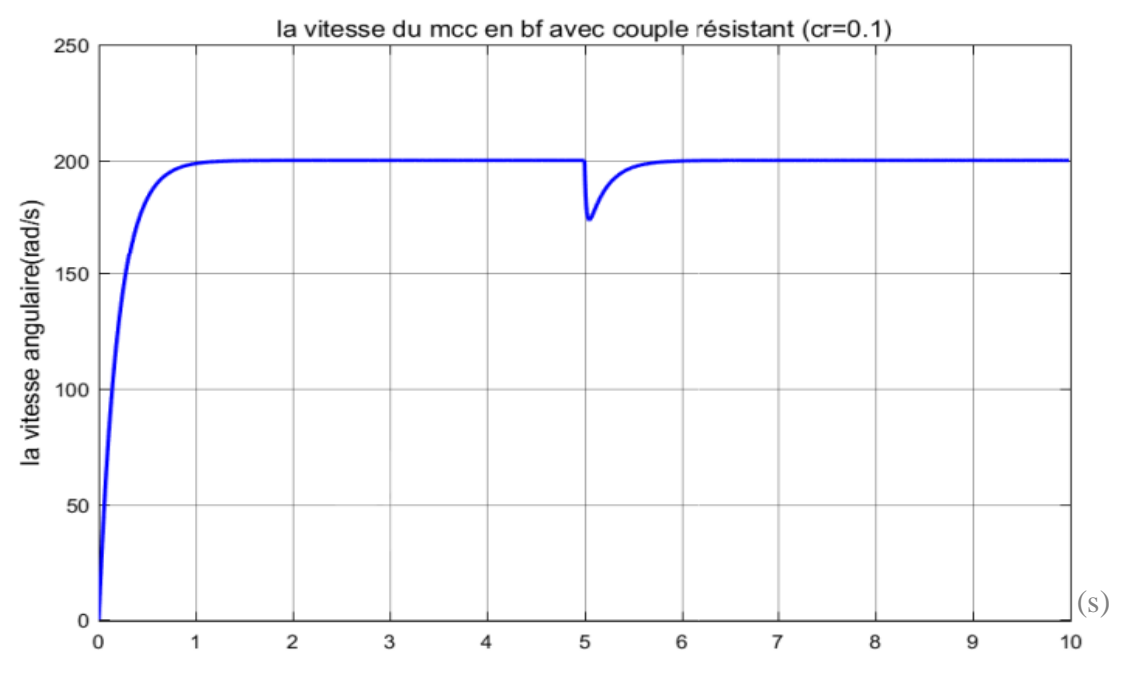

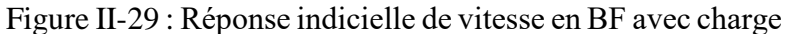

Le deuxième test a été fait pour une consigne de vitesse 200 *rad / s* et un couple résistant de  $0.1N/m$  appliqué au moteur à l'instant  $t = 5s$ .

### **Interprétations des résultats de simulation**

*A vide :* 

Au démarrage, le moteur atteint sa valeur nominale (200 *rad / s*) avec un temps de réponse faible environ de *0.5 sec.*

### *En charge :*

Après 5 sec, on applique une charge,  $Cr = 0.1 N / m$ , on remarque que la vitesse chute jusqu'à 175 *rad / s* puis se stabilise à la valeur de référence 200 *rad / s*.

#### $II.9.3$ **Synthèse du régulateur PID - position -**

On utilise la méthode de Ziegler-Nicols en boucle fermé, cette méthode nécessite de boucler le système sur un simple correcteur proportionnel dont on augmente le gain jusqu'à amener le système à osciller de manière permanente

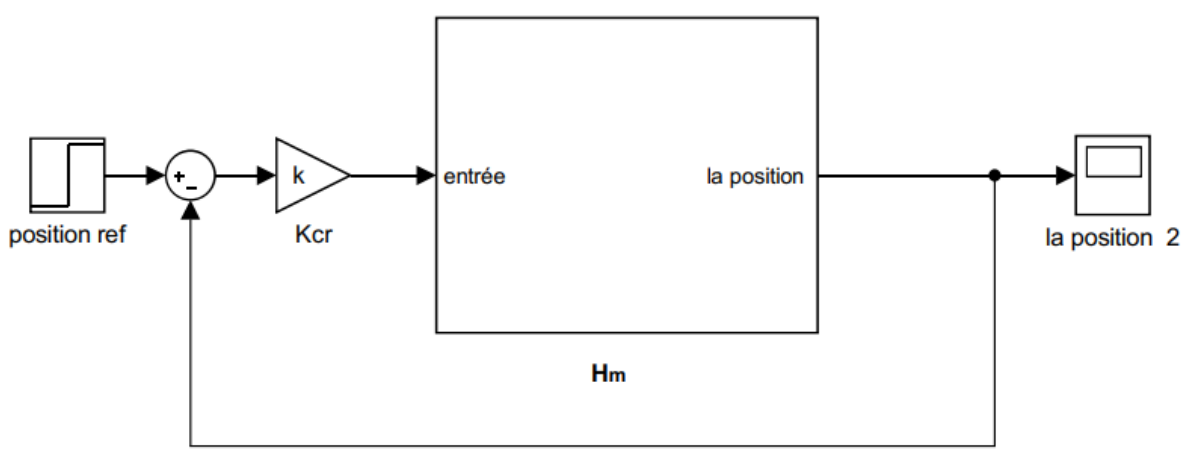

Figure II-30 : Schéma du système en BO.

On se trouve ainsi à la limite de stabilité du système. Après avoir relevé le gain critique  $K_{_{cr}}$  et la période d'oscillation  $T_{_{cr}}$  de la réponse, on peut calculer les paramètres du régulateur choisi à l'aide du Tableau 6 : paramètres Ziegler –Nichols

H<sub>M</sub>(p) : C'est la fonction de transfert en boucle ouvert

$$
H_M(p) = \frac{K_0}{\tau \tau_e p^3 + (\tau + \alpha \tau_e) p^2 + p}
$$
 II-37

La FTBF de notre système sera comme suite :

 $\mathrm{G}(\mathrm{p})$  : C'est la fonction de transfert en boucle fermé

$$
G(p) = \frac{K_{cr} \times H_M(p)}{1 + K_{cr} \times H_M(p)} \qquad \qquad \text{II-38}
$$

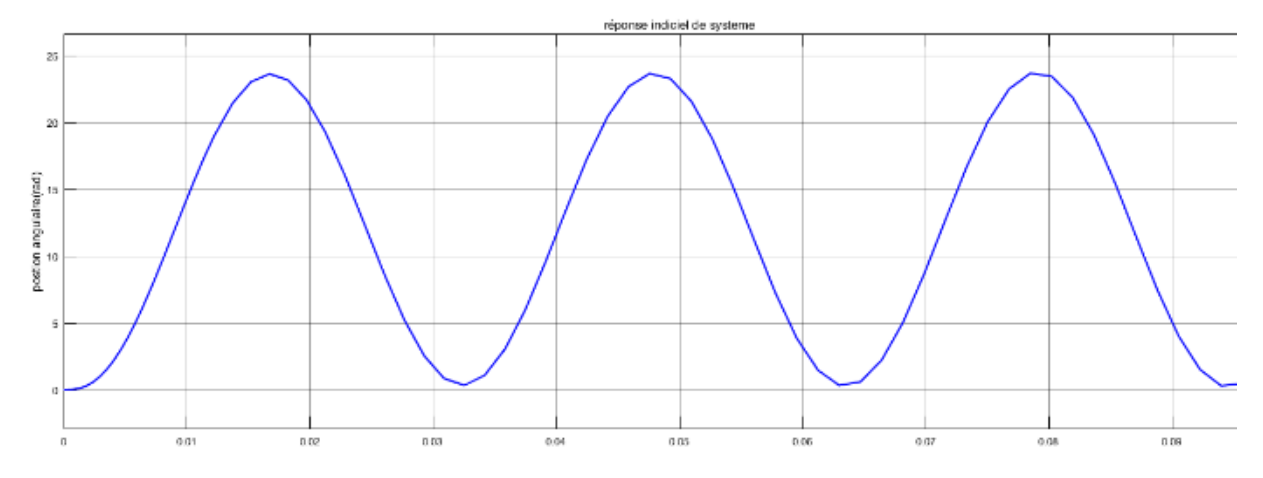

Figure II-31 : Réponse indicielle du système.

Donc:

$$
G(p) = \frac{K_0 \times K_{cr}}{\tau \tau_e p^3 + (\tau + \alpha \tau_e) p^2 + p + K_0 \times K_{cr}}
$$
 II-39

Après une application numérique, on trouve

ne application numérique, on trouve  
\n
$$
G(p) = \frac{16.4474 \times K_{cr}}{2.467 \times 10^{-5} \times p^3 + 0.0198 \times p^2 + p + 16.4474 \times K_{cr}}
$$
 II-40

Il faut trouver la valeur du gain critique  $K_{cr}$  et la période critique $T_{\scriptscriptstyle u}$  , puis, on utilise la table de Routh pour les valeurs du régulateur, puis simuler et mesurer la période.

La table de Routh est alors :

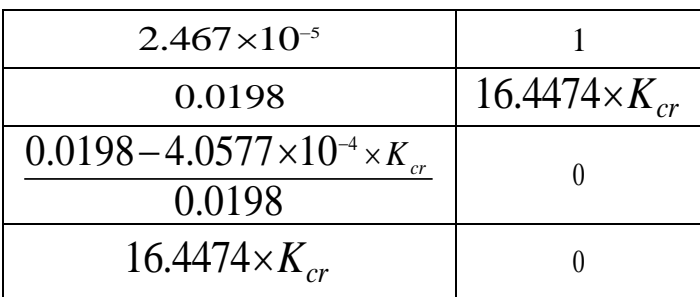

Tableau 8 : Coefficient de critère de Routh

Pour que le système soit stable, il faut que :

$$
\frac{0.0198 - 4.0577 \times 10^{-4} \times K_{cr}}{0.0198} > 0
$$
 II-41

$$
K_{cr} > 48.7956 \tag{II-42}
$$

Le gain critique est donc 48.7956 *Kcr* . La réponse indicielle du système montre que la période est égale à 0.32 *T u*

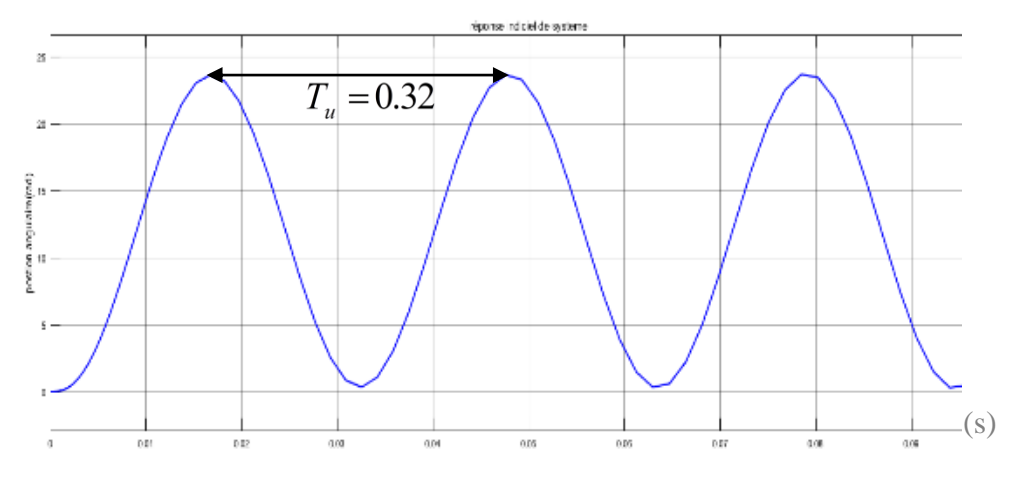

Figure II-32 : Réponse indicielle du système en BF.

On peut trouver la période critique par une autre méthode, en utilisant la fréquence d'oscillation  $\omega_c$  du système avec le gain critique. On utilise la deuxième ligne de la table de Routh, puis on isole  $\omega_c$  en remplaçant  $p = j \omega_c$ .

On considère le système dont la FTBO définie par :

$$
0.198 \times (j \omega_c)^2 + 16.447 \times K_{cr} \Rightarrow \omega_c = 201.329
$$
 II-43

Et la période est :

$$
Tu = \frac{2\pi}{\omega_c} = 0.312
$$
II-44

Donc, les paramètres du PID mixte sont :

$$
K_p = 29.27
$$
  
\n
$$
T_i = 0.16
$$
  
\n
$$
T_d = 0.04
$$
  
\nII-45

#### $II.9.4$ **Réponse de position**

## **Simulation du MCC - Position – BF**

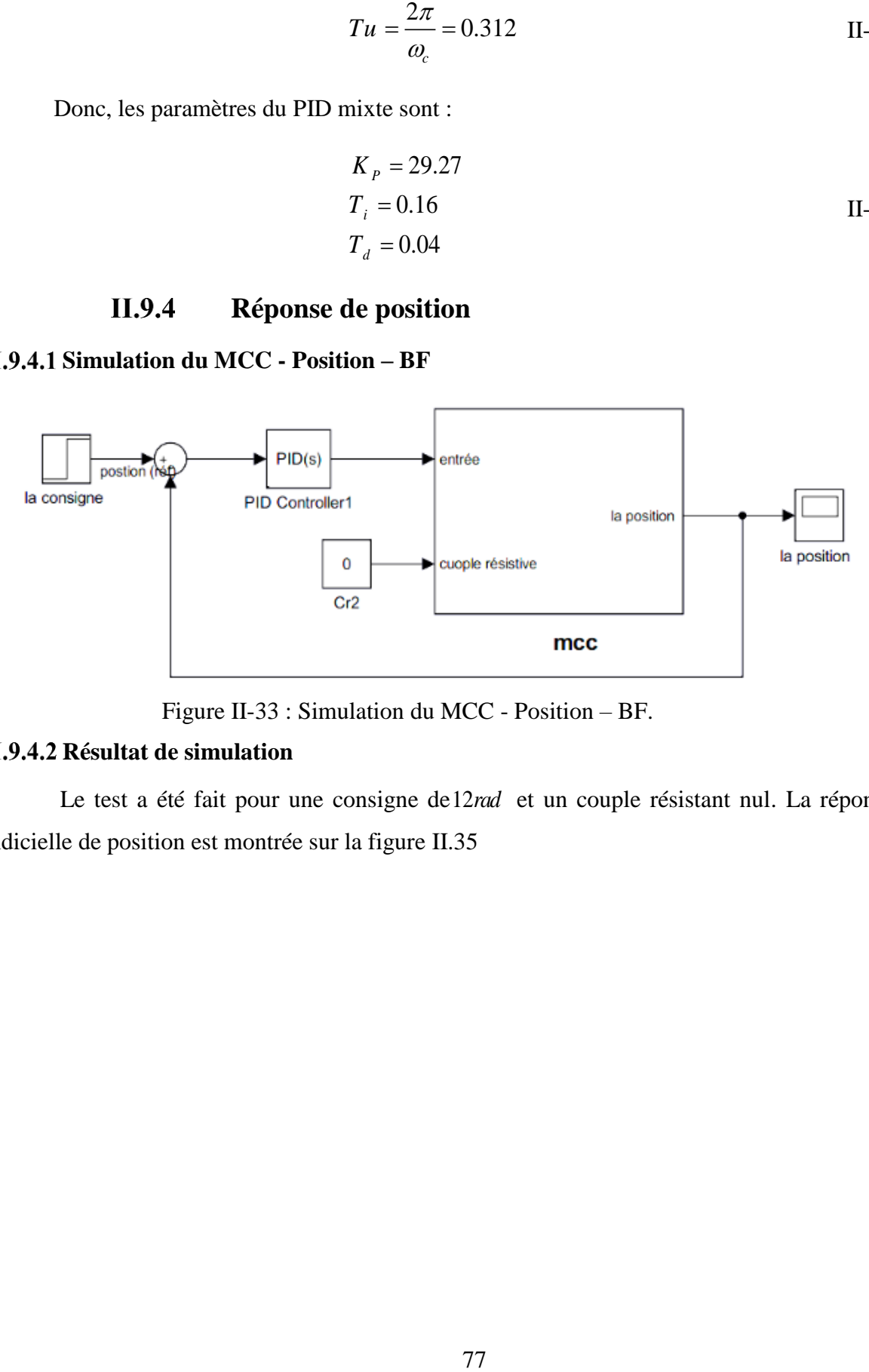

Figure II-33 : Simulation du MCC - Position – BF.

### **Résultat de simulation**

Le test a été fait pour une consigne de 12*rad* et un couple résistant nul. La réponse indicielle de position est montrée sur la figure II.35

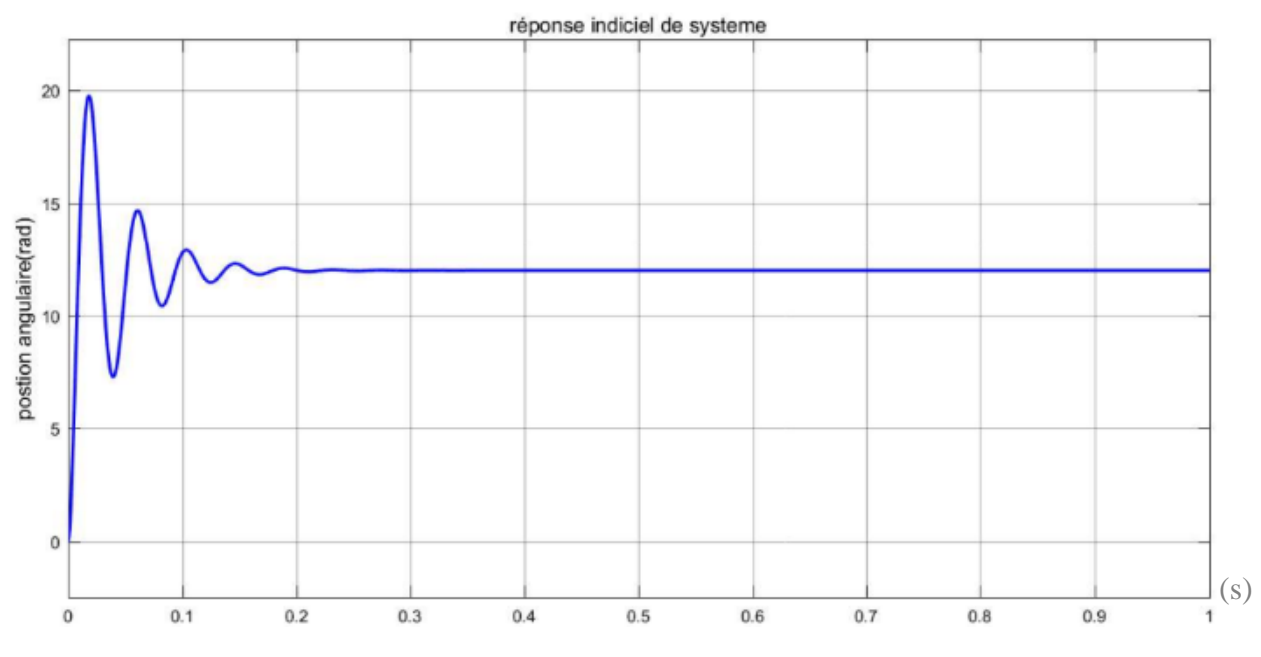

Figure II-34 : Réponse indicielle de position en BF sans charge.

### **Interprétations des résultats de simulation**

À travers les résultats obtenus, on constate que le résultat de la réponse de position angulaire est stable autour de 12*rad* , avant une oscillation faible dans la période 0.15s. Dans ce cas la sortie atteint la valeur désirée.

## **II.10 Conclusion**

.

Dans ce chapitre, nous avons présenté les notions de base de la commande conventionnelle, la structure de réglage classique avec une définition des régulateurs les plus utilisés (P, PI, PD et PID) ainsi que leur principe de fonctionnement détaillée. Ensuite, nous avons appliqué ces notions pour commander la vitesse et la position d'un MCC

# **Chapitre III Réalisation du régulateur PID à base d'amplificateurs opérationnels**

## **III.1 Introduction**

Afin de valider expérimentalement les lois de commande établies dans le chapitre précèdent, nous allons, dans ce chapitre, entamer la réalisation matérielle d'un régulateurs PID à base des amplificateurs opérationnels, toute en expliquant les différentes parties qui composent notre régulateur.

Cette carte qui a été conçu dans un but pédagogique afin d'étudier les principes de la régulation PID analogique (P : proportionnelle, I : intégrale et D : dérivée) analogique et ainsi que le rôle de chacune de ses actions (P, I, D) dans l'asservissement de vitesse et la position d'un moteur à courant continu, et cela, en jumelant la théorique et la pratique. Ce système utilise un mécanisme d'asservissement comprenant : un moteur à courant continu, des transducteurs et des amplificateurs opérationnels pour le régulateur.

Nous commençons d'abord par les amplificateurs opérationnels qui représentent le cœur du notre projet. Ils ont permis de réaliser les opérations mathématiques de base comme l'addition, la soustraction, l'intégration, la dérivation et autres. Par la suite, on détaillera les différentes parties de notre carte, enfin on termine par des essais pratiques avec un MCC pour une application de vitesse et position.

## **III.2 Généralités sur les amplificateurs opérationnels**

L'amplificateur opérationnel est un circuit intégré linéaire qui amplifie une différence de potentiel électrique présente à ses entrées. Il a été initialement conçu pour effectuer des opérations mathématiques dans les calculateurs analogiques : il permet de modéliser les opérations mathématiques de base (addition, soustraction, intégration, dérivation, multiplication, intégration, comparaison, division…), il est aussi utilisé dans bien d'autres

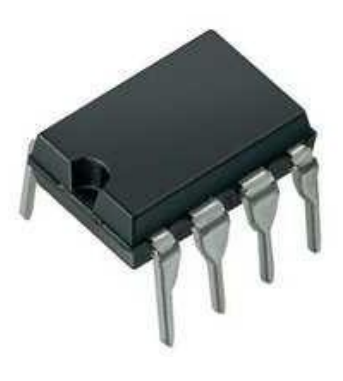

applications comme la commande de moteurs, la régulation de tension, les sources de courant, les oscillateurs, ...

#### **III.2.1 Symboles**

Il existe comme souvent deux jeux de symboles pour les AOP. Les symboles Américains (a), Européens (b) comme présenté ci-dessous :

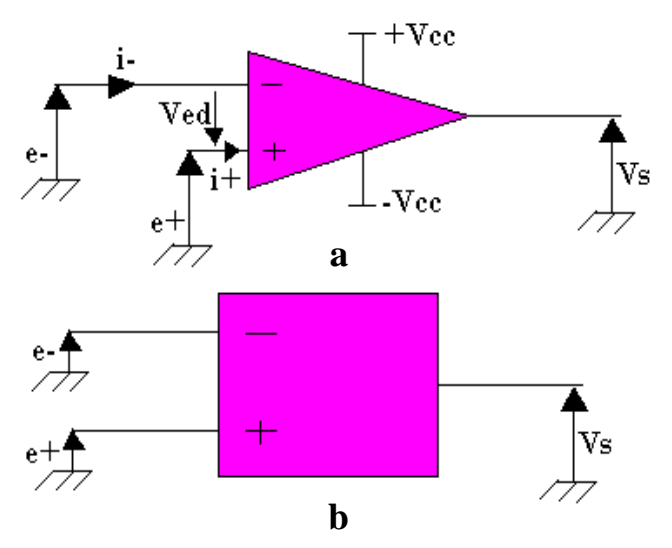

Figure III-1 : Différents symboles de l'AOP.

Avec :

- $\bullet$  *e*<sub>+</sub>*: Entrée non* inverseuse
- *e : Entrée* inverseuse
- $\bullet$  *V*<sub>*s*</sub>: Tension de sortie
- $\bullet$   $\exists V_{cc}$ : Alimentation externe
- $V_{ed} = e_+ e_-$ : Tension différentielle

L'ampli opérationnel est dit idéal si  $i_{-} = i_{+} = 0$ 

Dans notre schéma, nous utiliserons le symbole US qui est le plus ancien et le plus répandu dans la littérature technique.

#### $III.2.2$ **Mode de fonctionnement de l'ampli opérationnel**

L'amplificateur opérationnel a deux modes de fonctionnement :

### **LILE 1.2.2.1 Le fonctionnement linéaire**

Un amplificateur opérationnel fonctionne en linéaire s'il existe une contre réaction négative, c'est-à-dire qu'on met une impédance entre l'entrée inverseuse et la sortie.

### **MILECTE** Mode de fonctionnement non linéaire

Il existe deux cas :

- Il n'y a pas de contre réaction, on dit que l'AOP fonctionne en comparaison "tout ou rien".
- Il y'a une contre réaction positive, on dit que l'AOP fonctionne en comparateur par hystérésis.

Les AOP sont des circuits de base de l'électronique basse fréquence. Ils présentent de très bonnes performances et sont très versatiles, on les fait fonctionner en mode linéaire dans notre projet.

### $III.2.3$ **Fonctionnement de l'amplificateur opérationnel dans le linéaire en réel**

Les AOP réels possèdent un certain nombre de limitations par rapport à ce modèle, ce modèle parfait de l'AOP en mode linéaire simplifie le calcule la fonction de transfert et nous permet de comprendre la plupart des montages à base d'AOP.

On a constaté que l'AOP présente plusieurs défauts dont on cite :

- Présence d'un offset en entrée,
- influence de la tension de mode commun (moyenne arithmétique des tensions des deux entrées) sur la tension de sortie,
- Impédance non nulle en sortie,
- Impédance non infinie en entrée
- Variation du gain en fonction de la fréquence.

De plus, la tension de sortie peut être influencée par des variations de tension d'alimentation et possède une vitesse de balayage finie.

Dans notre étude, on s'est appuyés sur l'AOP idéale pour faciliter les calculs.

Il existe aujourd'hui de nombreux types d'amplificateur opérationnel chacun adaptés à un usage spécifié. On prendra comme exemple l'AOP LM358 utilisé dans notre projet.

#### $III.2.4$ **L'amplificateur LM358**

Les amplificateurs opérationnels LM358 sont utilisés dans les amplificateurs à transducteur, les blocs de gain CC et tous les circuits amplificateurs opérationnels classiques qui peuvent désormais être plus facilement mis en œuvre dans des systèmes d'alimentation électrique unique. L'ampli opérationnel LM358 peut être directement alimenté par la tension d'alimentation symétrique  $+12V$  *et*  $-12V$  qui est utilisée dans le cadre des systèmes analogiques.

Il est livré dans un boîtier DIP à 8 broches, illustré ci-dessous.

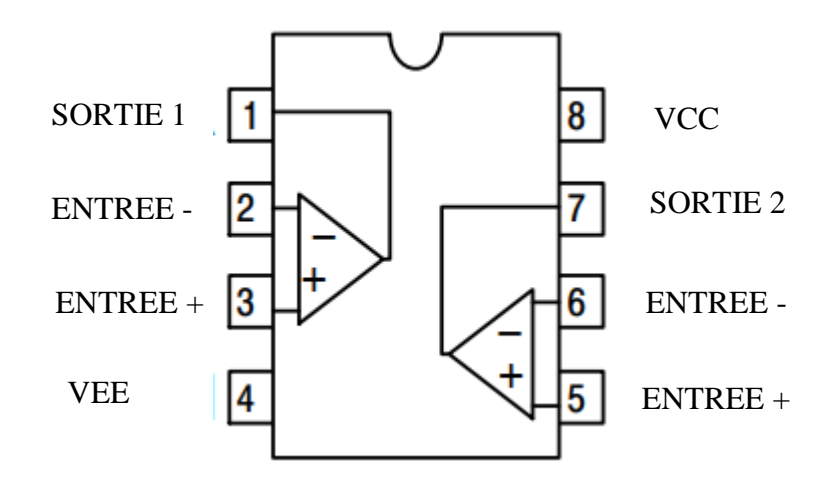

Figure III-2 : Brochage de l'AOP LM358

### **Description des broches de l'AOP LM358 :**

- *Les broches 1 et 7 sont des sorties de l'AOP*
- *Les broches 2 et 6 sont des entrées inverseuse*
- *Les broches 3 et 5 sont des entrées non inverseuse*
- *La broche 4 est l'alimentation négative Vee*
- **•** La broche 8 est l'alimentation positive  $V_{cc}$

### **Caractéristiques de l'AOP LM358 :**

- *Compensation de fréquence interne pour le gain unitaire*
- *Grand gain de tension continue : 100 DB*
- *Large bande passante*
- *Large plage d'alimentation : alimentation unique : 3V à 32V*
- *Consommation de courant d'alimentation très faible essentiellement indépendante de la tension d'alimentation*
- *Tension de décalage d'entrée faible : 2 mV*
- *Plage de tension d'entrée différentielle égale à la tension d'alimentation*
- *Consommation d'énergie adaptée au fonctionnement sur l'alimentation*
- *Deux amplis opérationnels compensés en interne*
- *Permet la détection directe près de GND et VOUT va également à GND*

## **III.3 Maquette générale**

#### **Schéma structurel III.3.1**

Le schéma du circuit électronique de notre maquette, réalisé sur la plateforme **EASY EDA**, est en deux parties comme présenté ci-dessous :

- Partie 1 : Schéma électronique du circuit PID
- Partie 2 : Schéma électronique des indicateurs

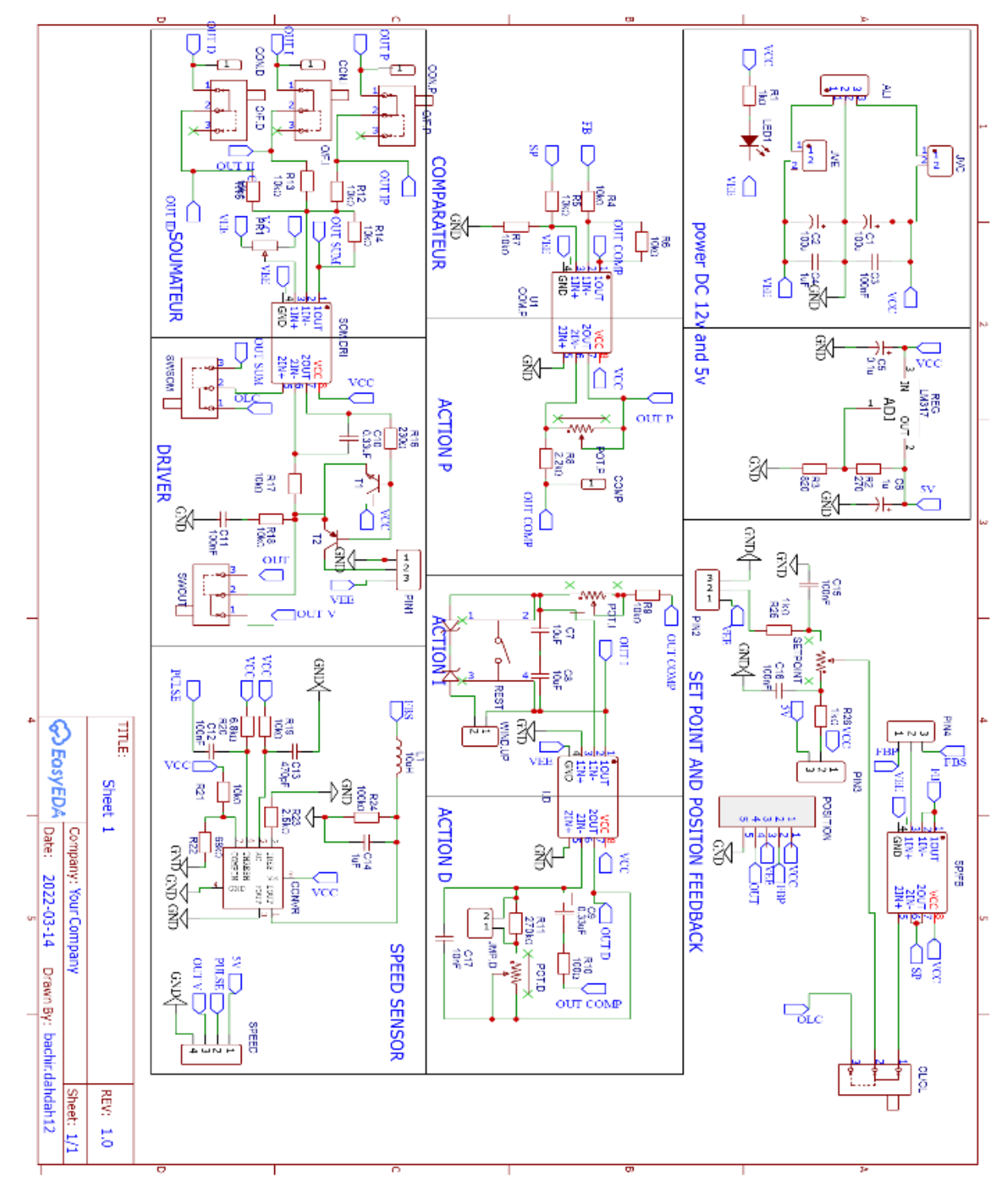

## *Partie 1 : Schéma électronique du circuit PID*

Figure III-3 : Schéma électronique du circuit PID

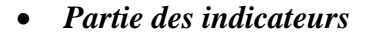

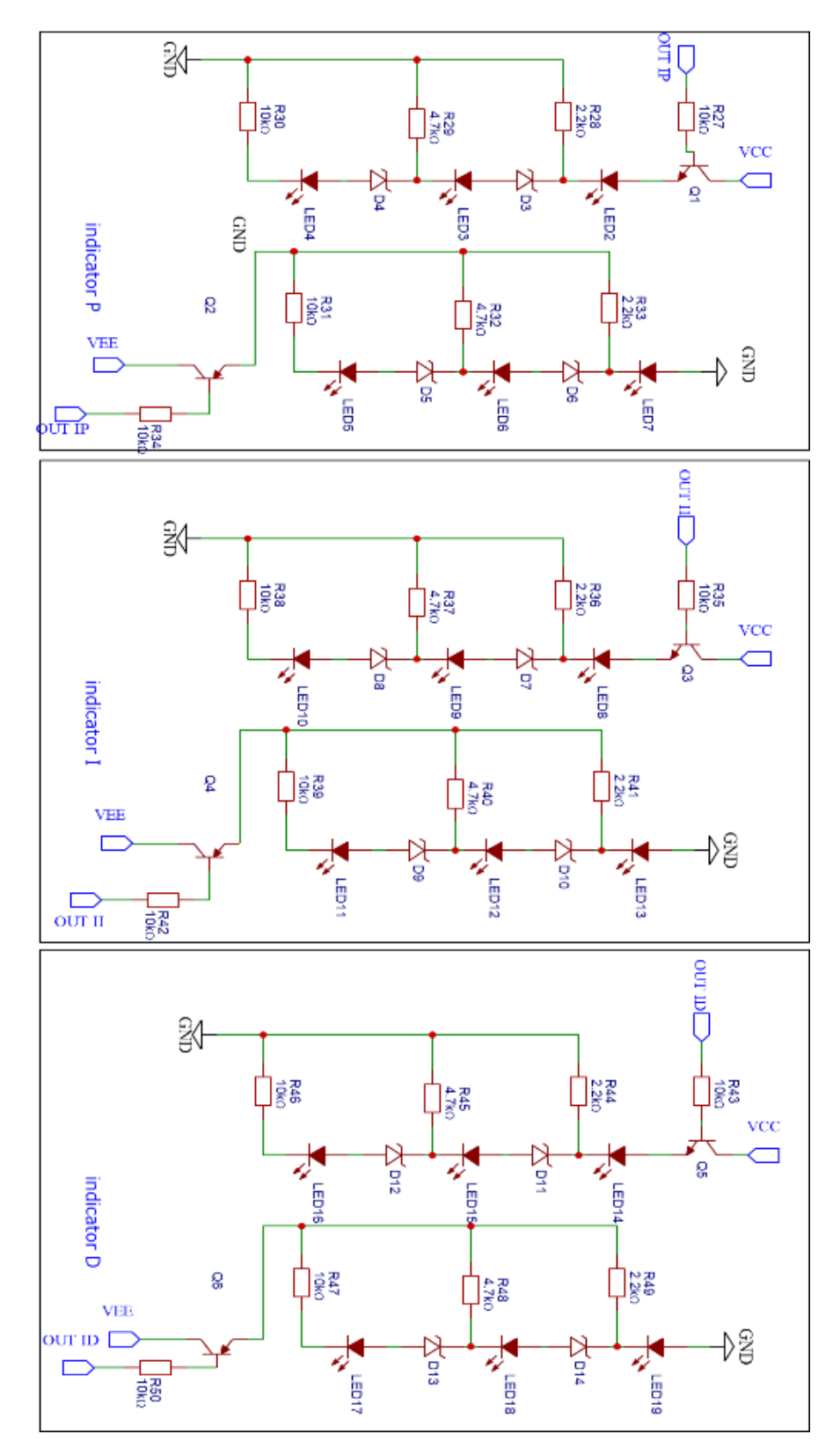

Figure III-4 : Schéma électronique des indicateurs

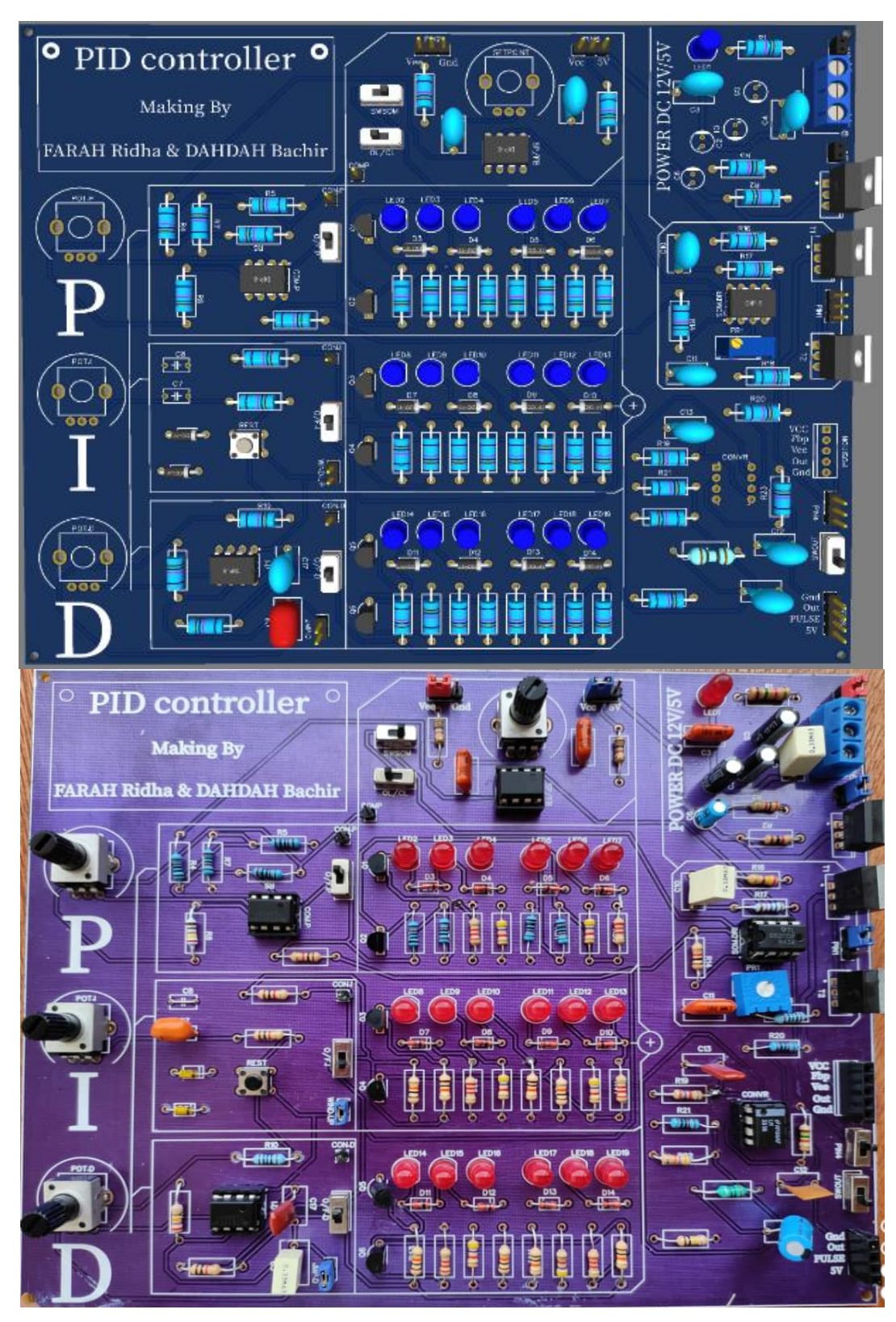

**III.3.2 Présentation de la carte** 

Figure III-5 : La carte électronique de notre projet

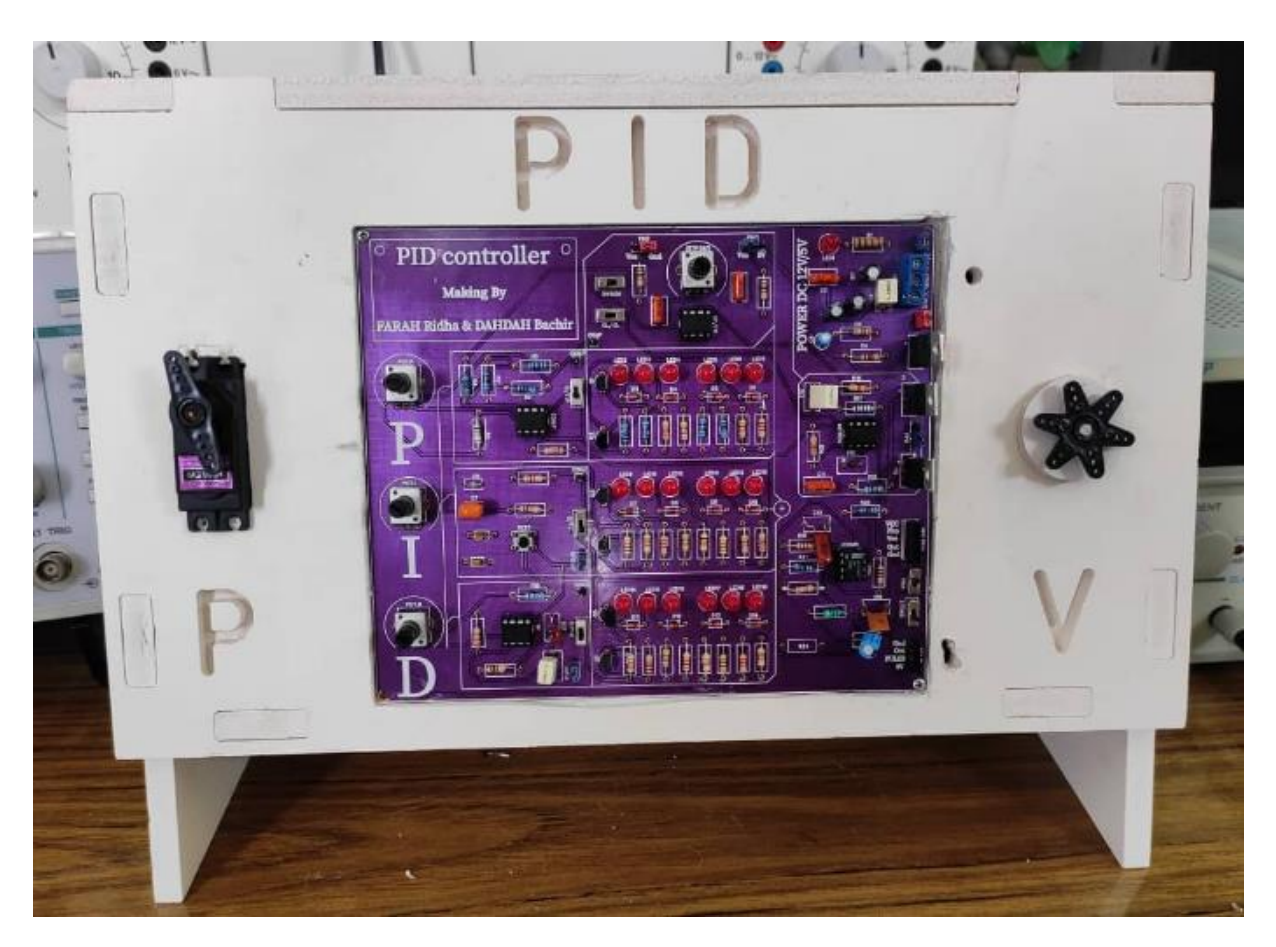

### **III.3.3 Présentation de maquette**

Figure III-6 : Présentation de maquette générale de notre projet

### **Objectifs pédagogiques III.3.4**

Cette carte permet l'analyse comportementale du système dans les nombreuses configurations possibles. Les résultats expérimentaux relevés permettent de vérifier les lois théoriques du comportement des asservissements et régulations, ce qui rend notre carte un outil pédagogique très important.

Notre carte nous permet de voir le fonctionnement des capteurs (position, vitesse, accélération) ainsi que le comportement en boucle ouverte, en boucle fermée, la commande en vitesse et en position du MCC, en fonction du correcteur choisi et de son réglage.

#### **III.3.5 Caractéristiques**

Au niveau de notre carte, l'AOP va gérer toutes les opérations, les différents traitements et assurer par conséquence les liaisons entre les différentes parties électroniques de notre régulateur PID, Notre carte est constitué de :

- Une alimentation symétrique interne  $DC \pm 12$  V.
- Une alimentation DC  $+5$  V.
- Module consigne.
- Module soustracteur.
- Module régulateur P : Proportionnel.
- Module régulateur I : Intégrateur.
- Module régulateur D : Dérivateur.
- Module sommateur inverseur*.*
- Module de la carte de puissance.
- Module du convertisseur fréquence-tension pour moteur CC 12V.
- Module d'étude de position et d'étude de vitesse.

## **III.4 Tension de commande**

#### **III.4.1 Principe**

Il s'agit d'un pont diviseur de tension. Les résistances  $R_{25}$  et  $R_{26}$  jouent le rôle de résistances talons, car elles limitent la tension de sortie « *SETPOINT* ».

Appelons  $\alpha$  SETPOINT la résistance du potentiomètre, ( $\alpha$  varié entre 0 et 1).

On choisissant un potentiomètre à piste résistive linéaire « *SETPOINT* », il varie linéairement avec l'angle de rotation du curseur du potentiomètre.

On désire que la tension d'alimentation varie, soit entre  $V_{cc} = 12V$  et  $V_{ee} = -12V$  ou bien entre  $5V$  et  $0V$  pour  $\alpha$  évoluant de 0 à 1

Nous avons choisi le potentiomètre  $SETPONT = 50K\Omega$  et les résistances  $R_{25} = 1K\Omega$   $R_{26} = 1K\Omega$ , pour obtenir les valeurs de tension de sortie «*SETPOINT* » correspondante à la tension de moteur.

#### **III.4.2 Réalisation**

Dans ce qui suit, la figure (a) représente le schema sur la plateforme EASYEDA et la figure (b) représente le module en réel.

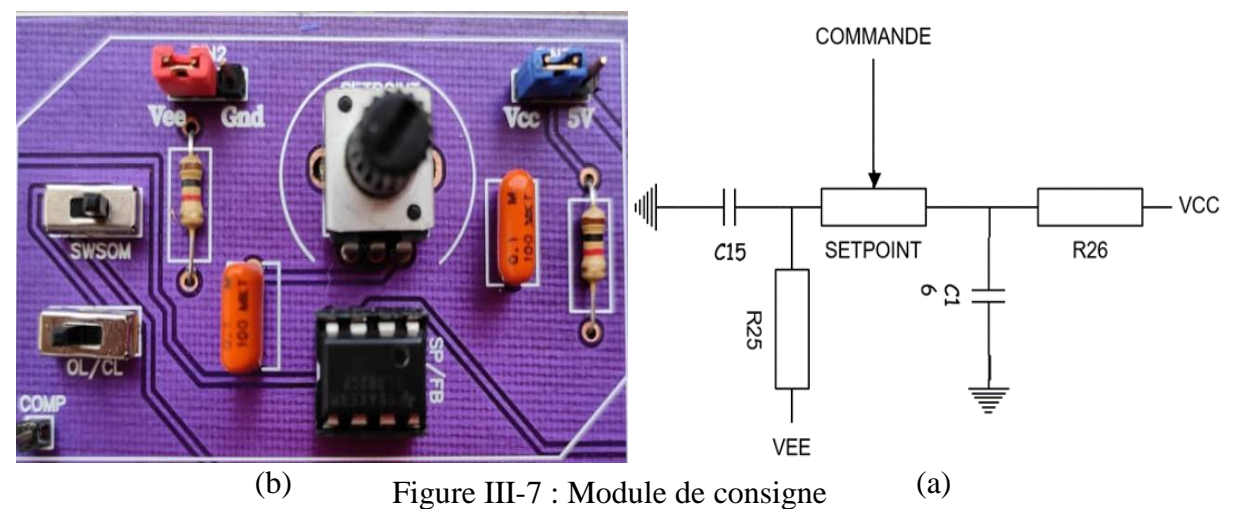

*Pour l'alimentation variant entre VCC et VEE*

Pour  $\alpha$  =0 nous obtenons

$$
SETPOINT = \frac{(24 \times R_{25})}{(2 \times R_{26} + POTSET)} - 12 = -11.53,
$$
 III-1

Pour  $\alpha$  =1 nous obtenons

 26 25 30 12 11.53 2 *V R POTSET SETPOINT R POTSET* III-2

*Pour l'alimentation variant entre 5V et 0V*

Pour  $\alpha$  =0 nous obtenons

$$
SETPOINT = 0
$$
 III-3

**Pour**  $\alpha$  =1 nous obtenons

$$
\text{SETP} \text{OINT} = \frac{R_{26} + \text{POSTSET}}{(2 \times R_{25}) + \text{POSTSET}} \times 10 - 5 = 4.8, \quad \text{III-4}
$$

## **III.5 Soustracteur**

#### **III.5.1 Principe :**

Le montage sert à faire la soustraction entre deux tensions. Dans notre cas les tensions sont la tension de consigne «  $SP \rightarrow et$  la tension mesurée dans la chaine de retour « *FB* ».

La sortie « *OUTCOMPA* » appelée écart de réglage est réalisée à l'aide d'un amplificateur opérationnel « *COMPA* ».

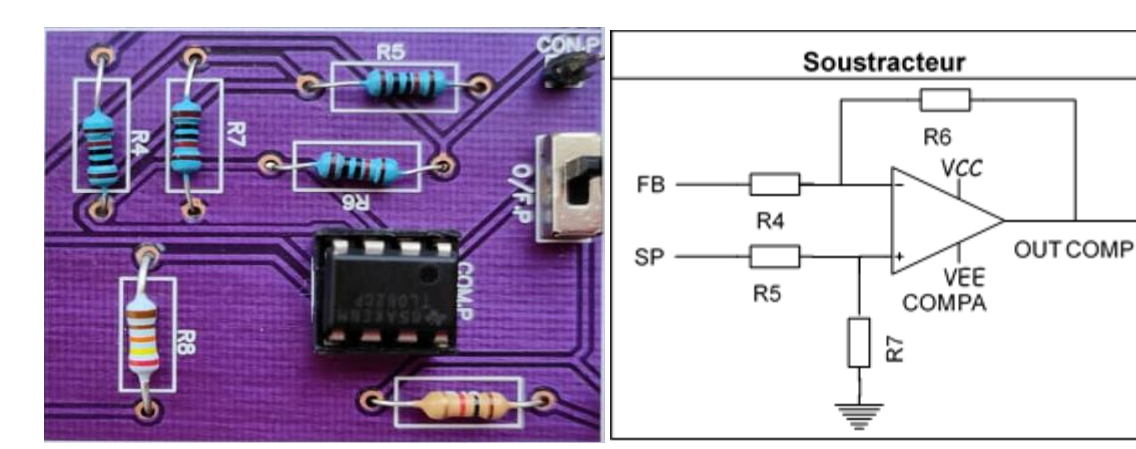

**III.5.2 Réalisation**

(b) Figure III-8 : Module du soustracteur  $(a)$ 

Au niveau du montage soustracteur de notre carte, on a :

- *FB : est la tension issue de la boucle de retour.*
- *SP : est la tension de commande.*
- *OUTCOMPA : est la tension de SP-FB, elle représente l'erreur dans l'asservissement.*

La résolution des équations de ce montage donne :

$$
OUTCOMP = SP \times \frac{R_7}{R_5 + R_7} \times \frac{R_4 + R_6}{R_4} - \frac{R_6}{R_4} \times FB
$$
III-5

La condition pour qu'il ne dépend que la différence «  $FB \rightarrow - \ll SP \rightarrow \text{est}$ :

$$
R_4 = R_5 = R_6 = R_7 = 100 \text{K}\Omega
$$

Avec cette condition l'équation devient

$$
OUTCOMP=SP-FB
$$
 III-6

Nous avons porté un choix de 100 K ohm pour les résistances  $R_{\scriptscriptstyle 4}, R_{\scriptscriptstyle 5}, R_{\scriptscriptstyle 6}, R_{\scriptscriptstyle 7}$ 

## **III.6 Actions correctives**

Les correcteurs PID ont pour but d'améliorer la performance d'un système asservi.

La performance du système est généralement définie par la stabilité, la précision et la rapidité, obtenues dans un minimum de temps possible.

Au sein de notre carte, Il existe 3 types de correcteurs standards qu'on détaillera cidessous :

#### **III.6.1 Correcteur P**

### **III.6.1.1 Principe**

- Le rôle l'action P est d'augmenter le gain en basse fréquence. Le système peut être instable s'il existe un dépassement au point critique.
- Une limitation du correcteur P l'erreur statique.

### **III.6.1.2 Réalisation**

On a :

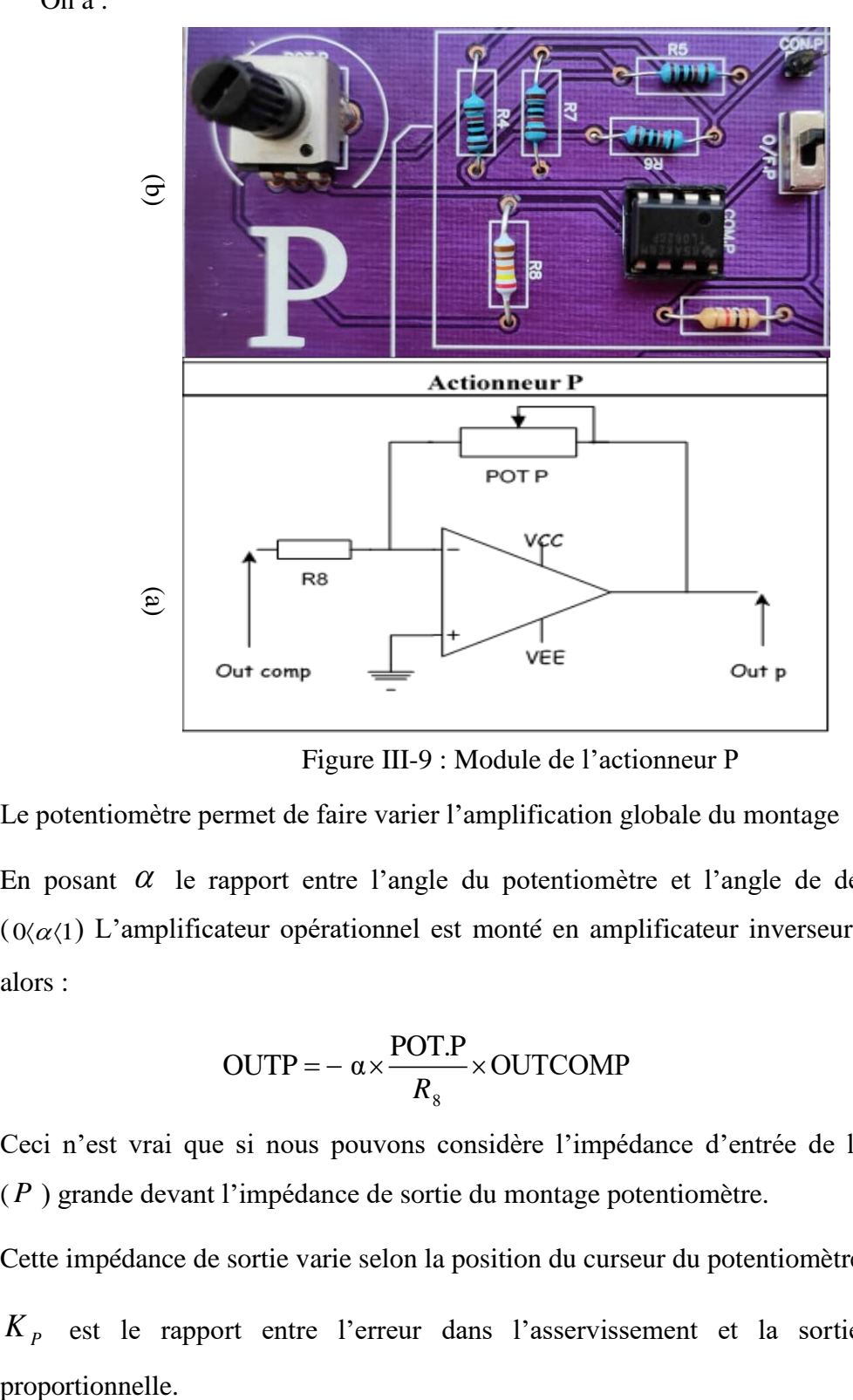

Figure III-9 : Module de l'actionneur P

- Le potentiomètre permet de faire varier l'amplification globale du montage
- $\bullet$  En posant  $\alpha$  le rapport entre l'angle du potentiomètre et l'angle de déviation totale  $O(\alpha(1))$  L'amplificateur opérationnel est monté en amplificateur inverseur ce qui donne alors :

$$
OUTP = -\alpha \times \frac{POT.P}{R_s} \times OUTCOMP
$$
III-7

- Ceci n'est vrai que si nous pouvons considère l'impédance d'entrée de l'amplificateur ( *P* ) grande devant l'impédance de sortie du montage potentiomètre.
- Cette impédance de sortie varie selon la position du curseur du potentiomètre.
- $K_p$  est le rapport entre l'erreur dans l'asservissement et la sortie de l'action proportionnelle.

$$
0 < Kp < \frac{POT.P}{R_8} \tag{III-8}
$$

On choisit un potentiomètre POT.P de 50*K*  $\Omega$  et résistance  $R_{\text{g}}$  de 2.2*K* $\Omega$ Ce qui donne une valeur de *K <sup>P</sup>*

$$
0 < K_P < \frac{50K\,\Omega}{2.2K\,\Omega} \tag{III-9}
$$

#### **III.6.2 Correcteur I**

### **III.6.2.1 Principe**

Le rôle principal de l'action intégrateur est d'annuler l'erreur statique, par variation manuelle du signal de commande. L'automatisation de cette dernière va être réalisée en intégrant l'erreur.

L'action intégrale augmente uniquement le gain en basse fréquence. Elle élimine l'erreur statique en régime permanent.

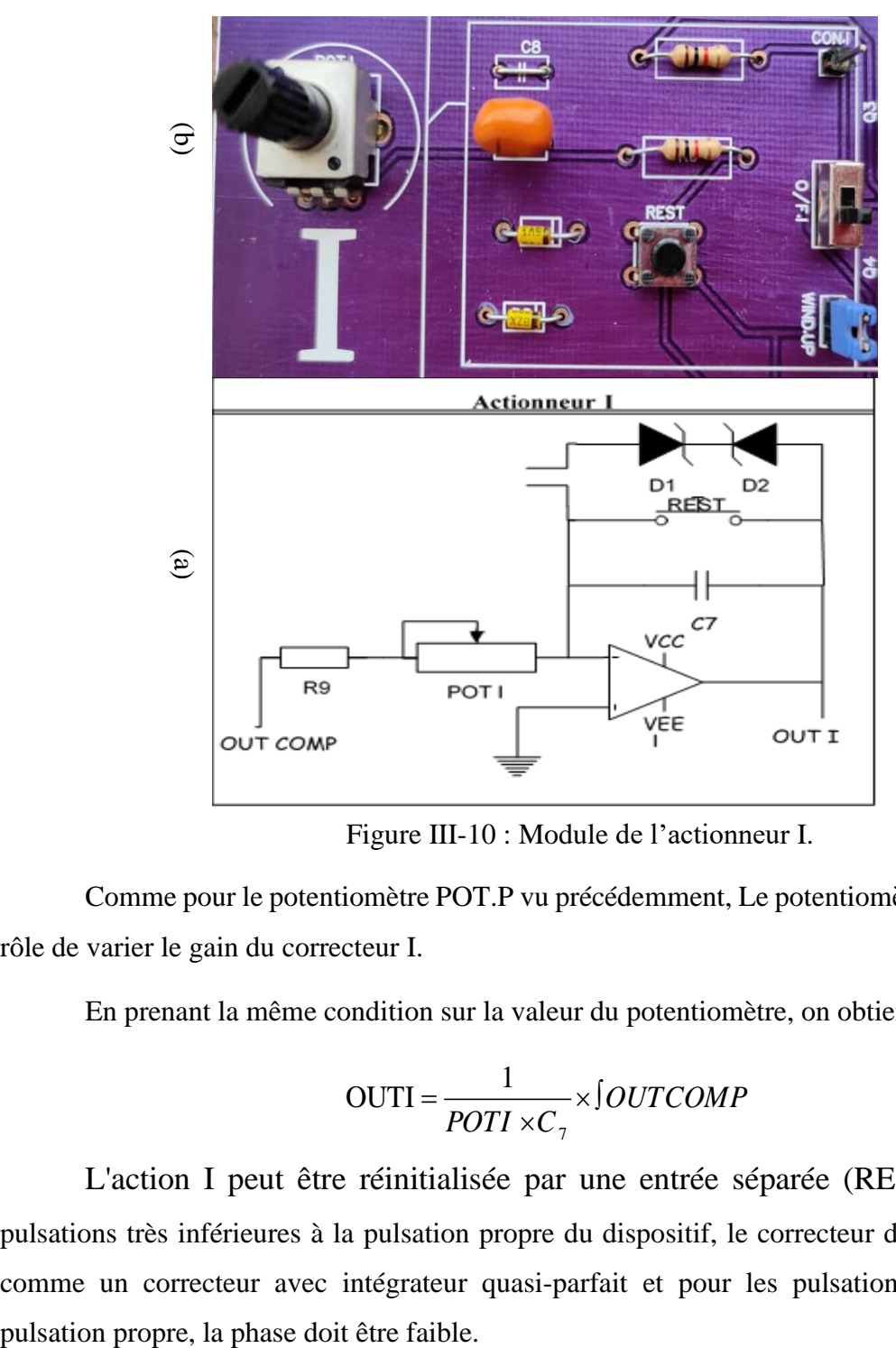

### **III.6.2.2 Réalisation**

Figure III-10 : Module de l'actionneur I.

Comme pour le potentiomètre POT.P vu précédemment, Le potentiomètre POT.I a pour rôle de varier le gain du correcteur I.

En prenant la même condition sur la valeur du potentiomètre, on obtient la relation :

$$
OUTI = \frac{1}{POTI \times C_7} \times \int OUTCOMP
$$
III-10

L'action I peut être réinitialisée par une entrée séparée (RESET). Pour des pulsations très inférieures à la pulsation propre du dispositif, le correcteur doit se comporter comme un correcteur avec intégrateur quasi-parfait et pour les pulsations proches de la

#### **III.6.3 Correcteur D**

### **III.6.3.1 Principe**

Le correcteur D est une action qui amplifie les variations brusques de la consigne. On peut imaginer que son action est l'inverse de celle de l'intégrateur. L'action de dérivée n'améliore que la rapidité, les autres performances sont dégradées.

On modifie le comportement du système aux alentours du point critique et par conséquent, on rend le système plus stable. Cependant, ce correcteur a un trop grand gain en hautes fréquences.

### **III.6.3.2 Réalisation**

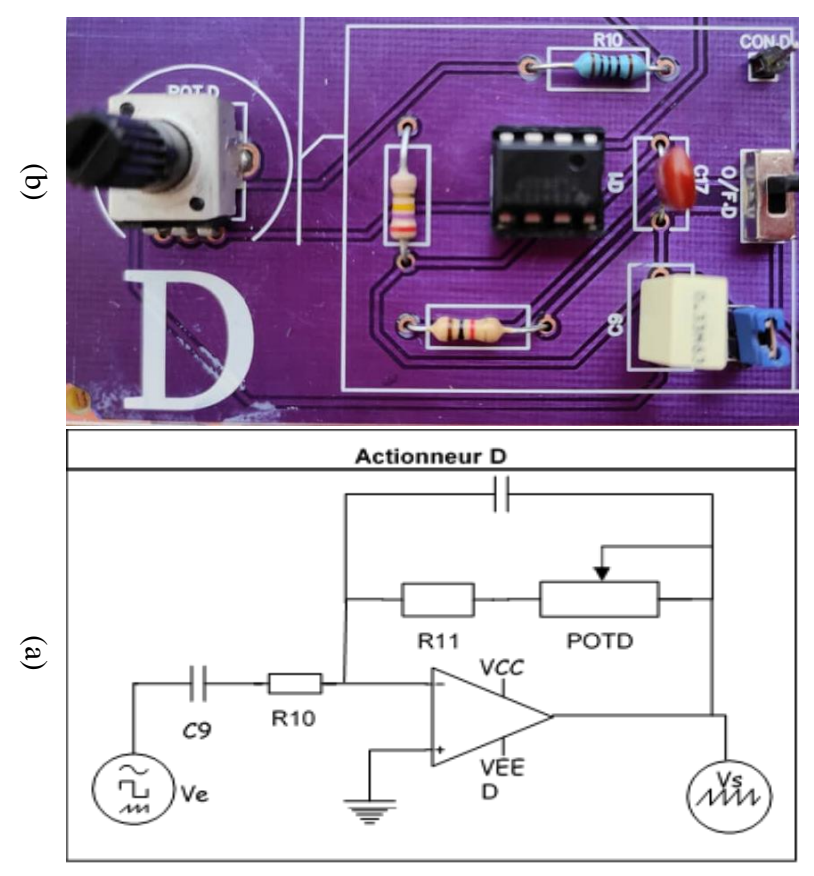

Figure III-11 : Module de l'actionneur D

Le potentiomètre POT.D a le même rôle que le potentiomètre POT.P vu précédemment.

En prenant la même condition sur la valeur du potentiomètre, on obtient la relation suivante :

$$
OUTD = -POTD \times C_9 \times \frac{dOUTCOMP}{dt}
$$
 III-11

En haute fréquence, la sortie du montage ne sera stable, il y aura des oscillations. Pour résoudre ce problème, on ajoute une résistance en série avec le condensateur.

#### **III.6.4 Réglage des coefficients d'un PID**

Le réglage des coefficients  $K_p$ ,  $K_l$  et  $K_p$  de PID peut se faire manuellement par essais/erreurs. Il faut noter qu'on ne peut pas régler les trois coefficients en même temps et trouver un triplé performant relèverait de l'exploit, d'où Il vaut mieux faire le réglage par étape.

Tout d'abord, il faut mettre en place un simple régulateur proportionnel (les coefficients  $K_I$  et  $K_D$  sont donc nuls). Par essais/erreurs, il faut régler le coefficient  $K_P$  par la variation du potentiomètre POTP afin d'améliorer le temps de réponse du système, C'est-à-dire qu'il faut trouver une valeur qui permet au système de se rapprocher très vite de la consigne tout en faisant attention de garder la stabilité du système. Il ne faut pas que le système réponde très vite tout en oscillant beaucoup.

Une fois ce coefficient réglé, on peut passer au coefficient  $K_I$  par la variation du potentiomètre POT I. Celui-là va permettre d'annuler l'erreur finale du système afin que celuici respecte exactement la consigne. Il faut donc régler *KI* pour avoir une réponse exacte en peu de temps tout en essayant de minimiser les oscillations apportées par l'intégrateur.

Enfin, on peut passer au dernier coefficient  $K_{\scriptscriptstyle D}$  par la variation du potentiomètre POTD qui permet de rendre le système plus stable. Son réglage permet donc de diminuer les oscillations.

En général, pour régler ces coefficients, on donne au système une consigne fixe et on observe la réponse du système.

#### **Principaux étapes de la conception du régulateur PID III.6.5**

Pour obtenir une bonne régulation d'un système donné à travers le contrôleur PID, pendant la conception on doit suivre les étapes indiquées ci-dessous :

- Obtenir une réponse en boucle ouverte et déterminer ce qui doit être amélioré ;
- Ajoutez un contrôle proportionnel pour améliorer le temps de monté ;
- Ajoutez un contrôle dérivé afin d'améliorer le dépassement ;
- Ajouter une commande intégrale pour éliminer l'erreur du régime permanent ;
- Réglez chacun des  $K_p$ ,  $K_l$  et  $K_p$  jusqu'à l'obtention de la réponse globale souhaitée.

Enfin, nous n'avons pas besoin de mettre en œuvre tous les trois régulateurs (proportionnelle, dérivée et intégrale) dans un seul système, si ce n'est pas nécessaire. Par exemple, si un régulateur PI donne une assez bonne réponse (comme dans l'exemple de la MCC), alors nous n'avons pas besoin de mettre en œuvre un régulateur dérivé sur le système.

Le contrôleur doit être le plus simple possible.

## **III.7 Sommateur**

#### III.7.1 **Principe**

Le circuit de l'amplificateur de sommation est illustré ci-dessous. Dans le circuit *OUT P*, *OUT I* et *OUT D* sont des signaux d'entrée. Ces signaux d'entrée sont transmis à la borne inverseur de l'amplificateur opérationnel en utilisant les résistances d'entrée comme,  $R_{12}^+$ ,  $R_{13}^+$ et  $R_{15}^-$ . La résistance  $R_{14}^+$  est la résistance de rétroaction.

La borne non-inverseur de l'amplificateur opérationnel est transmise à la borne de masse à l'aide d'une résistance *RPOT* pour régler et compenser l'offset du signal.

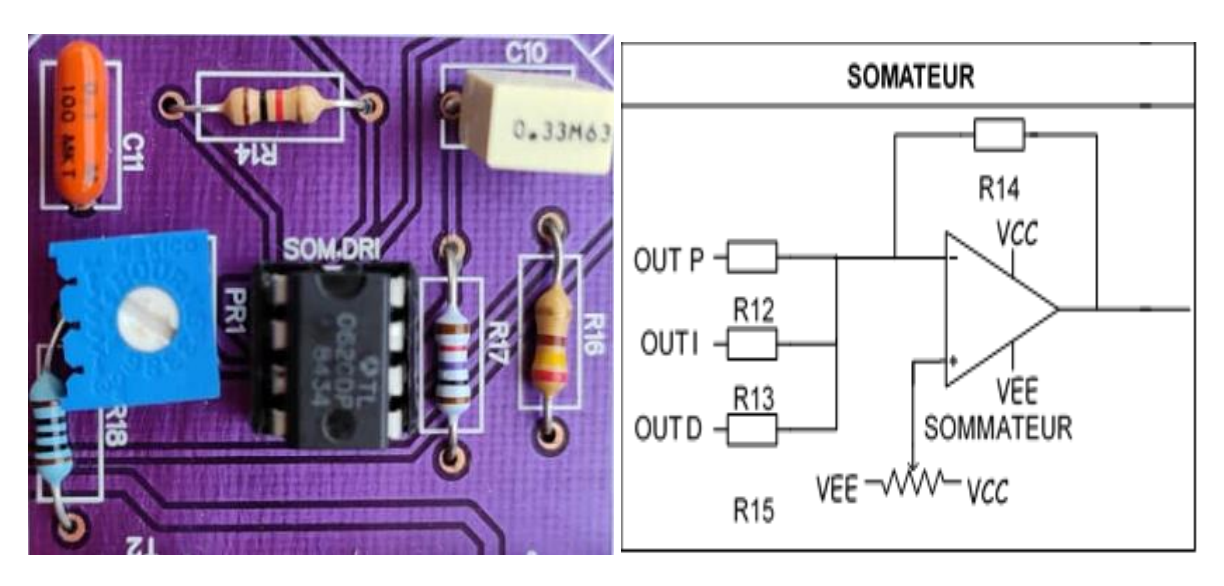

#### III.7.2 **Réalisation**

(b) Figure III-12 : Module du sommateur (a)

On voit bien que la sortie est la somme des trois entrées, cette sortie présente le résultat de la fonction de transfert du régulateur PID en série.

Peut simplifier :

Si les trois résistances à l'entre sont égales 
$$
R_{12} = R_{13} = R_{14} = 10K\Omega
$$
, on  
Peut simplifier :  

$$
OUTSOM = \left(\frac{POT.P}{R_8} \times OUTCOMP\right) + \left(\frac{1}{POTI \times C_7} \times [OUTCOMP]\right) + \left(POT.D \times C_9 \frac{dOUTCOMP}{dt}\right) \quad III-12
$$

*OUTCOMP : est la tension de SP-FB, elle représente l'erreur dans l'asservissement.* 

## **III.8 Partie de puissance**

#### **III.8.1 Principe**

L'amplificateur de puissance doit alimenter un petit moteur à courant continu.

Sur le circuit présenté par la figure II-13, les transistors  $T_1$  (PNP) et  $T_2$  (NPN) sont montés en amplificateur de courant capable de délivrer un courant d'intensité supérieure à 1.2 ampère.

En fonction des caractéristiques du moteur, nous avons choisi les valeurs suivantes :  
\n
$$
R_{16} = 230\Omega
$$
,  $R_{17} = 10K\Omega$ ,  $R_{18} = 10K\Omega$ ,  $C_{10} = 0.33uF$ ,  $C_{11} = 100nF$  III-13

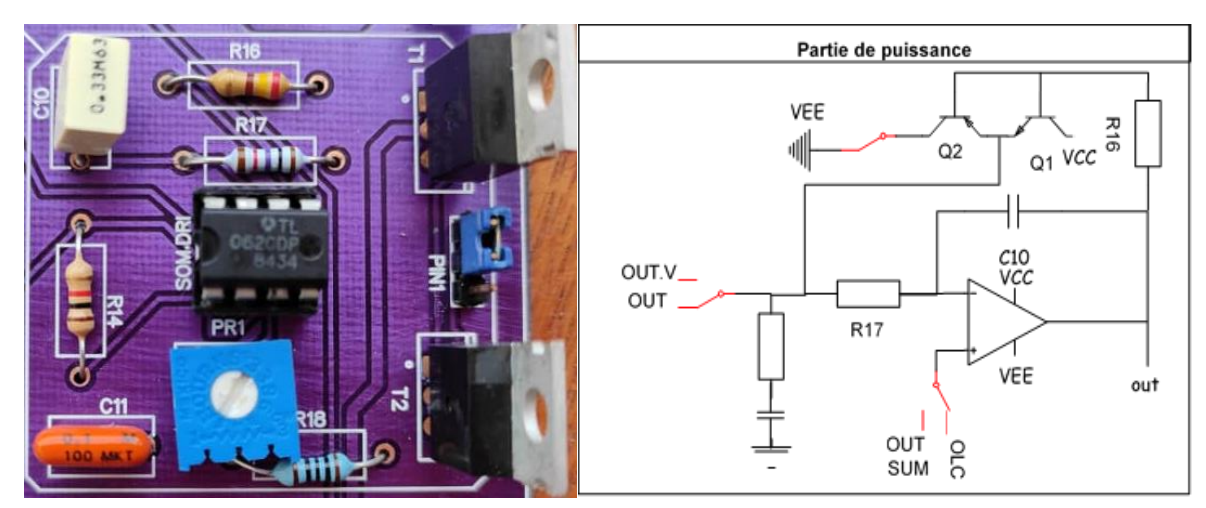

#### **III.8.2 Réalisation**

(b) Figure III-13 : Module de la partie de puissance (a)

## **III.9 Convertisseur fréquence-tension**

#### **III.9.1 Principe**

Notre convertisseur fréquence tension, basé sur l'utilisation d'un LM331, assure la conversion de la fréquence d'un signal en une tension continue. Le "taux de conversion" est de 4 *V* par 400Hz : à une fréquence de 400Hz correspond à une tension de 4 *V* , et à une fréquence de 1.2 KHz correspond une tension de 12 *V* . Ce montage peut permettre de transmettre une valeur fixe délivrée par le codeur du moteur qui bouge très lentement à une tension qui est l'entrée FBS de notre comparateur.

#### **III.9.2 Fonctionnement du LM331**

La famille de convertisseur tension-fréquence LM331 est idéale pour une utilisation dans des circuits simples à faible coût pour la conversion analogique-numérique, la conversion fréquence-tension de précision, et de nombreux autres fonctions. La sortie lorsqu'elle est utilisée comme convertisseur tension-fréquence est un train d'impulsions à une fréquence précisément proportionnelle à la tension d'entrée appliquée. Ainsi, il offre tous les avantages inhérents aux techniques de conversion tension-fréquence et est facile à appliquer dans toutes les applications standard de conversion tension-fréquence [26].

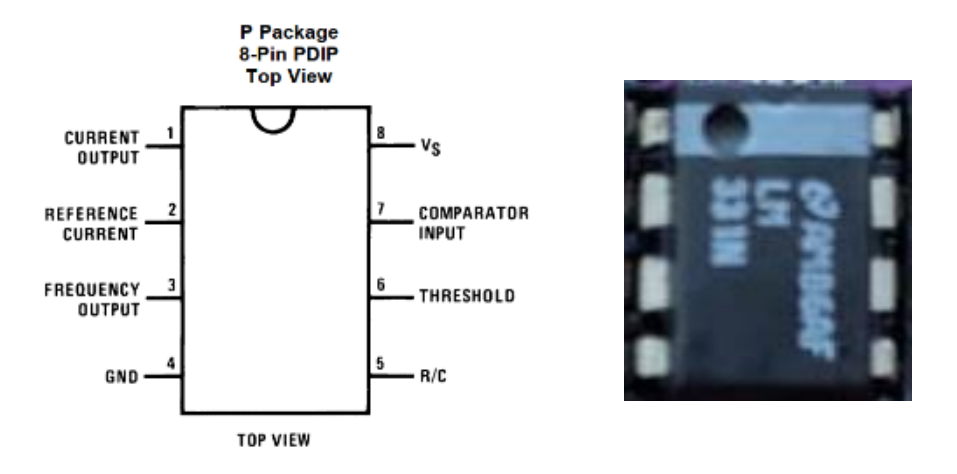

Figure III-14 : Brochage du LM331

Sur la figure ci-dessous, le schéma synoptique des principaux étages contenus à l'intérieur de ces circuits intégrés convertisseurs.

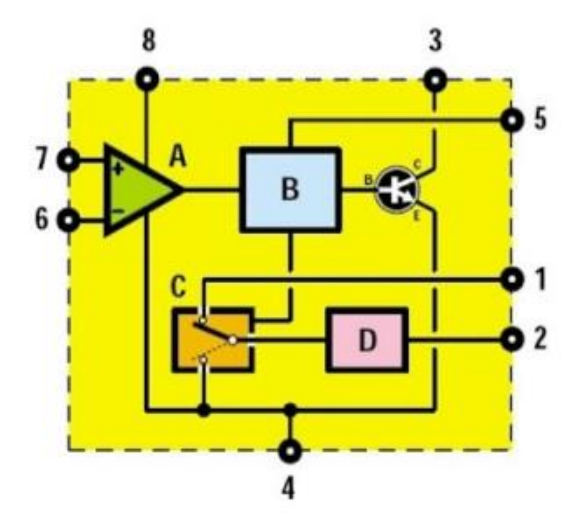

A = Etage comparateur de tension, Figure III-15 : Schéma synoptique interne et brochage du LM331

 $B = E$ tage monostable,

C = Commutateur électronique,

D = Générateur de courant constant.

Pour obtenir un convertisseur fréquence/tension, ou bien un convertisseur tension/fréquence, il faut seulement modifier la configuration du circuit.

#### **III.9.3 Réalisation**

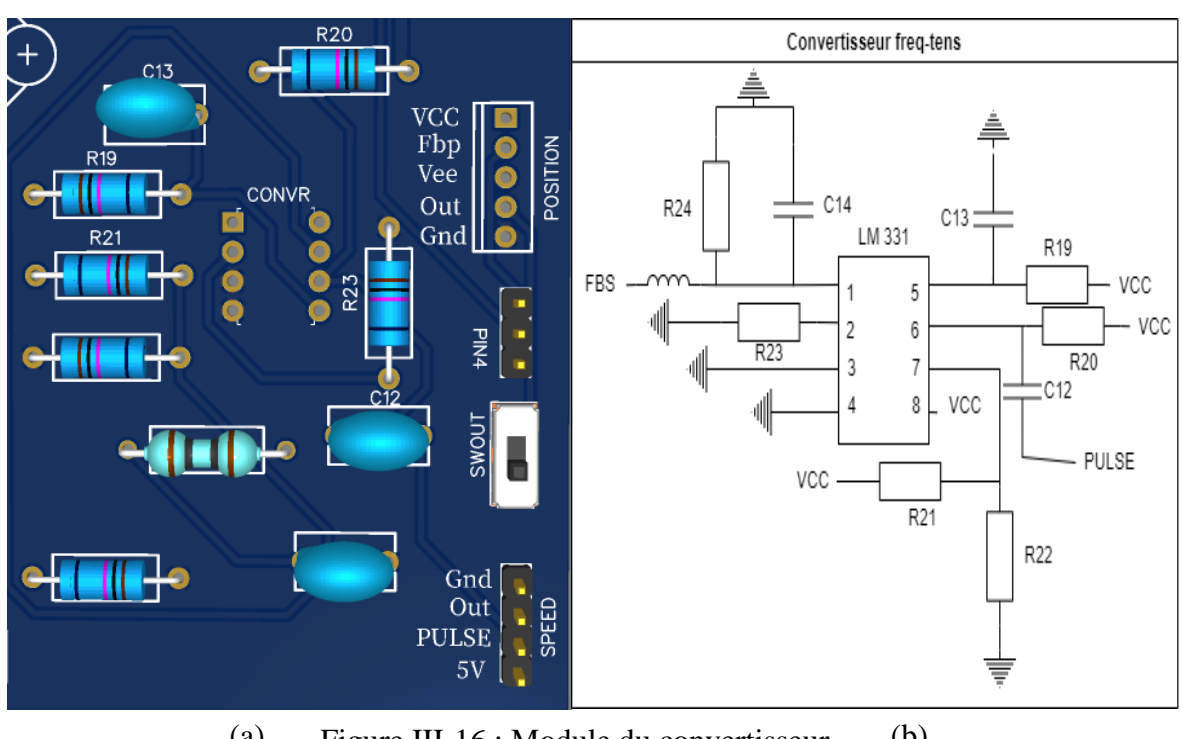

Pour convertir une fréquence en une tension, il faut utiliser le schéma ci-dessous

(a) Figure III-16 : Module du convertisseur (b)

Les calculs liés au convertisseur fréquence en une tension, ont donné les valeurs des résistances et capacités suivantes :

$$
FBS = 2.09 \times f \times \frac{R_{24}}{R_{23}} \times R_{19} \times C_{13}
$$
 III-14

 $R_{21} = 10 k \Omega$  $R_{22} = 50 k \Omega$  $R_{23} = 1.5 k \Omega$  $R_{24} = 100 k \Omega$  $R_{19} = 2.2 k \Omega$  $C_{12}$  = 470 pF  $C_{13} = 10 \; nF$  $C_3 = 1 \mu F$ 

La fréquence qui est appliquée sur la broche d'entrée 6, doit nécessairement être un signal carré. Si on applique sur cette entrée un signal sinusoïdal, on n'obtient aucune conversion.

Sur la broche 1, on trouve une tension proportionnelle à la valeur de la fréquence. L'amplitude du signal à appliquer sur l'entrée, ne doit pas être inférieure à 3*V* crête à crête, et ne dépasse pas la valeur de la tension d'alimentation 12 *V* .

Ainsi, si le circuit est alimenté sous 15*V* et il est conseillé de ne pas dépasser 11 *V* . Pour faire fonctionner correctement ce convertisseur fréquence/tension, il faut utiliser une valeur de 10*K* $\Omega$  pour la résistance  $R_{21}$ , puis calculer la valeur de la résistance  $R_{22}$  en fonction de la tension d'alimentation comme le montre la formule suivante :

Pour calculer cette valeur, il faut utiliser la formule suivante :

$$
R_{22} = \frac{(V_{cc} - 2)}{0.2} = \frac{10}{0.2} = 50K\,\Omega
$$
III-15

Dans ce cas, on utilise une valeur standard de  $47K\Omega$  ou  $56K\Omega$ 

On doit également calculer la valeur de la résistance  $R_{19}$  donné par la formule suivante :

$$
R_{19} = \frac{750}{1.1 \times 3KHz} = 2.2K\Omega
$$
 III-16

On doit également calculer la valeur du condensateur *C*<sup>13</sup> avec la formule suivante :

$$
C_{13} = \frac{750000}{R_4 \times 1.1 \times 3KHz} = 470pF
$$
III-17

On ajoute une bobine de valeur 0.1mH pour le filtrage.

### **III.10 Présentation du moteur**

Pour mieux comprendre l'asservissement de vitesse et de position, Nous utilisons deux MCCs : L'un pour asservir la vitesse et l'autre pour asservir la position.

#### **III.10.1 Moteur asservi en vitesse**

### **III.10.1.1 Présentation**

Le moteur utilisé dans notre réalisation est un moteur réducteur GM 25-370 qu'on peut l'alimenter avec une tension de 12*V* . Ce moteur possède un réducteur de taille *25 mm* et un encodeur intégré, dont la consommation en courant est de 530 *mA* en charge ( 150 *mA* à vide). Son courant de blocage est de 1 *A*, et sa vitesse de rotation est de 228 *t* / min, son couple est

de 1.5  $kg$  cm. Et le nombre d'impulsion de son encodeur est 360 impulsions par tour. Il comporte six fils de branchement, à savoir :

- *Blanc (1) : Gnd de l'encoder*
- *Bleu (2) :*  5*V l'alimentation du capteur*
- *Vert (3) : La Sortie 1 du capteur à effet de hall*
- *Jaune (4) : La sortie 2 du capteur à effet de hall*
- *Noir (6) : Gnd du Moteur*
- *Rouge (5) : Alimentation du Moteur*

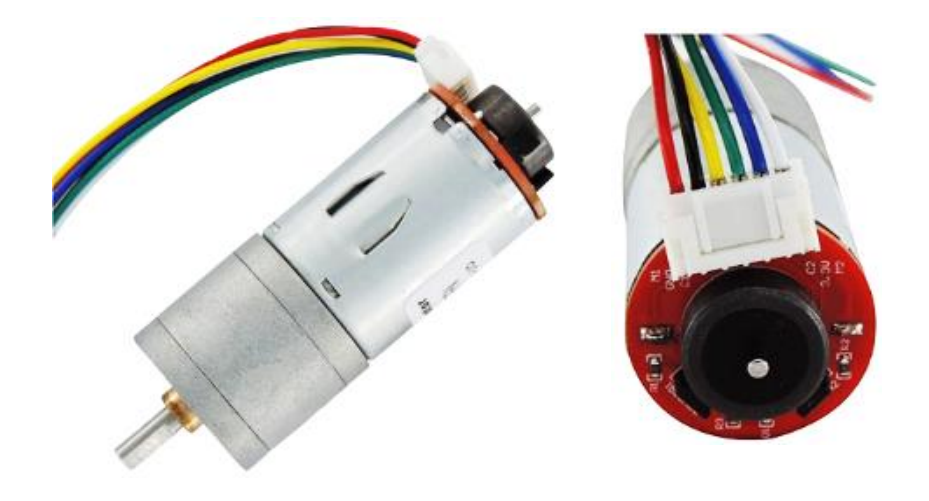

Figure III-17 : Moteur à courant continu avec codeur

### **Encodeur incrémental**

Le codeur incrémental est destiné à nous informer de la valeur de la vitesse à partir des nombres de rotation du disque du codeur. Le codeur délivre un train d'impulsions dont le nombre permet de déduire la valeur de la vitesse, ce dernier est proportionnel à la fréquence des impulsions.

### **Fonctionnement du codeur incrémentale**

La sortie d'un codeur rotatif est formée de deux signaux d'impulsion qui sont déphasés de 90 . Le nombre d'impulsions est corrélé au nombre de créneaux que le disque du codeur couvre lors d'un tour complet.

L'idée principale du contrôle de position est qu'à partir de notre position initiale (zéro), nous devons compter le nombre d'emplacements que le disque couvrira dans le sens CW ou CCW. Le compte diminuera alors si le disque inverse sa direction. Par exemple, si le moteur a commencé à tourner dans le sens des aiguilles d'une montre et a compté 5 impulsions (5 emplacements), alors pour revenir à sa position initiale, il doit se déplacer de 5 points dans le sens antihoraire pour qu'il revienne à son point de départ.

#### **Moteur asservi en position III.10.2**

### **III.10.2.1 Principe**

Le capteur de position est un potentiomètre résistif linéaire, d'une valeur 50  $K\Omega$ alimenté par tension symétrique +12*V* et  $-12V$ .

Le servomoteur a l'avantage d'être asservis en position angulaire. Cela signifie que l'axe de sortie du servomoteur respectera une consigne d'orientation que vous lui envoyé à son entrée. En exemple, si les roues venaient à changer d'orientation en passant sur un caillou, l'électronique interne du servomoteur essaiera tant bien que mal de conserver cette position, et quelque soit la force que l'on exerce sur le bras du servomoteur, il essayera de toujours garder le même angle (dans les limites du raisonnable), en quelque sorte, on ne peut pas piloter directement le moteur, mais plutôt nous imposons le résultat que nous voulons avoir en sortie.

### **Caractéristiques**

- *Dimension : 40mm x 19mm x 43mm*
- *Poids : 56g*
- *Vitesse de rotation : 0,13s / 270 degrés (6,0V sans charge)*
- *Couple : 13 Kg.cm à 4,8V*
- *Couple de décrochage : 15 Kg.cm à 6V*
- *Tension de fonctionnement : 4,8 - 7,2V*

### **III.10.2.3 Présentation**

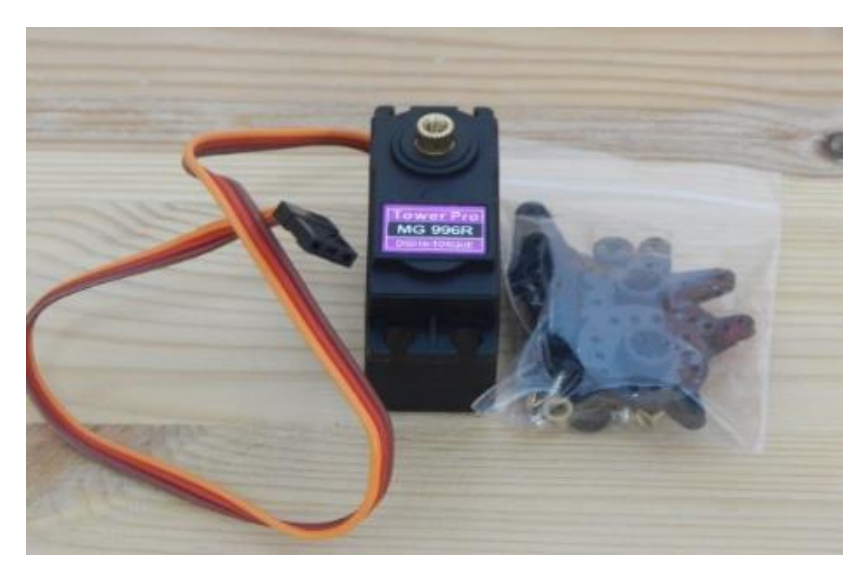

Figure III-18 : Servo moteur MG996

## **III.11 Commande de position et de vitesse**

L'un des critères d'efficacité d'un PID (et même de n'importe quel asservissement) est sa robustesse face aux changements : est-il encore capable de donner de bons résultats en cas de perturbations soudaines ? On cherche à faire atteindre une certaine valeur à une variable du système. Dans le cas d'un moteur, il s'agit principalement d'une vitesse ou d'une position.

## **Dans ce qui suit, sur les graphes on a :**

*La courbe en orange représente le consigne La courbe en bleu représente le signal de sortie.*

### **III.11.1 Position**

On peut tester la commande de position que ce soit en boucle ouverte ou bien en boucle fermé en utilisant les deux switches « OL-CL »

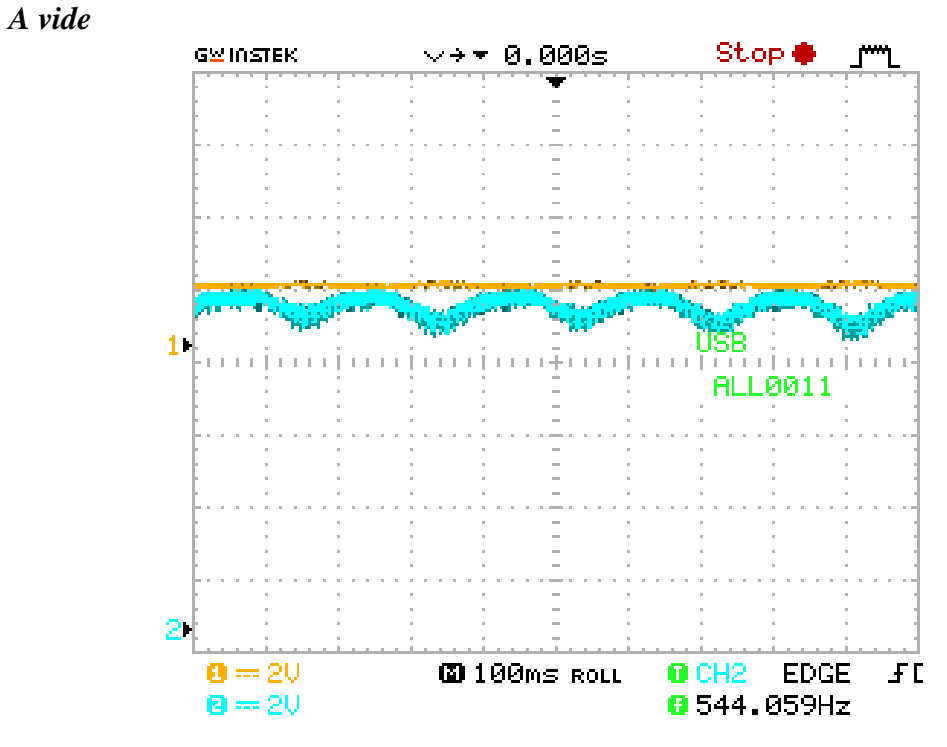

### **En boucle ouverte**

Figure III-19 : Forme du signal de position en boucle ouverte à vide.

### *En charge*

On applique une charge à n'importe quel moment.

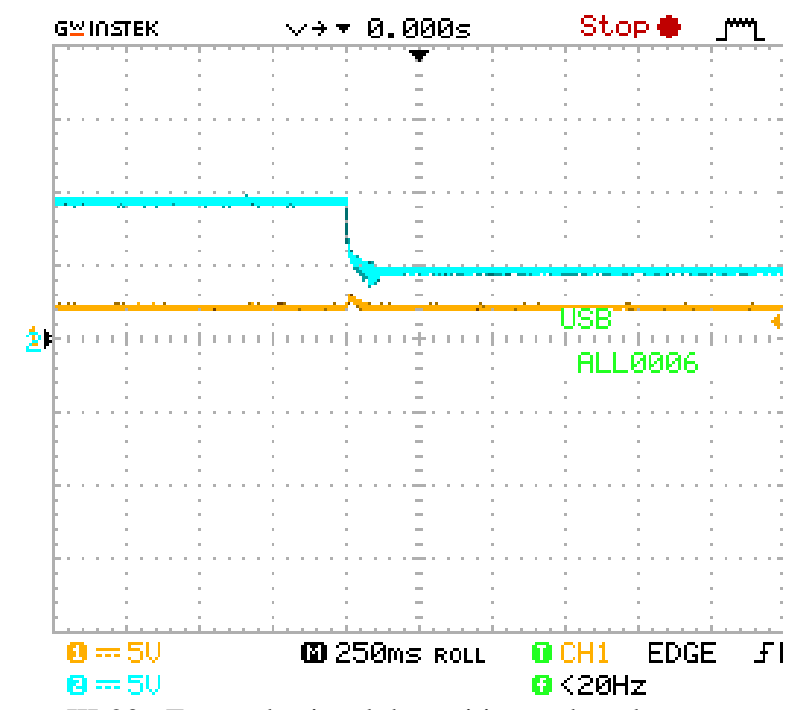

Figure III-20 : Forme du signal de position en boucle ouverte en charge.

## **En boucle fermé**

*A vide* 

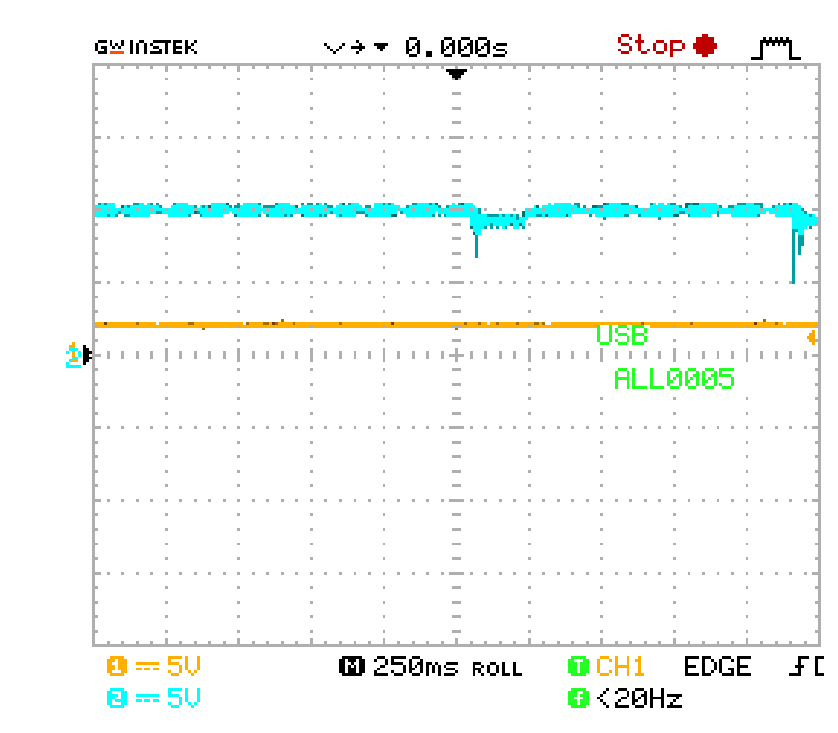

Figure III-21 : Forme du signal de position en boucle fermé à vide.

*En charge* 

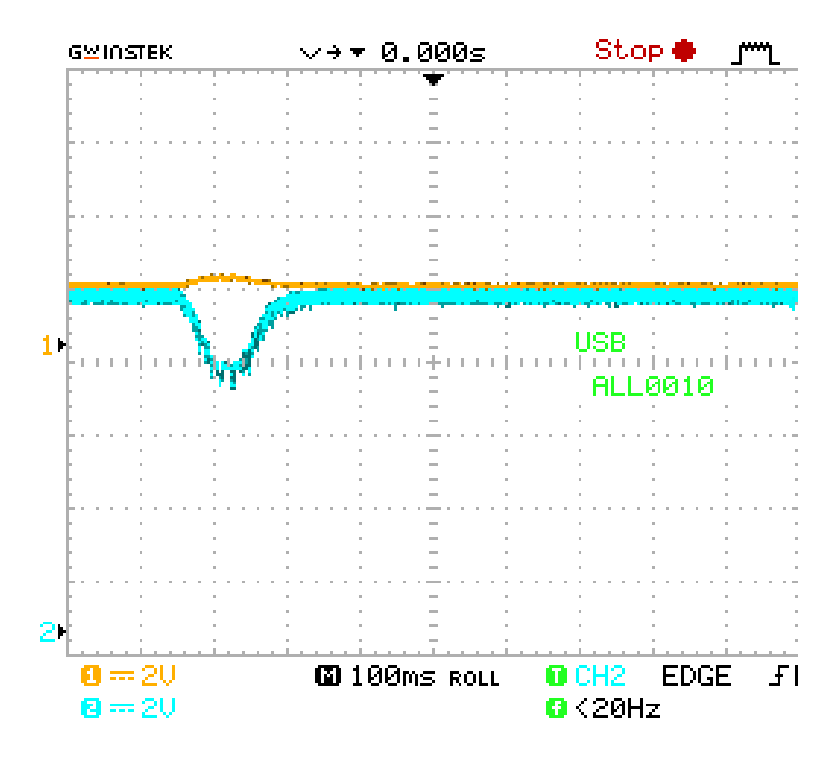

Figure III-22 : Forme du signal de position en boucle fermé en charge.

#### **III.11.2 Vitesse**

Dans cette partie, on a fait une série de test des signaux de la commande, ainsi que la vitesse au niveau de démarrage à vide et en charge. Les résultats obtenus sont comme suit :

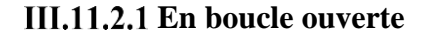

 $-+ 0.0005$ Stop ● **GWINSTEK**  *A vide*  1 ALL0013  $0 = 20$ **@ 100ms ROLL EDGE**  $\overline{f}$  $0$  CH<sub>2</sub>  $\mathbf{B} = 20$ **01.42871kHz** 

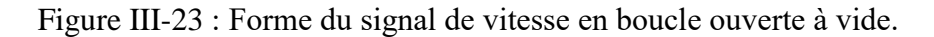

**GMINSTEK**  $\vee$  +  $\star$  0.000s Stop ● *En charge*  JSB min juun **ALL0003**  $0 = 50$ **@ 500ms RoLL**  $0$  CH<sub>1</sub> **EDGE**  $F<sub>L</sub>$  $Q < 20Hz$  $\mathbf{8} = 50$ 

Figure III-24 : Forme du signal de vitesse en boucle ouverte en charge.
## **En boucle fermé**

*A vide* 

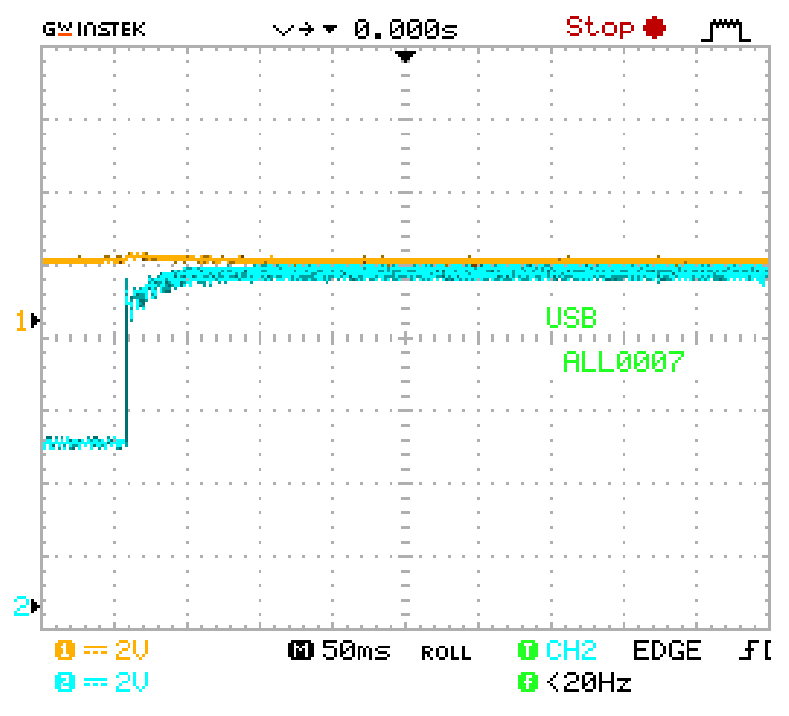

Figure III-25 : Forme du signal de vitesse en boucle fermé à vide.

*En charge* 

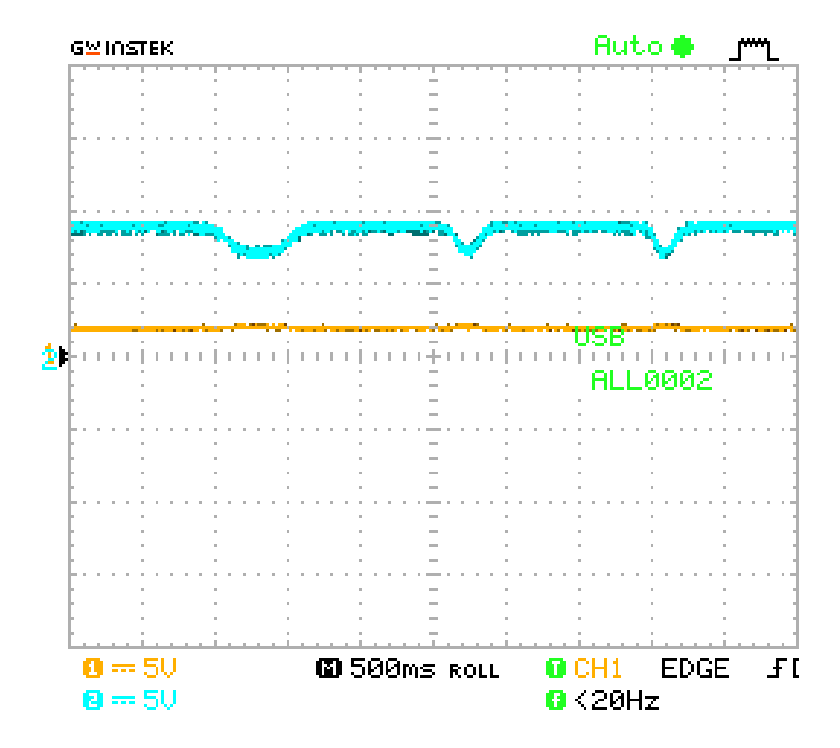

Figure III-26 : Forme du signal de vitesse en boucle fermé en charge.

## **III.12 Conclusion**

Dans ce chapitre, nous avons présenté la réalisation d'un régulateur PID analogique à base d'amplificateur opérationnel. Après avoir présenté en détails les déférentes étapes de la conception et réalisation et les différentes parties de notre maquette, nous avons présenté des tests pour confirmer le bon fonctionnement de notre régulateur.

On peut conclure que les résultats obtenus sont acceptable compte tenus les limitations du matériel et des moyens dont nous disposons.

## **Conclusion Générale**

Durant notre projet, nous avons vu que la régulation de vitesse des moteurs électriques à courant continu était une solution qui pouvait offrir de bonnes performances, que ce soit au niveau de la précision, du temps de réaction, du dépassement ou de la stabilité.

Diverses méthodes permettent la régulation, mais le régulateur idéal n'existe pas, chaque optimisation d'un paramètre (précision, stabilité, rapidité) se fait aux dépens d'un autre. Il convient alors de trouver le meilleur compromis en fonction des exigences initiales du cahier de charge.

Ce travail nous a permis d'acquérir une expérience enrichissante dans le domaine de la régulation des moteurs électriques, et mettre en pratique les connaissances acquises durant nos études sur un plan plus personnel, au cours de l'avancement de projet nous avons pu s'intégrer dans un climat d'étude professionnelle, à savoir la procédure à suivre pour planifier un certain cahier de charge.

## **Références Bibliographiques**

- [1] Abdallah Ismail, Ahmed Belkacem Ilyes Mémoire de fin d'étude : Contrôle du sens de la vitesse d'un moteur à courant continu sous interface graphique (GUI MATLAB), Centre Universitaire Belhadj Bouchaib d'Ain-Temouchent, 2020.
- [2] Ando Nomenjanahary RAJAONARISOA, Techniques de l'ingénieur, Conception Et Realisation D'un Banc D'essai De Servomecanisme, Ecole Superieure Polytechnique, Universite D'antananarivo, 2004.
- [3] BOUKABOUS Fedwa, AHMED M'BAREK Manel Mémoire de fin d'étude : Implémentation sur DSP de la commande PID optimisée à l'aide de l'algorithme TLBO : Application à la commande d'un moteur DC, Université SAAD DAHLEB de BLIDA 1, 2018.
- [4] http://staff.univ.batna2.dz/sites/default/files/abdelhadi\_bachir/files.machines\_a\_courant\_ continu.pdf
- [5] https://pecquery.wixsite.com/arduino-passion/le-servomoteur
- [6] https://pecquery.wixsite.com/arduino-passion/le-servomoteur
- [7] RS DC SERVOMOTORS HIGH DYNAMIC 0.05 to 13 Nm, PARVEX, https://inverterdrive.com/file/RS-Servo-Motor-Manual.
- [8] Michel Pinard, Commande électronique des moteurs électriques, 2eme Edition, paris, Dunod, (2004,2007).
- [9] J.C.ROLIN, Lycée G Eiffel Dijon, Machine à courant continu, (2013).
- [10] F. BERNOT, Machines à courant continu, constitution en fonctionnement, Techniques de l'ingénieur, D3355 ,1999.
- [11] Tiana Herizo Raveloson ANDRIANIAINA Mémoire de fin d'étude : « REGLAGE DE VITESSE D'UNE MCC A AP SANS MESURE DE COURANT », Ecole Supérieure Polytechnique – UNIVERSITE NORD MADAGASCAR : 1997.
- [12] F.Bernot : Machine à courant continu « constitution et fonctionnement ». Technique de l'ingénieur, D3556 ; D3555.0.10 ,Vol.17. pp. 919-930, 2004.
- [13] Physique appliquée, terminale génie électrotechnique Delva, Leclercq, Trannoy édition Hachette éducation 1994.
- paramètres d'un contrôleur PID pour un système 2 ordre.2013. [14] Rahmani Oussama. La méthode de Ziegler Nichols pour la détermination des
- [15] H.Bouiche et M.Brahimi, « Commande PID d'un moteur à courant continu », mini projet en électronique, département d'électronique, Université Abderrahmane Mira, Béjaia, 2010.
- [16] T.Hans et P.Guyenot, « régulation et asservissement : cours, applications, expérimentations et prototypage », édition Levoisier, Paris, France, 2014.
- [17] H.Touchrift et K.Taouint, « Etude d'une régulation P, PI, PID de débit d'un banc didactique de type 38-001 », mémoire de master en électronique industrielle, département d'électronique, UMMTO, Tizi Ouzou, 2017.
- [18] W.Aous et G.Seddaoui, « Conception et réalisation d'un régulateur PID numérique à base d'un microcontrôleur PIC 16f877a », mémoire de master en électronique industrielle, département d'électronique, UMMTO, Tizi Ouzou, 2014.
- [19] P.Prouvost, « instrumentation et régulation en 30 fiches », édition Dunod, Paris, France, 2010.
- [20] Mr : BOUAKKAZ Messaoud, Synthèse des Régulateurs PID, univ Annaba, 2020
- [21] M.Etique, « Régulation numérique ».Yverdon-les-Bains. novembre 2008
- [22] Mr. Djamel OUNNAS, Support de cours, Commande des Systèmes Linéaires, Université de Larbi Tebessi- Tébessa, 2020.
- [23] Bonabeau, E. and Theraulaz, G. (1994). Intelligence Collective. Hermes.
- [24] Mr : BOUAKKAZ Messaoud, Synthèse des Régulateurs PID, univ Annaba, 2020
- [25] Livre : Automatique (contrôle et régulation : patrick prouvost) ;
- [26] https://www.ti.com/lit/ds/snosbi2c/snosbi2c.pdf